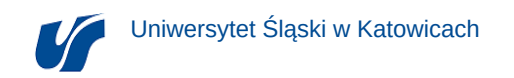

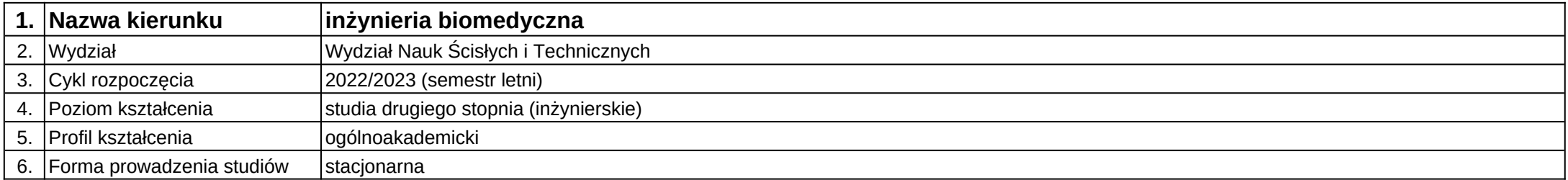

# **Moduł kształcenia:** Aplikacje mobilne

**Kod modułu:** 08-IBMS-S2-18-3-AM

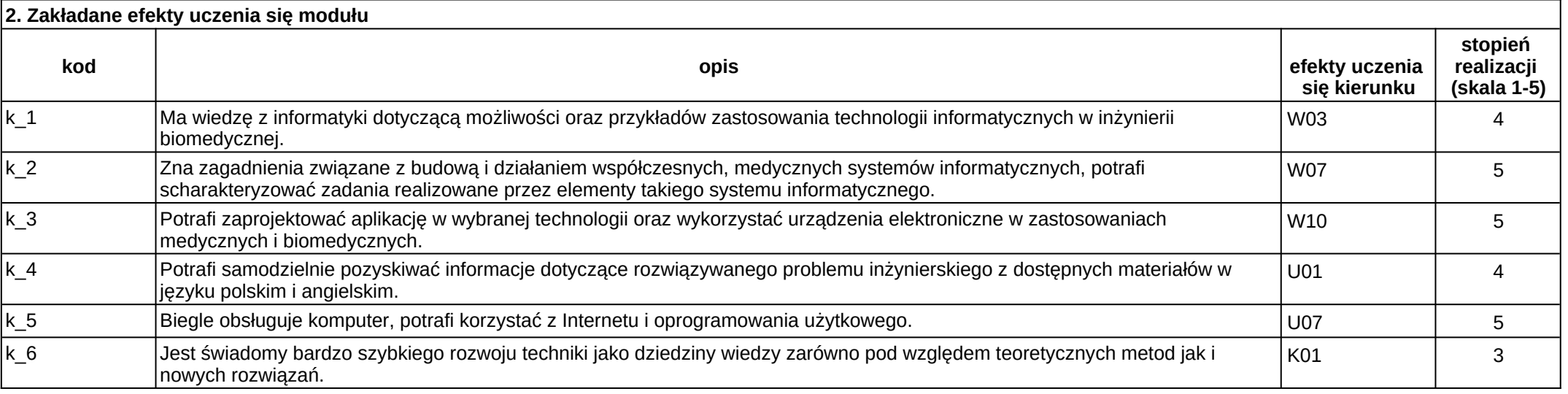

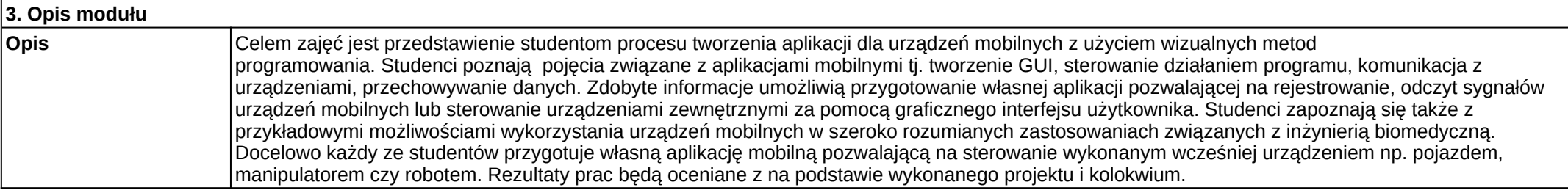

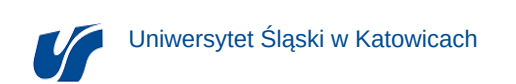

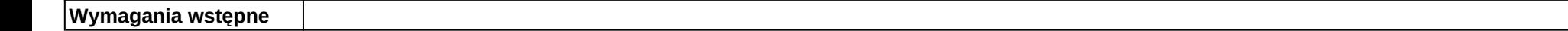

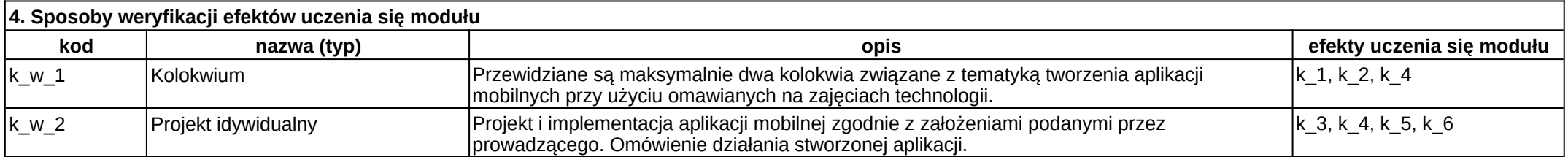

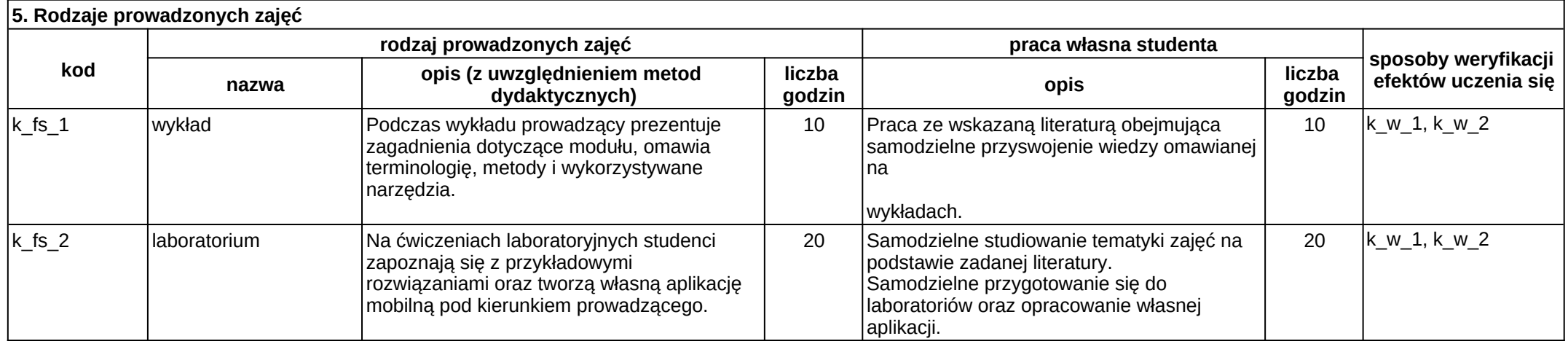

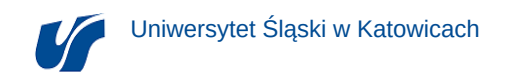

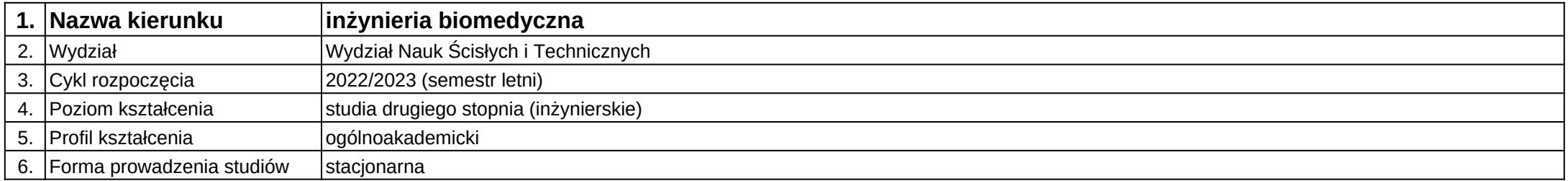

**Moduł kształcenia:** Cyfrowe przetwarzanie obrazów medycznych

**Kod modułu:** 08-IB-S2-18-1-SPOM

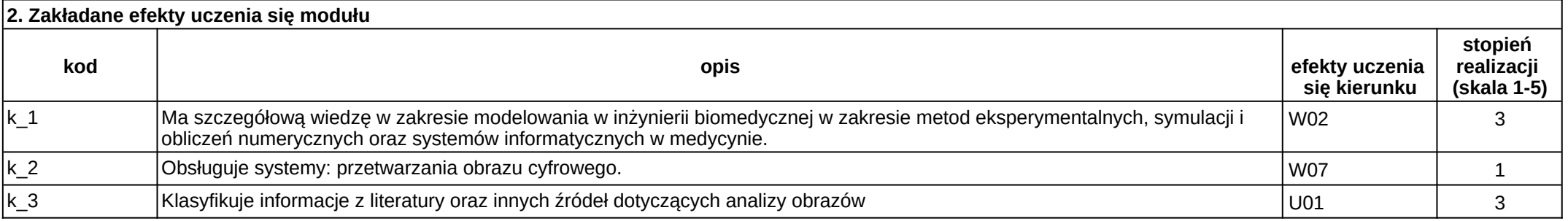

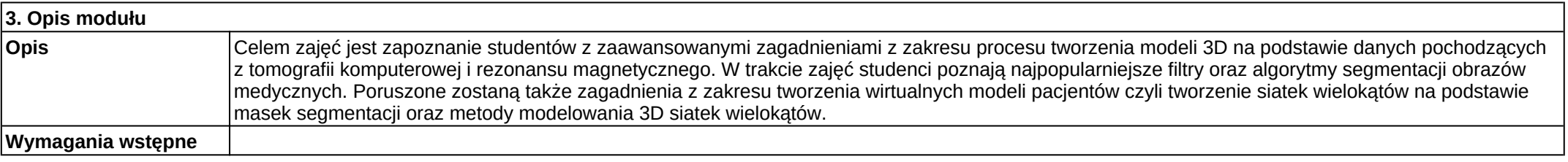

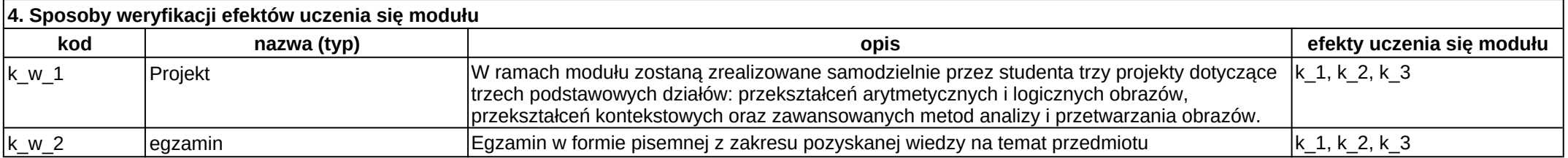

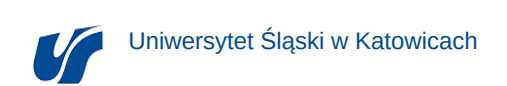

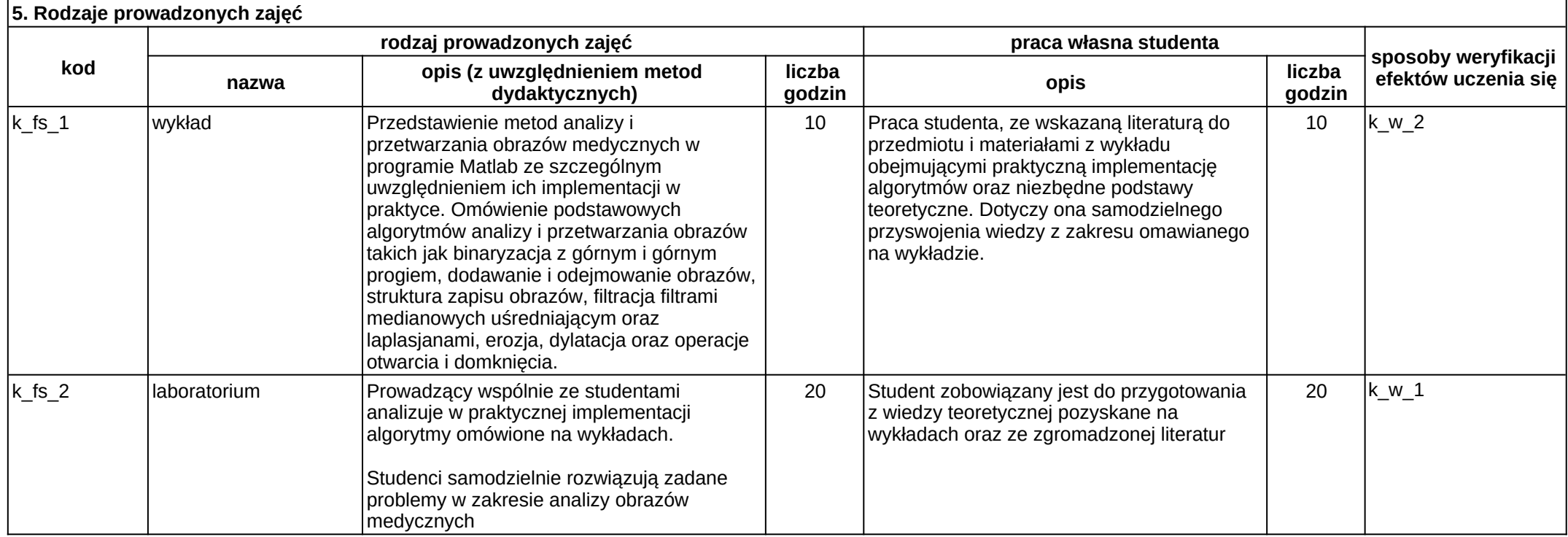

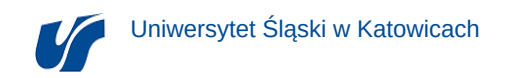

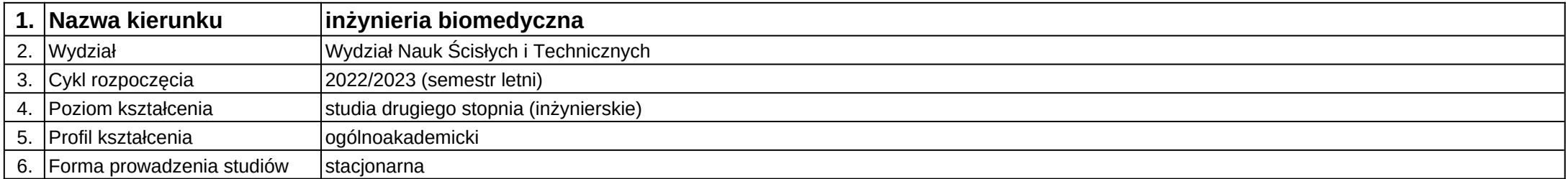

# **Moduł kształcenia:** Degradacja biomateriałów

**Kod modułu:** 08-IBOM-S2-18-3-DB

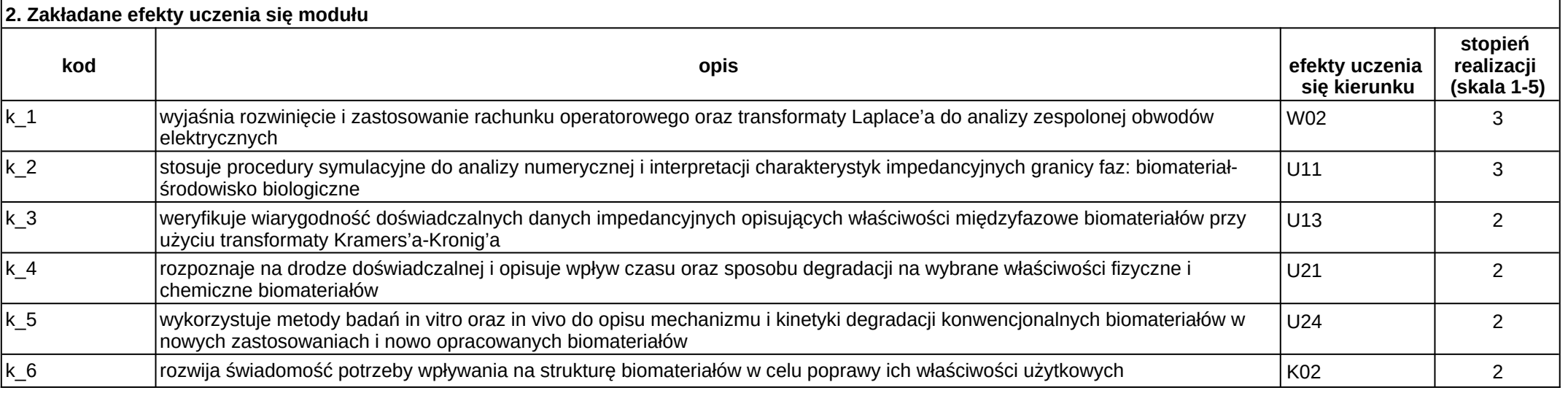

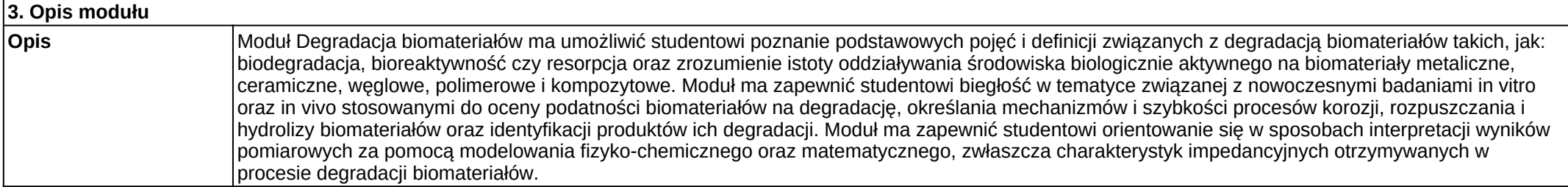

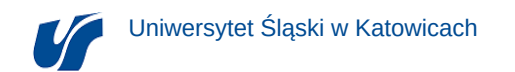

## **Wymagania wstępne**

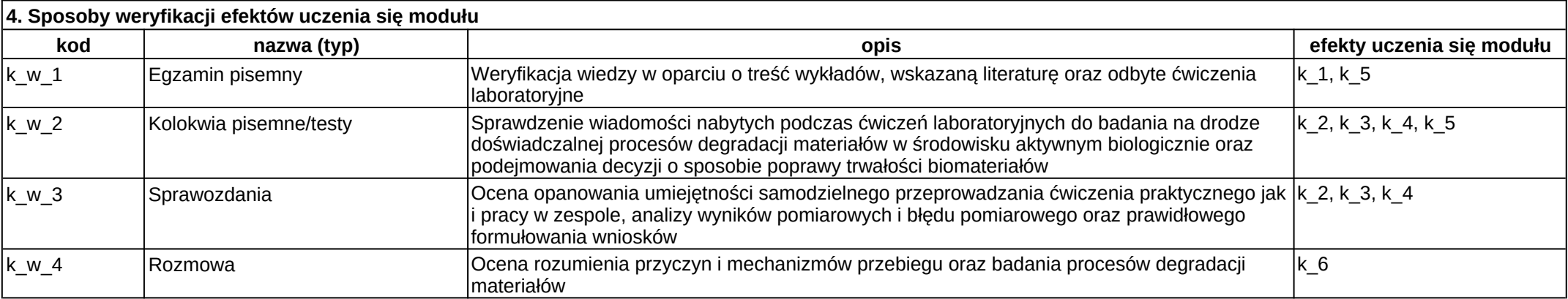

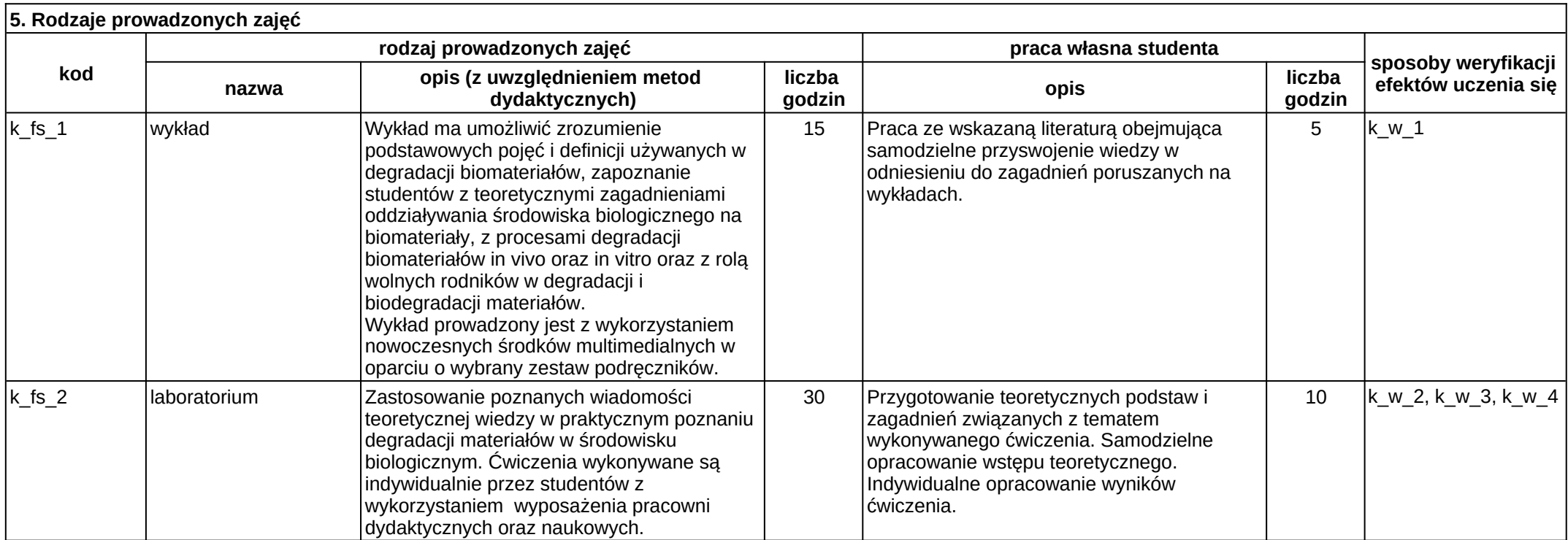

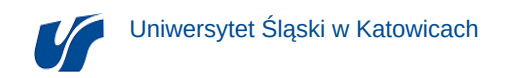

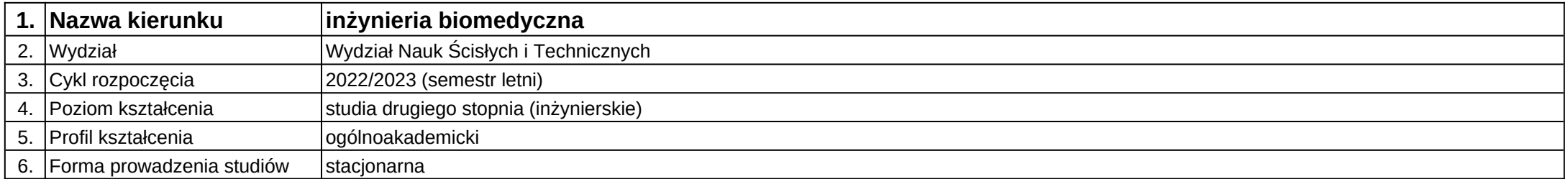

# **Moduł kształcenia:** Elementy fizyki biomateriałów

**Kod modułu:** 08-IBOM-S2-17-2-EFB

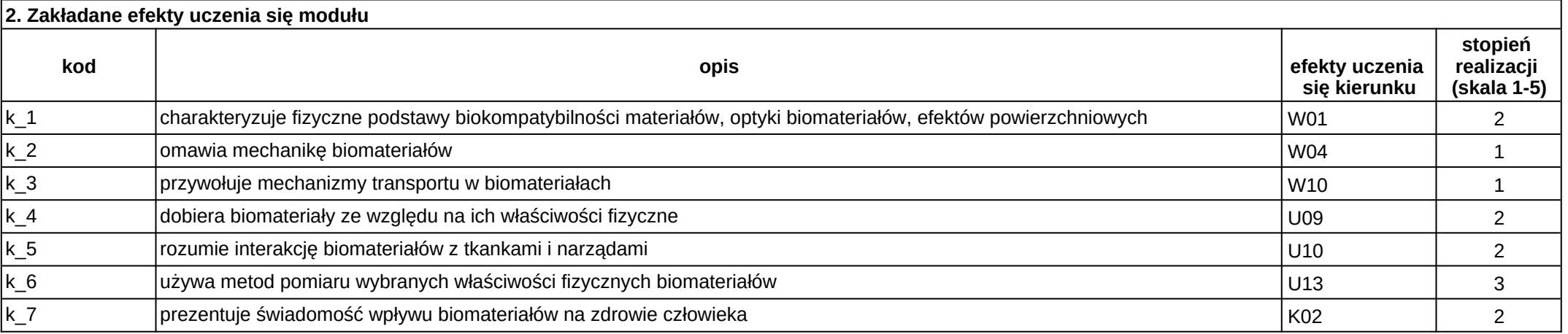

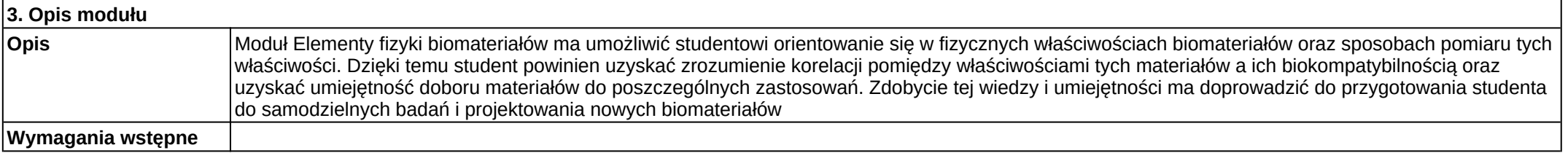

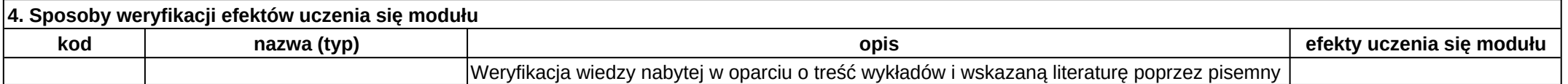

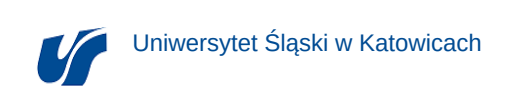

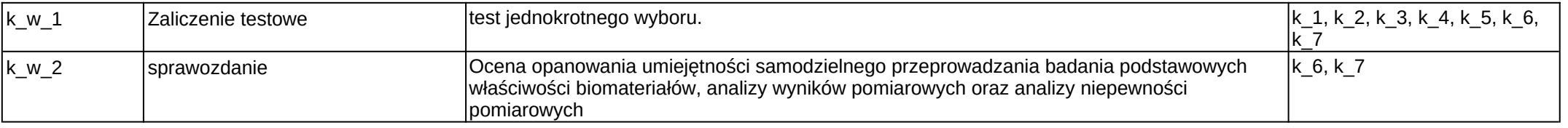

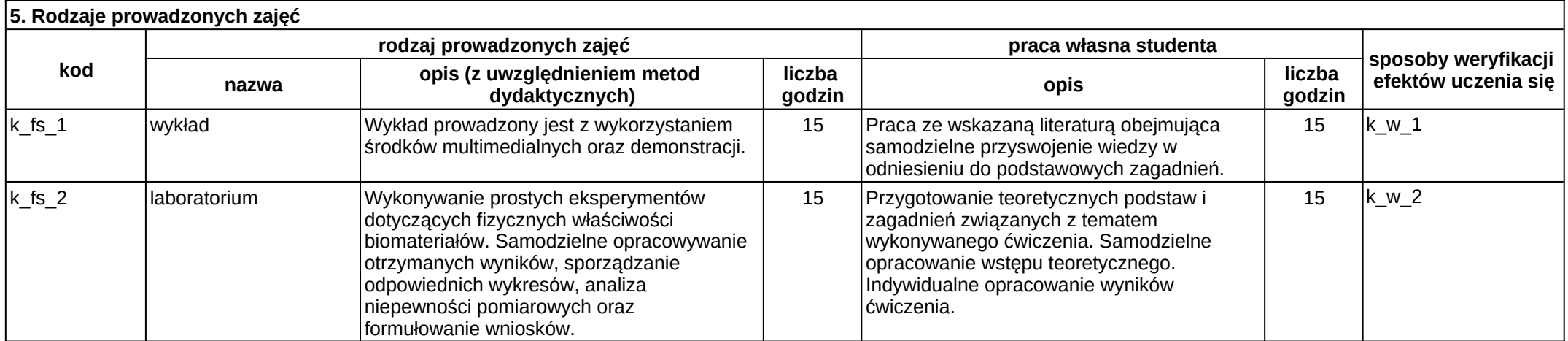

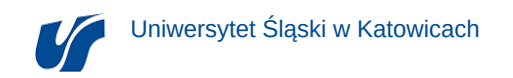

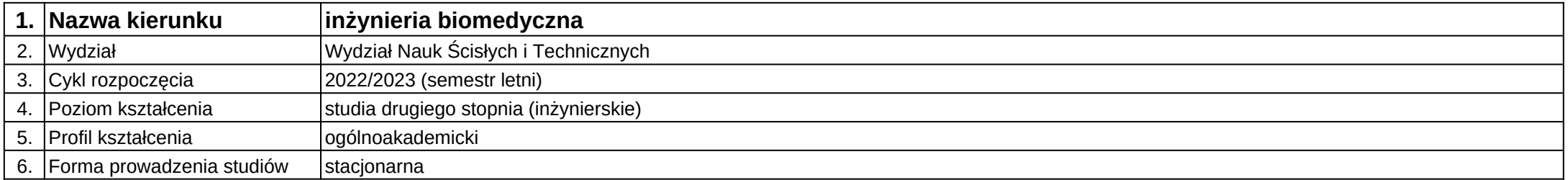

# **Moduł kształcenia:** Fizyczne metody badań biomateriałów

**Kod modułu:** 08-IBOM-S2-17-2-FMBB

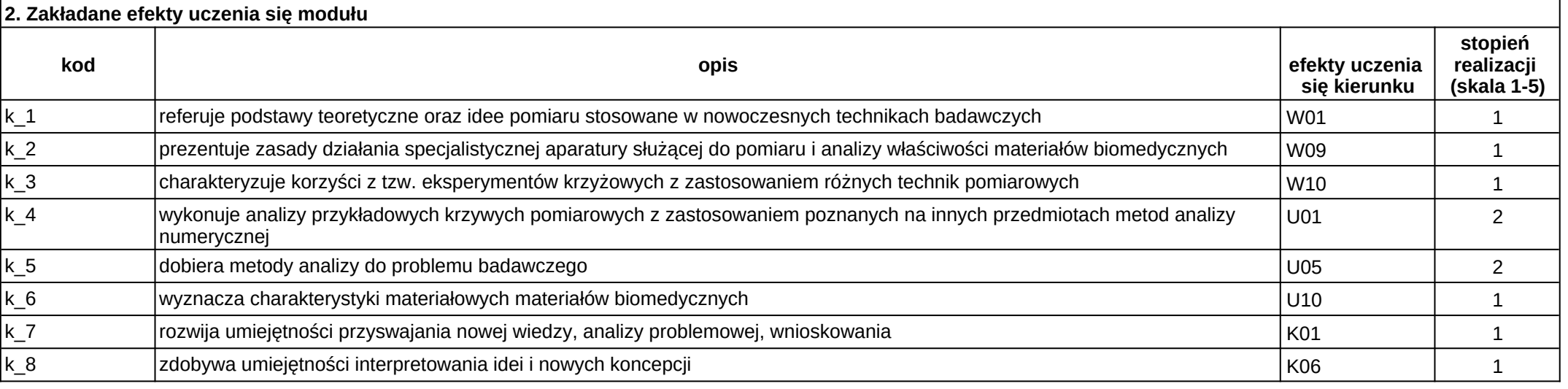

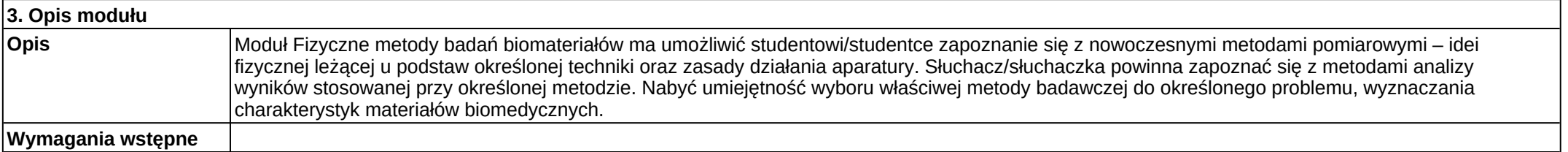

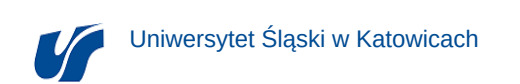

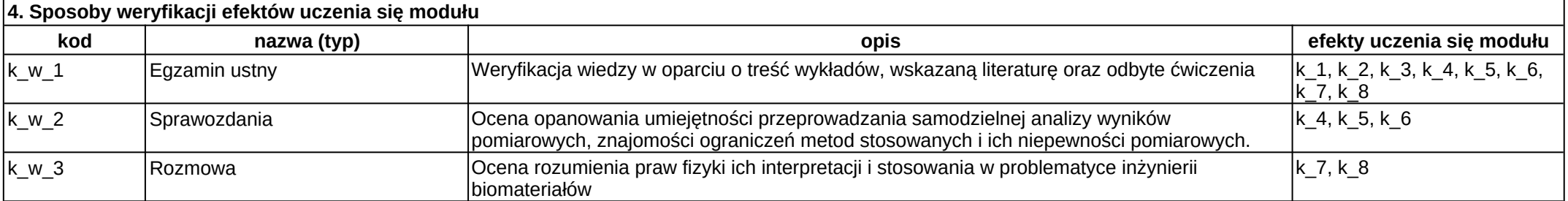

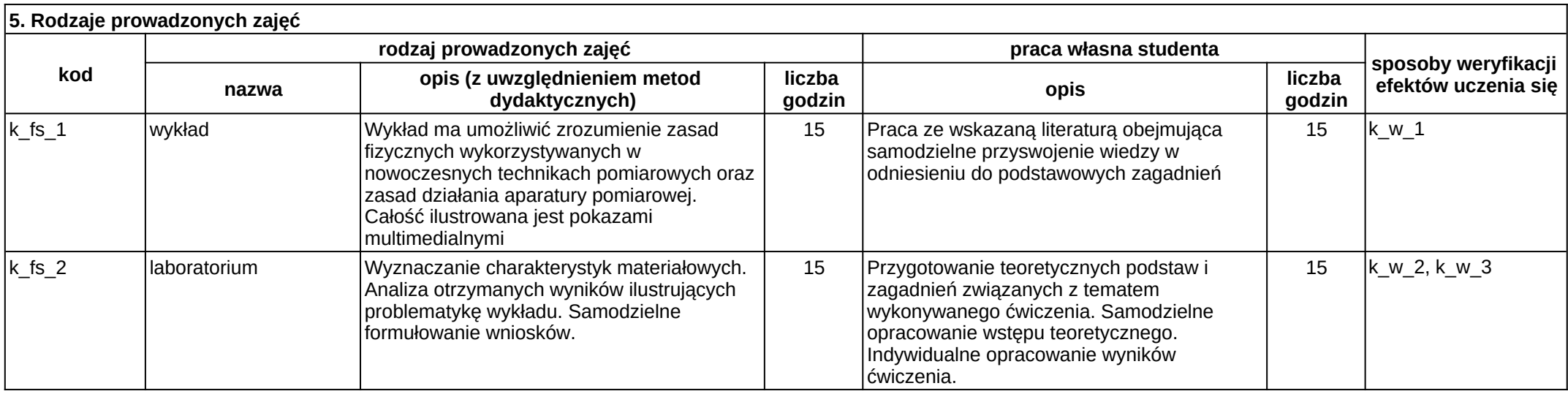

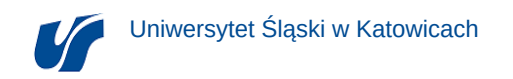

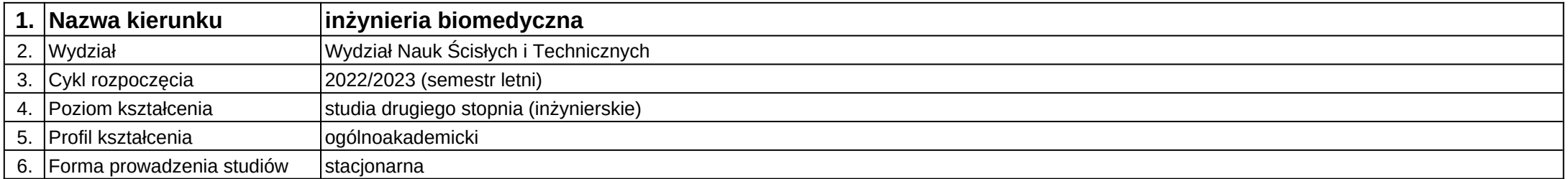

# **Moduł kształcenia:** Hybrydowe techniki obrazowania

**Kod modułu:** 08-IBMS-S2-18-2-HTO

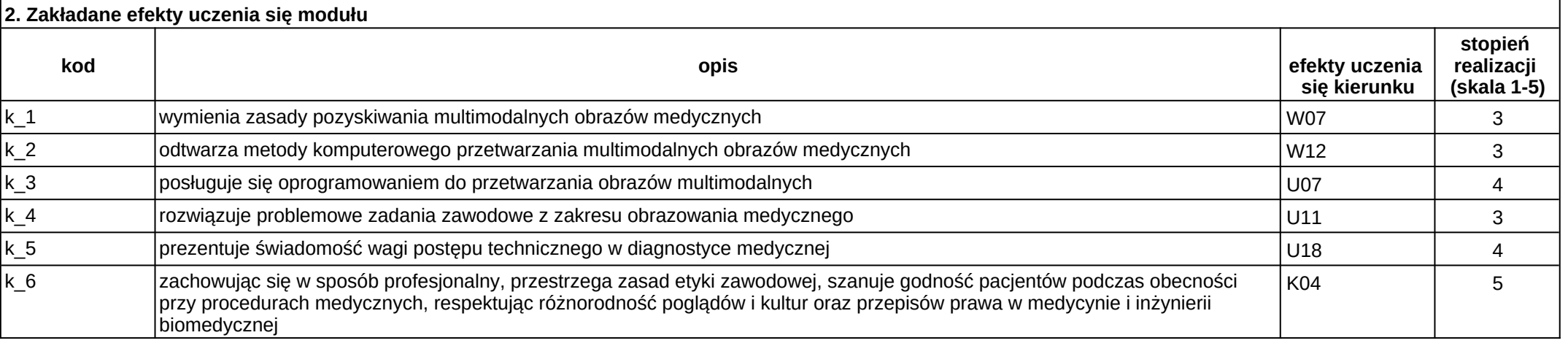

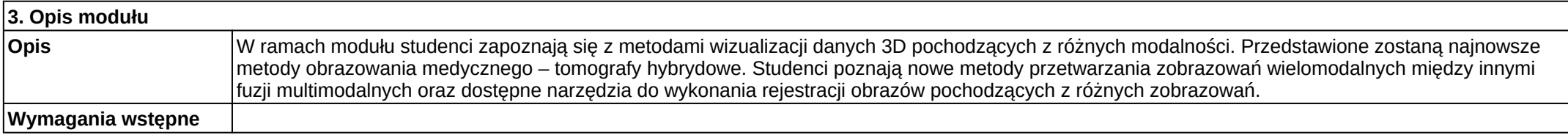

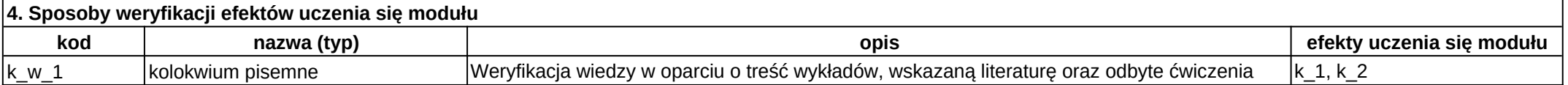

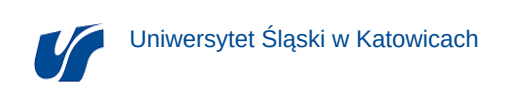

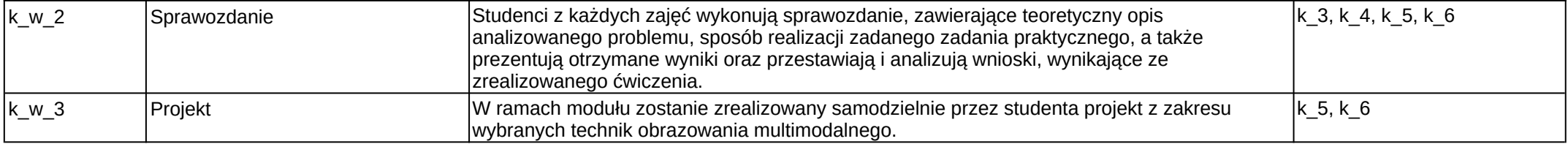

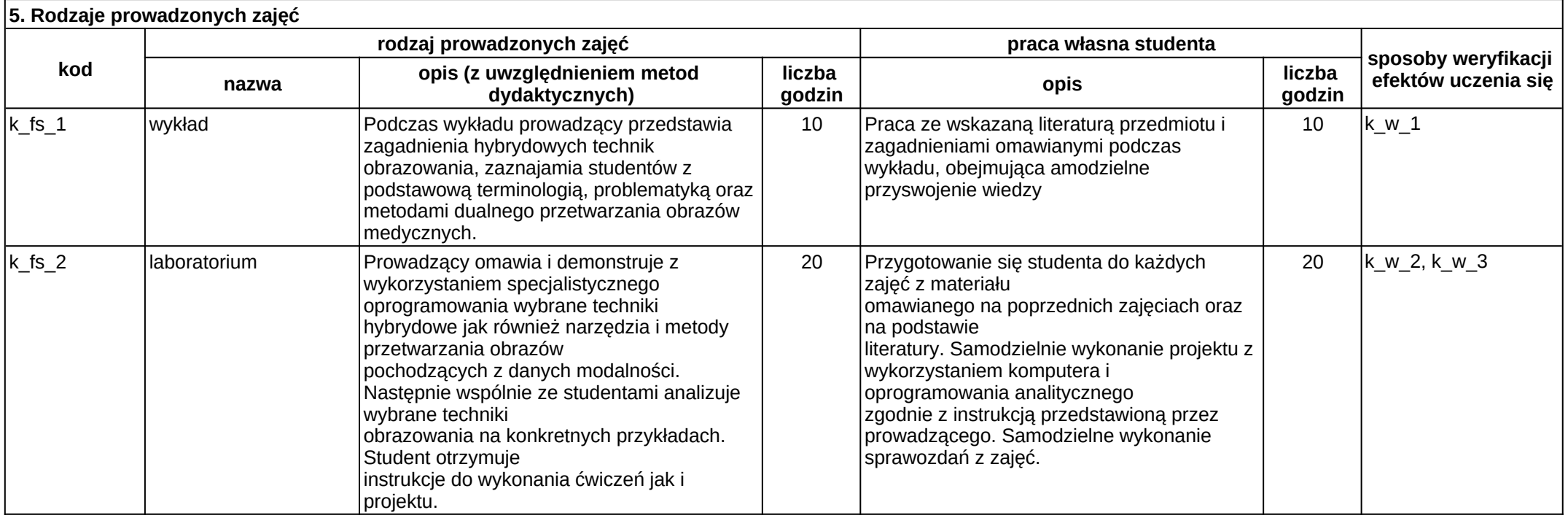

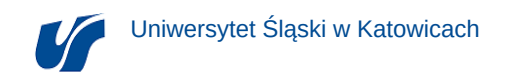

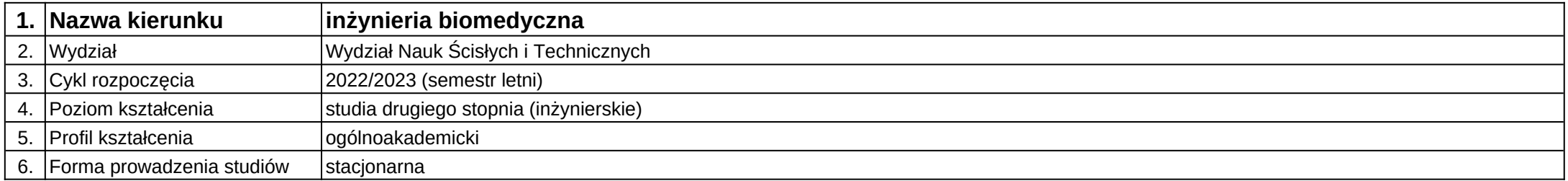

**Moduł kształcenia:** Inżynieria wsteczna i metody dyskretyzacji

**Kod modułu:** 08-IB-S2-18-1-IWMD

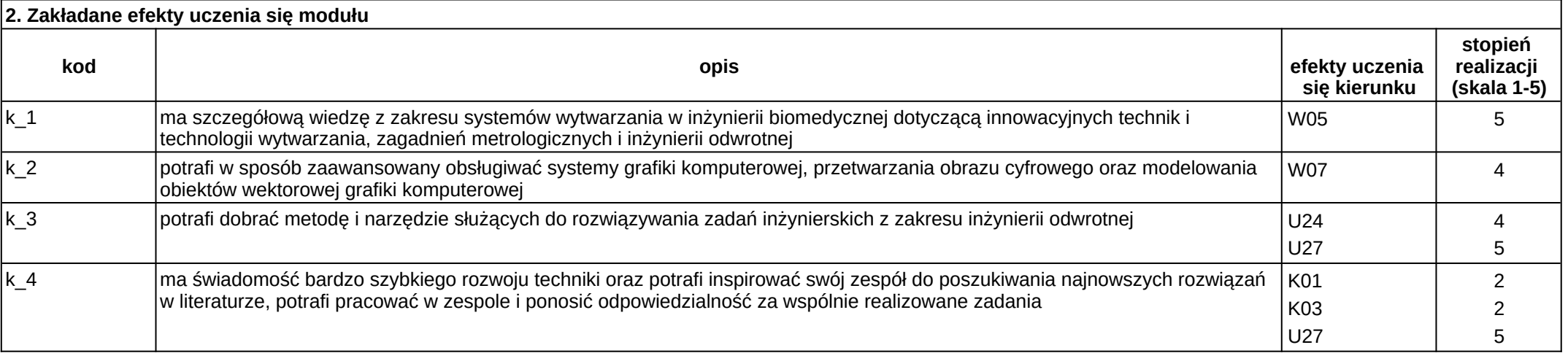

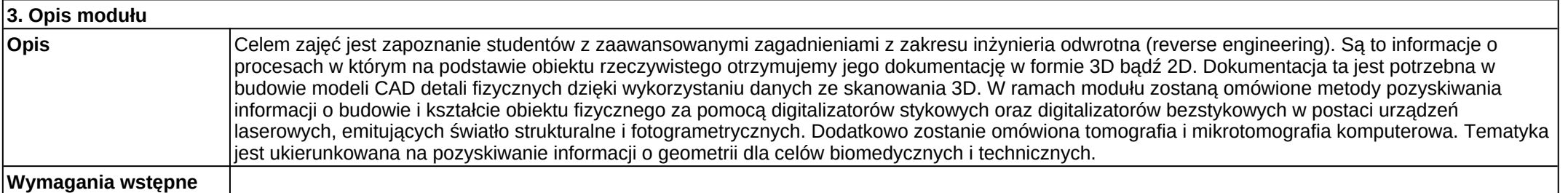

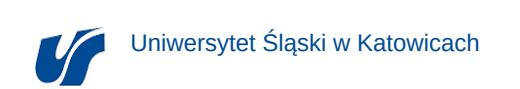

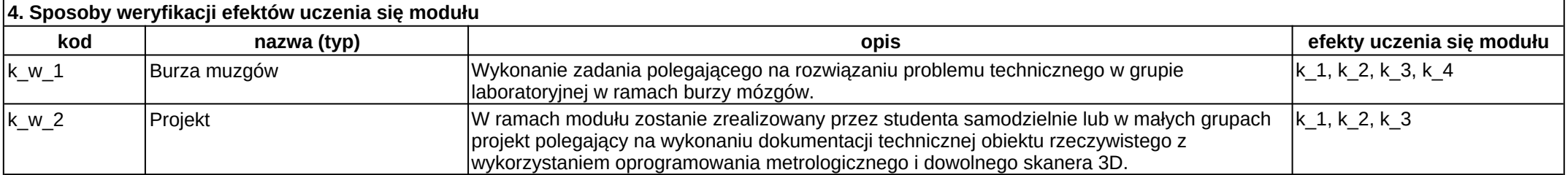

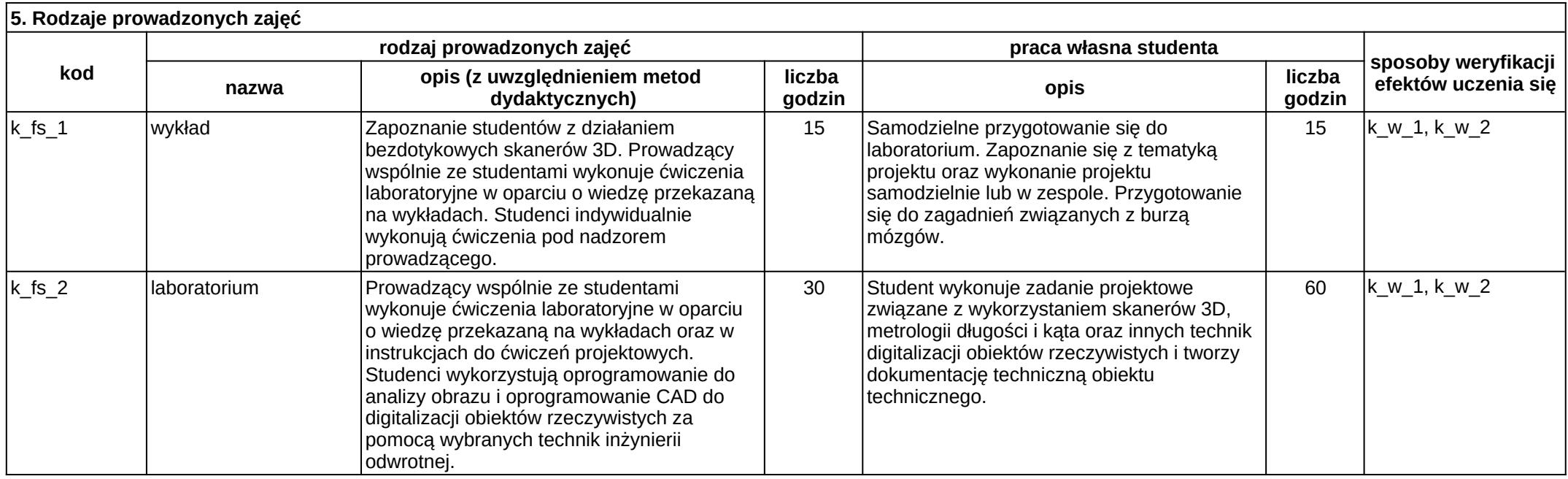

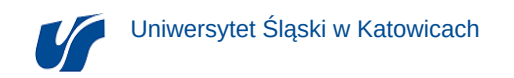

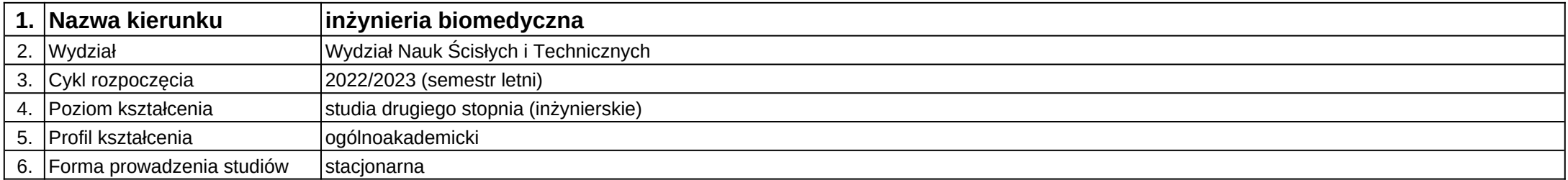

## **Moduł kształcenia:** MES i metody numeryczne

**Kod modułu:** 08-IBMS-S2-18-2-MMN

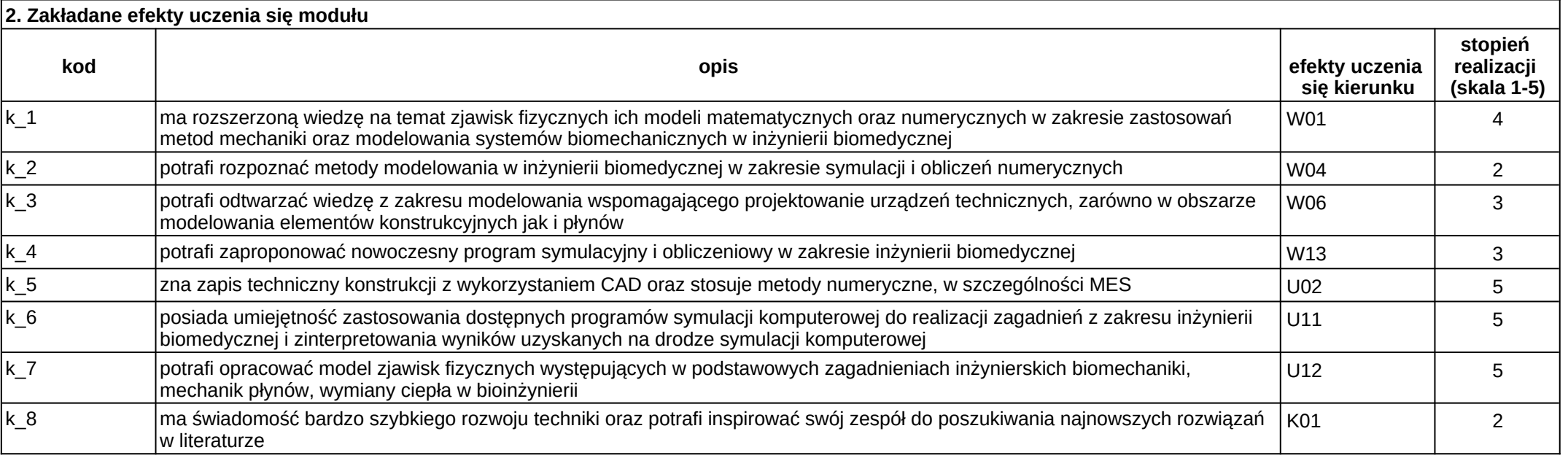

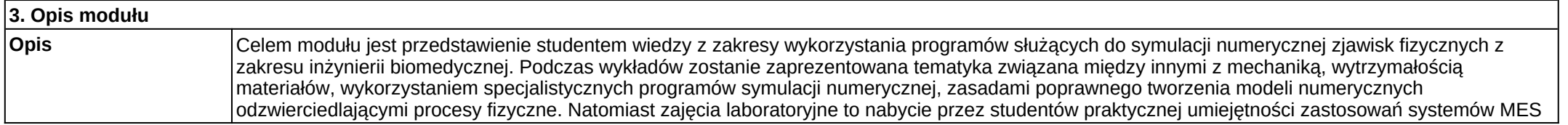

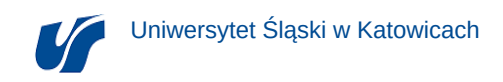

i symulacji numerycznej w procesie projektowania układów mechatronicznych, implantów dla zastosowań w inżynierii biomedycznej. Celem nauczania jest przygotowanie studentów do samodzielnego rozwiązywania problemów inżynierskich z zakresu określonego programem nauczania modułu. **Wymagania wstępne**

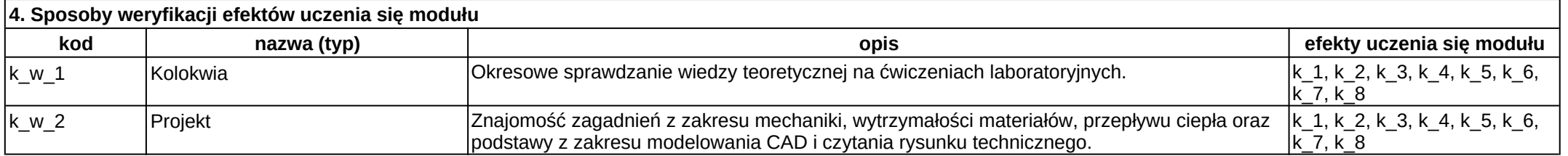

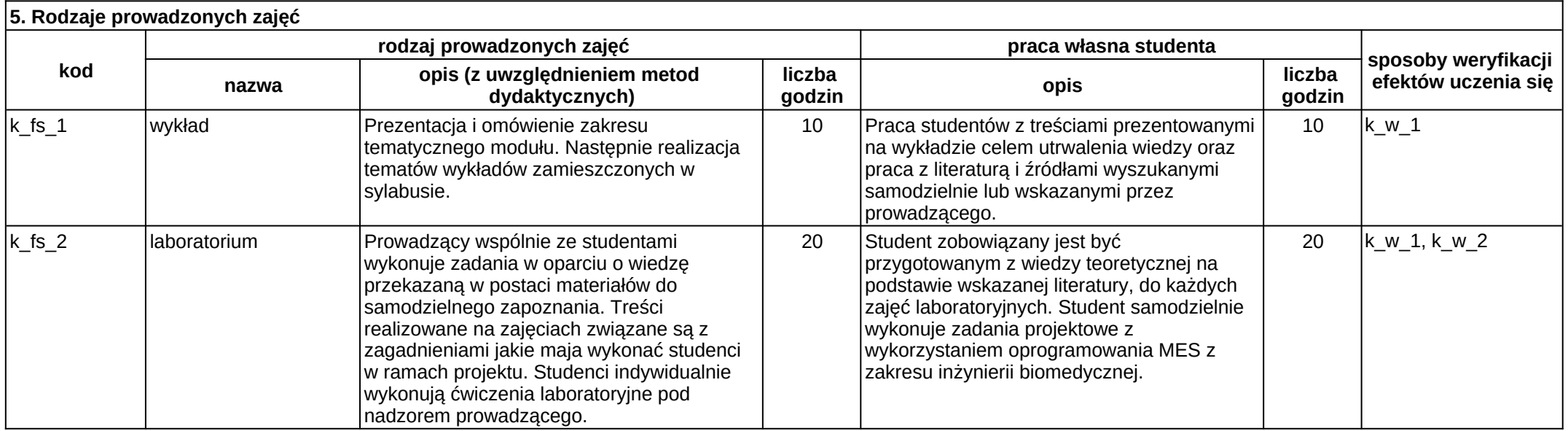

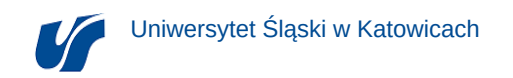

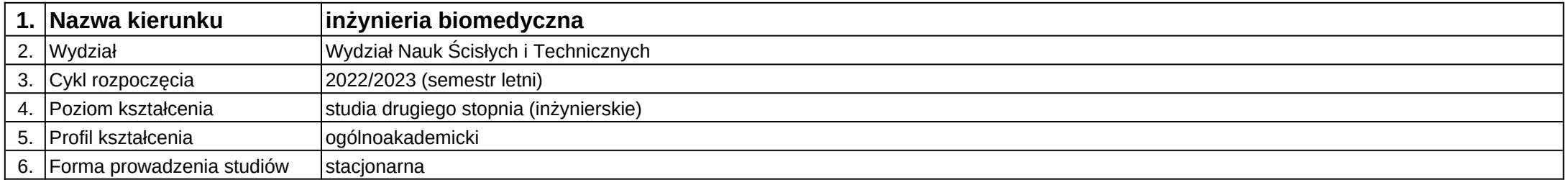

## **Moduł kształcenia:** Metody badań biomateriałów i tkanek

**Kod modułu:** 08-IB-S2-18-1-MBBT

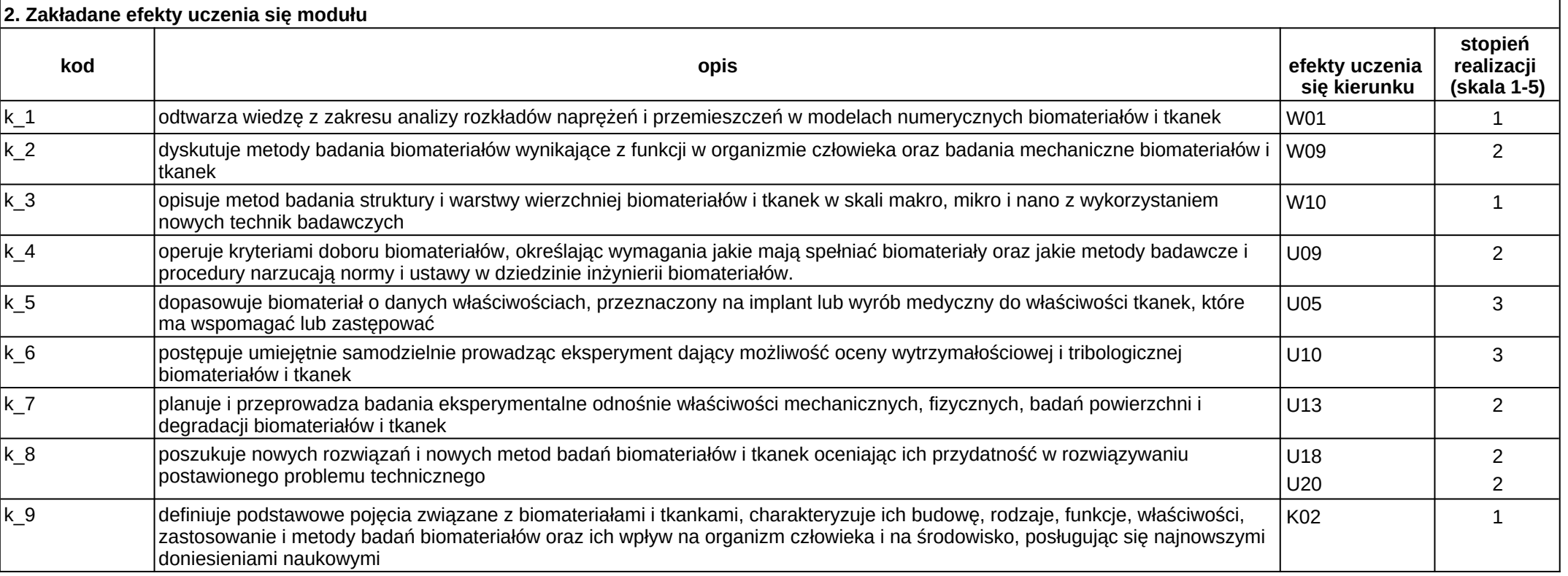

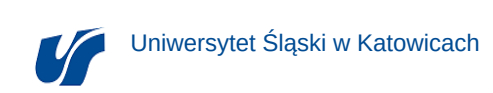

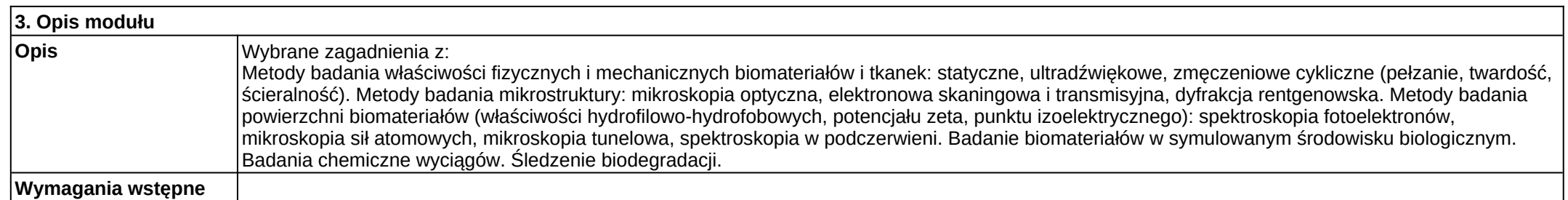

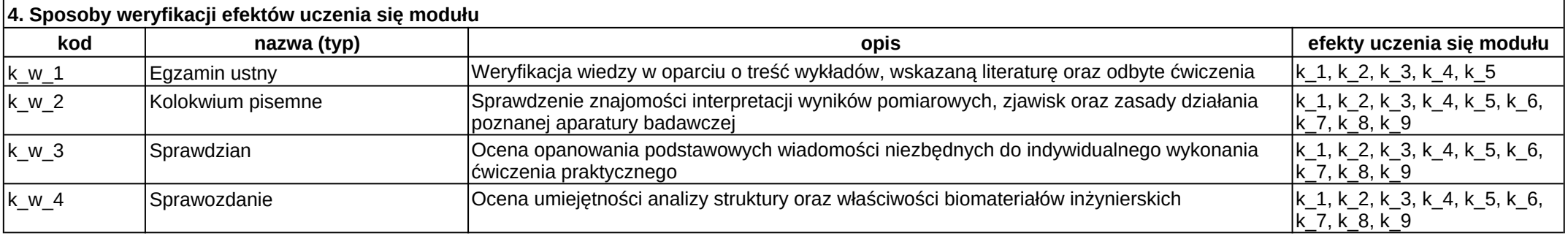

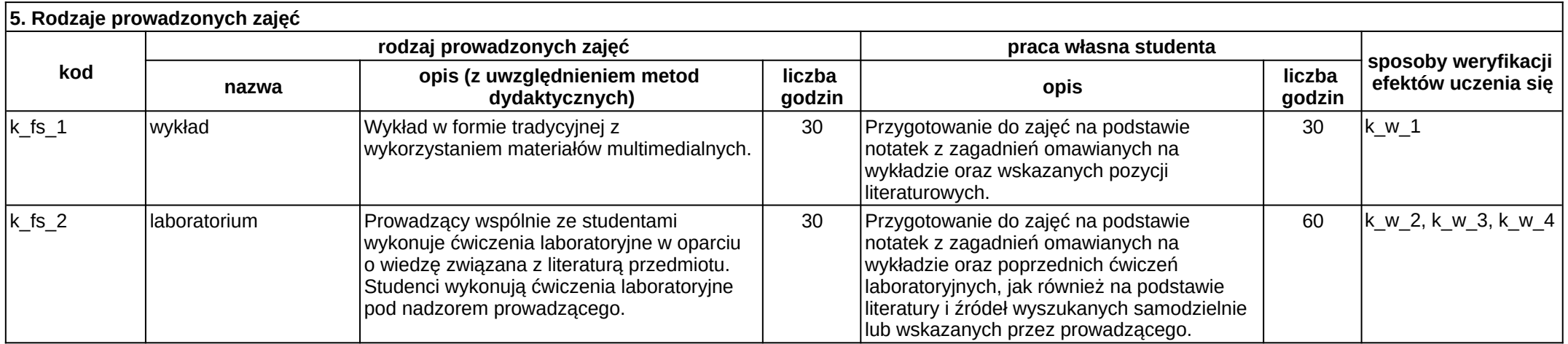

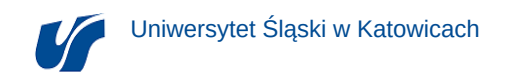

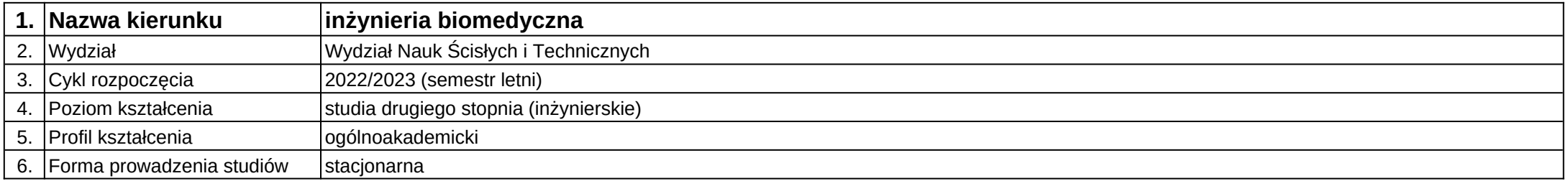

**Moduł kształcenia:** Metody tribologiczne w analizie warstwy wierzchniej biomateriałów

**Kod modułu:** 08-IBOM-S2-18-3-MTAW

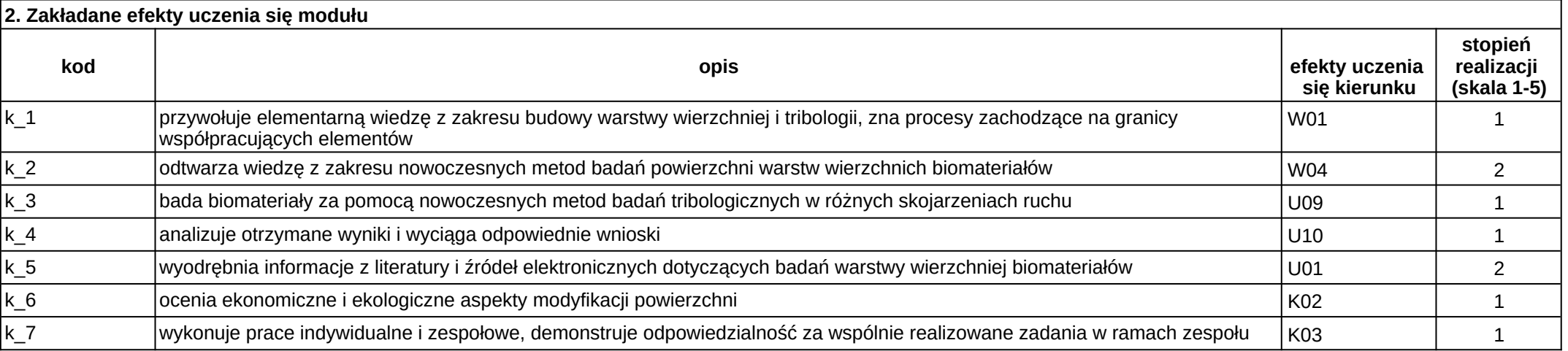

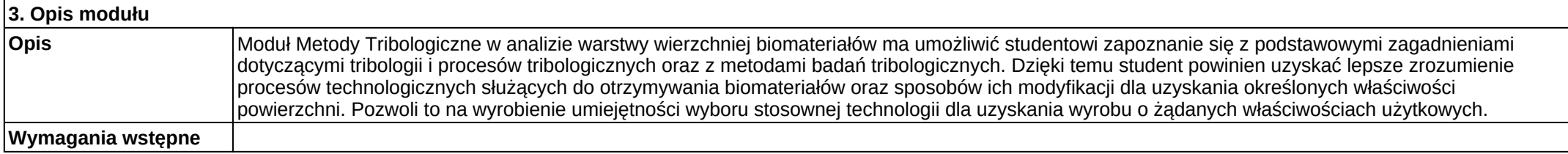

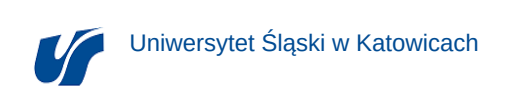

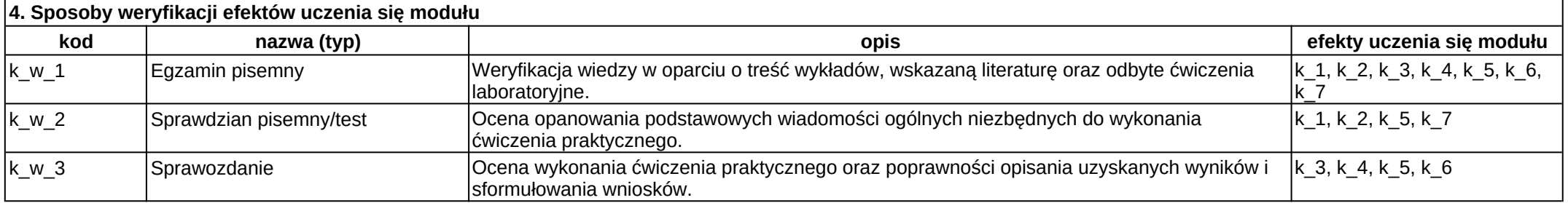

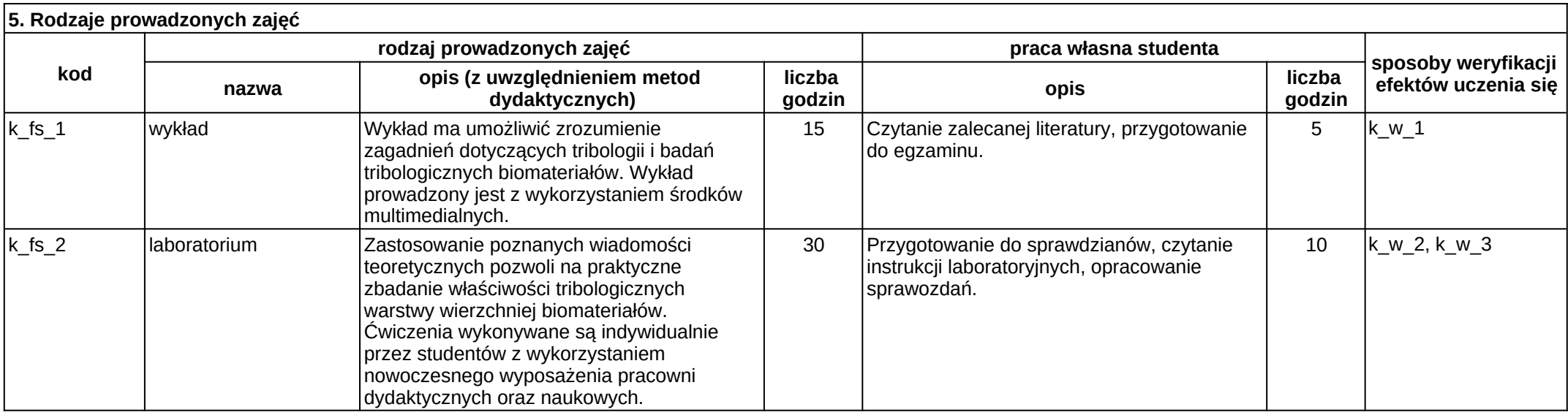

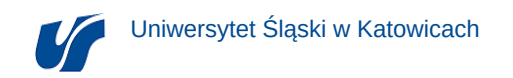

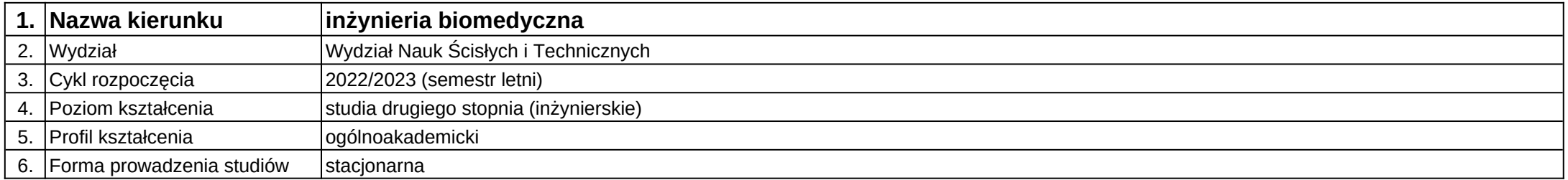

**Moduł kształcenia:** Mikroskopia optyczna i stereologia ilościowa

**Kod modułu:** 08-IBOM-S2-17-2-MOSI

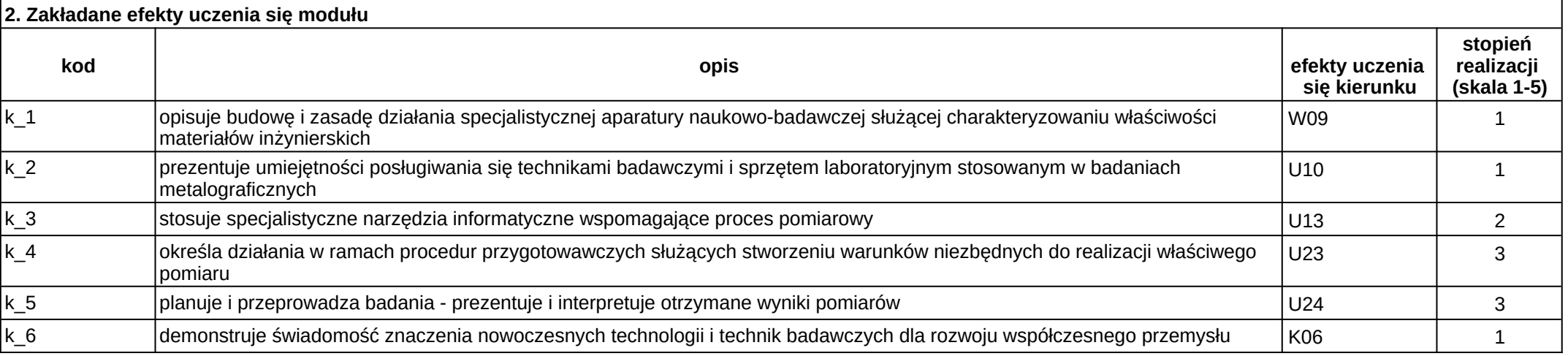

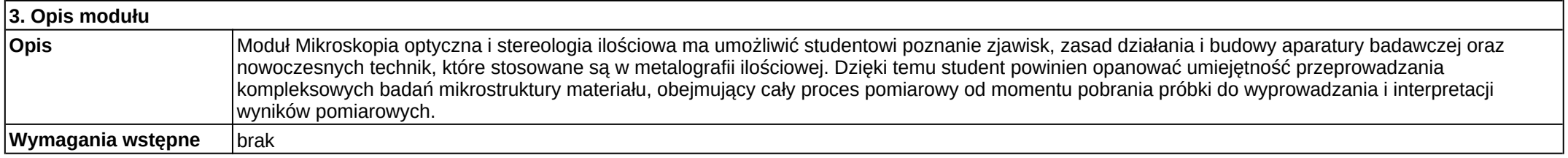

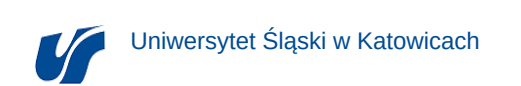

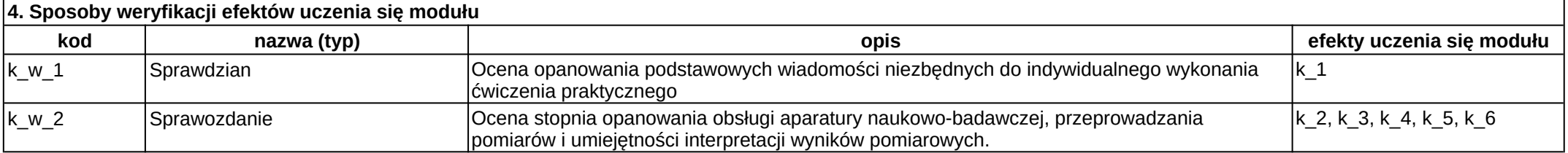

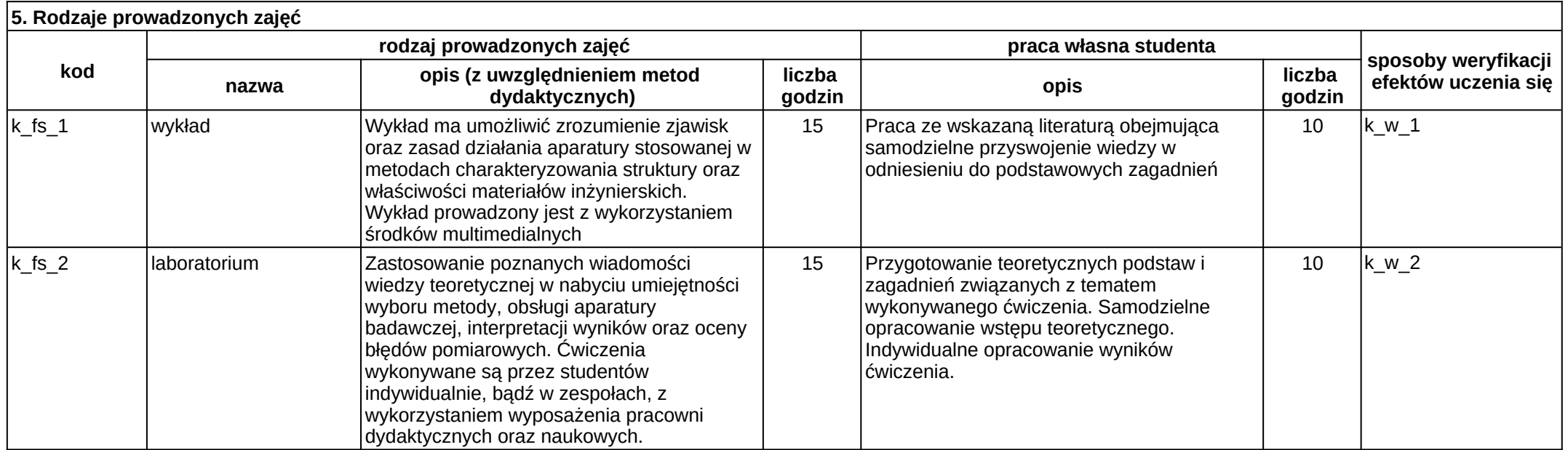

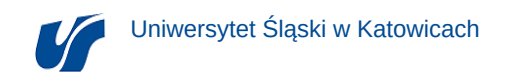

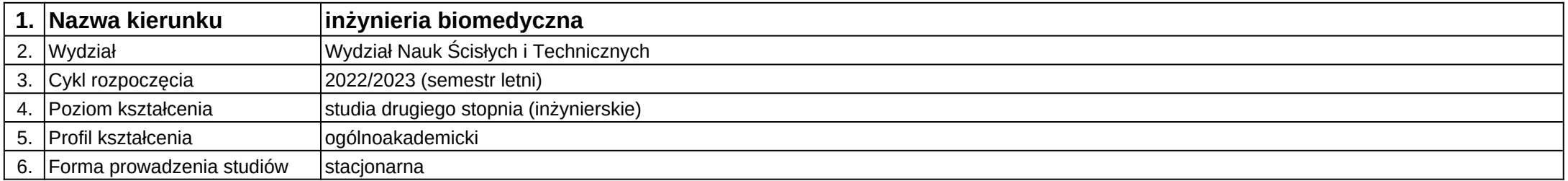

**Moduł kształcenia:** Mikroskopowe metody obrazowania materiałów

**Kod modułu:** 08-IBOM-S2-18-3-MMOM

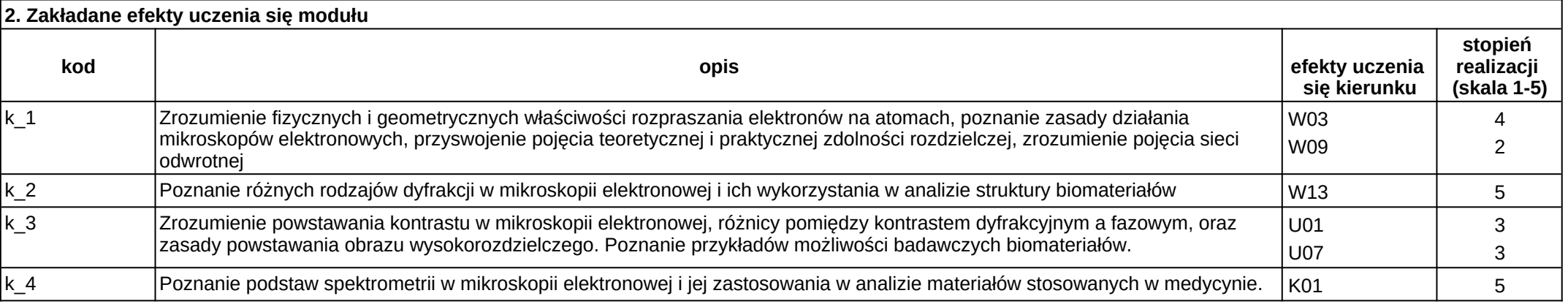

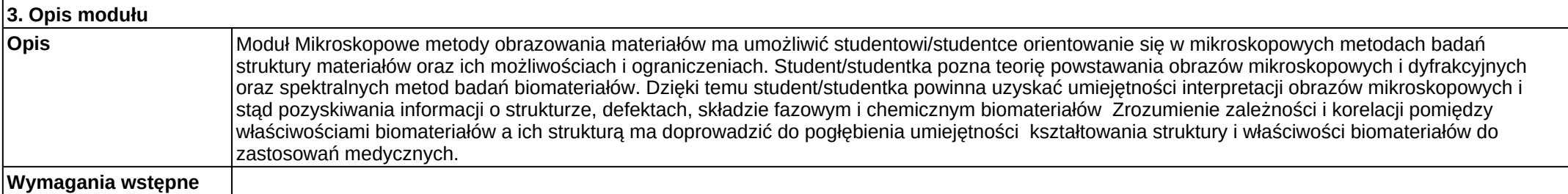

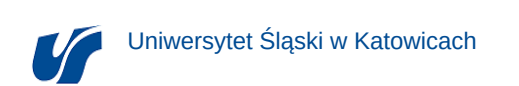

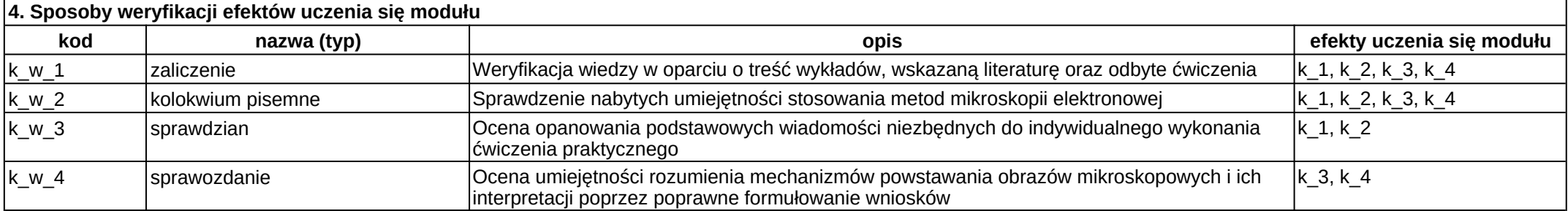

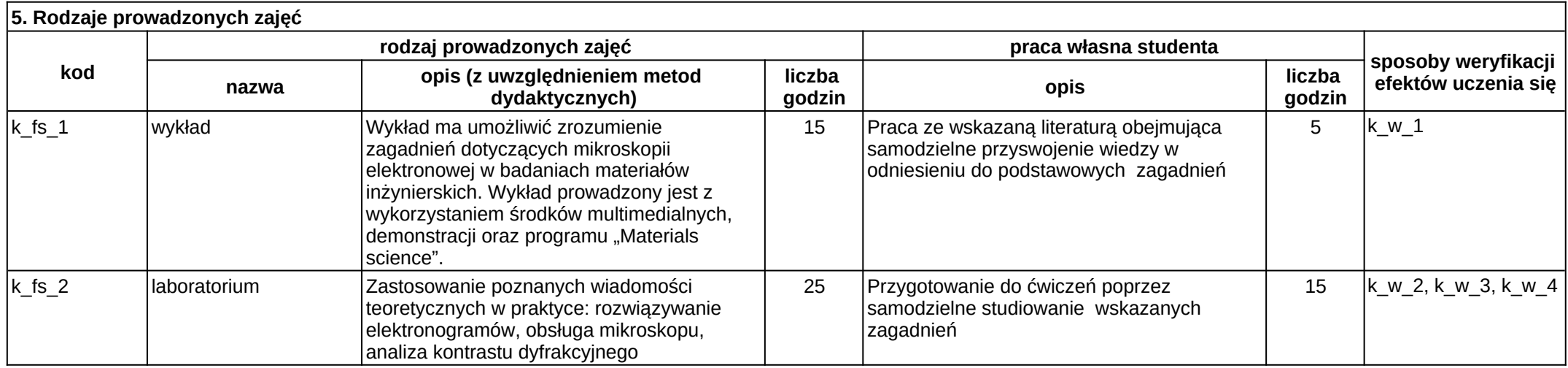

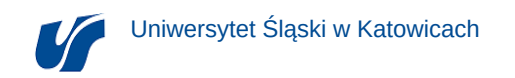

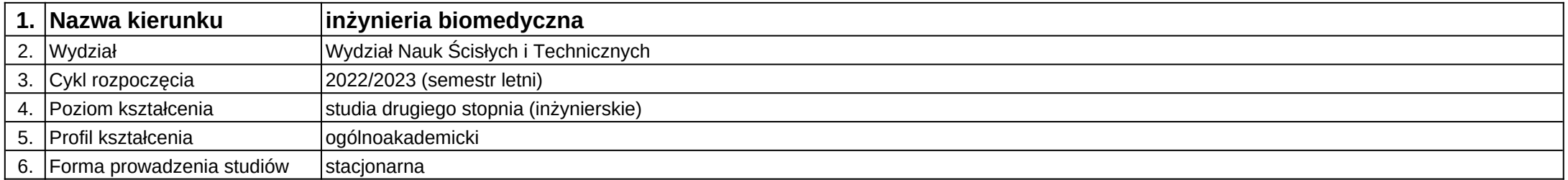

# **Moduł kształcenia:** Modelowanie danych 3D

**Kod modułu:** 08-IBMS-S2-18-2-MD3D

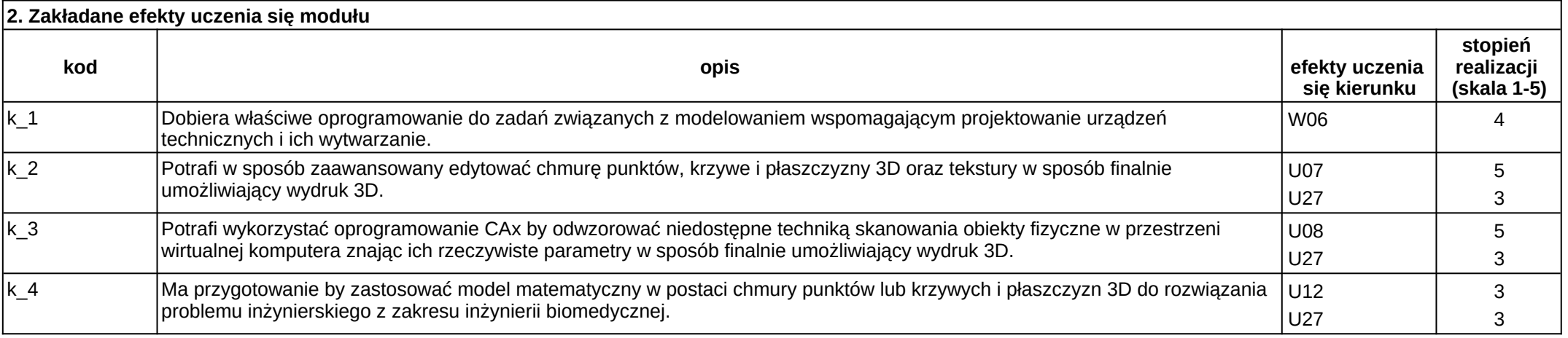

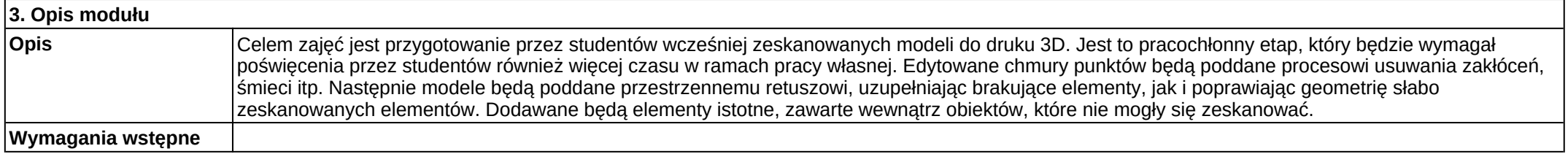

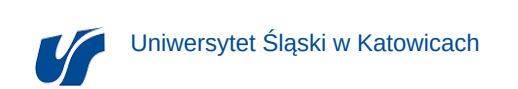

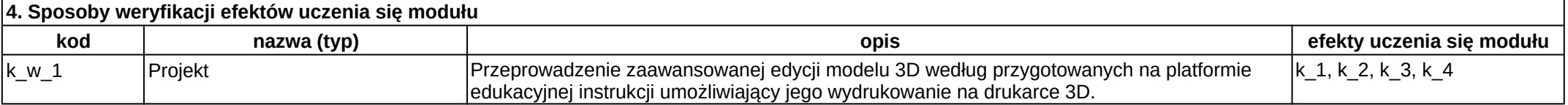

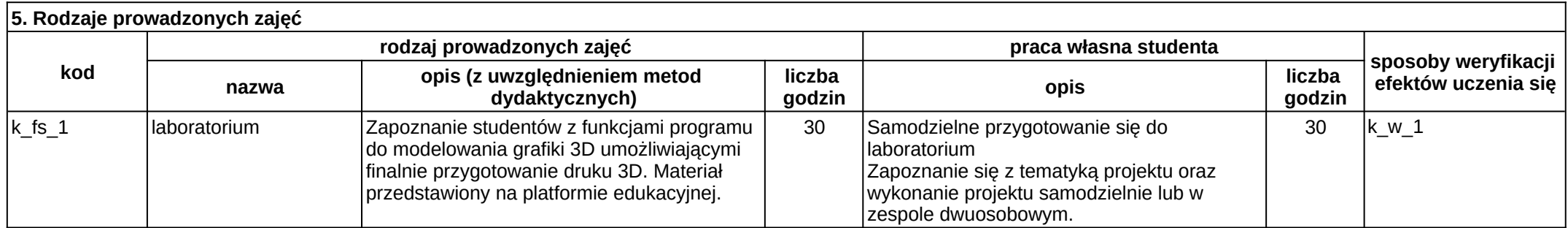

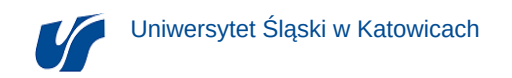

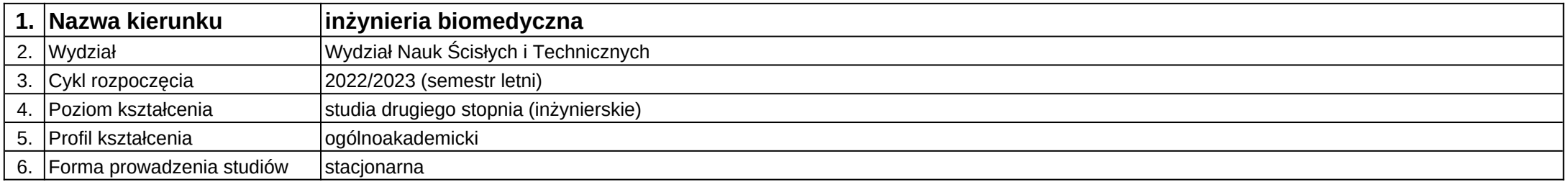

**Moduł kształcenia:** Modelowanie procesów zachodzących w materiałach

**Kod modułu:** 08-IBOM-S2-18-2-MPZM

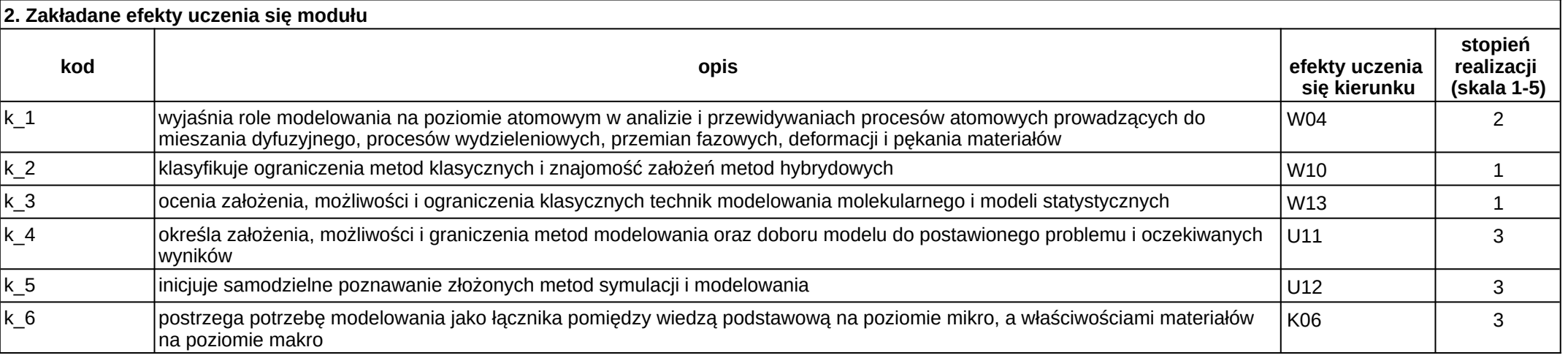

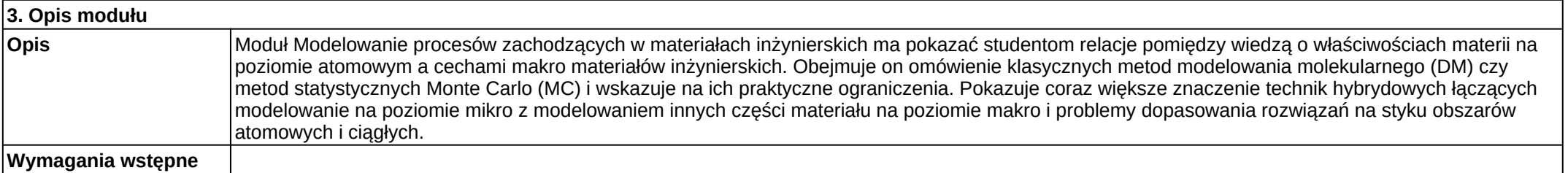

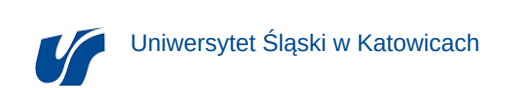

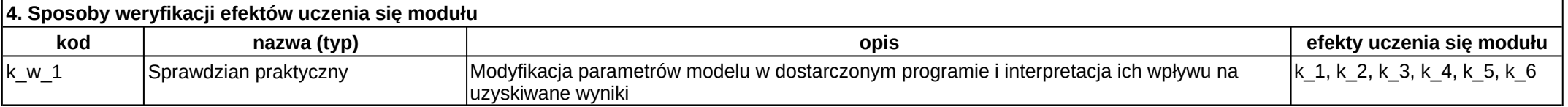

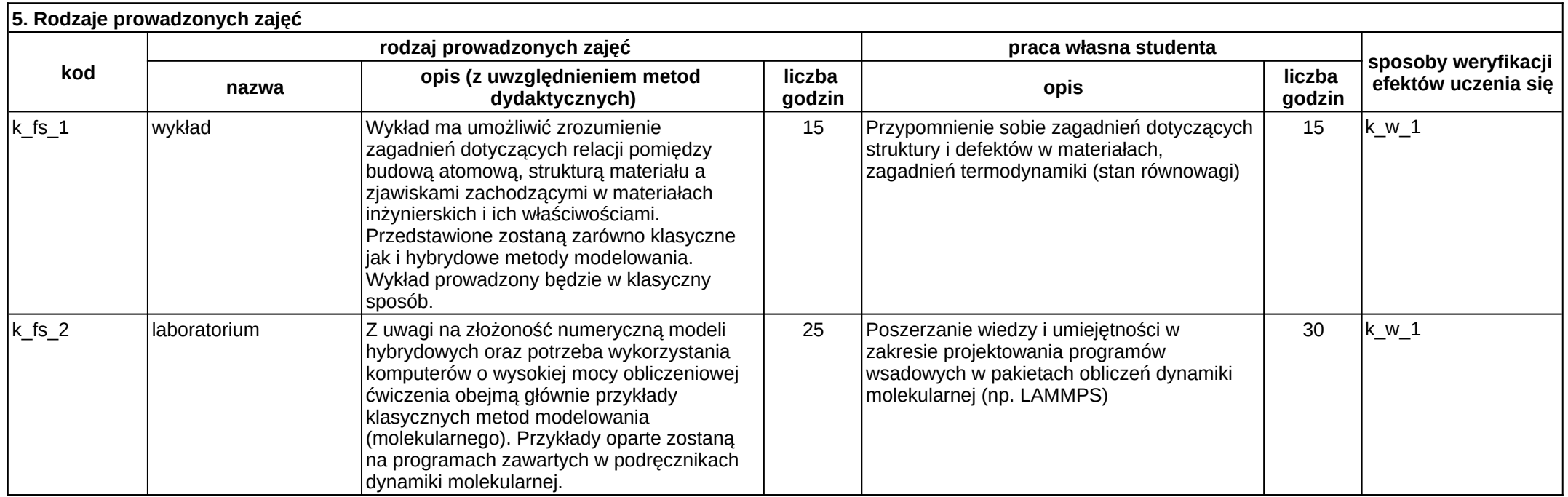

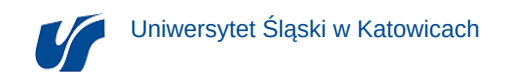

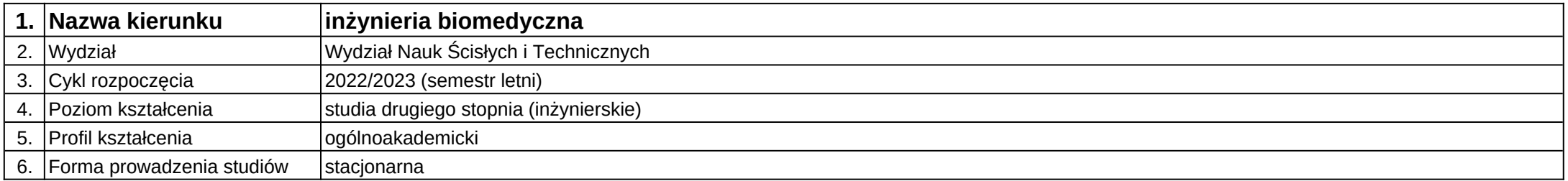

**Moduł kształcenia:** Modelowanie struktur i procesów biologicznych

**Kod modułu:** 08-IB-S2-18-1-MSPB

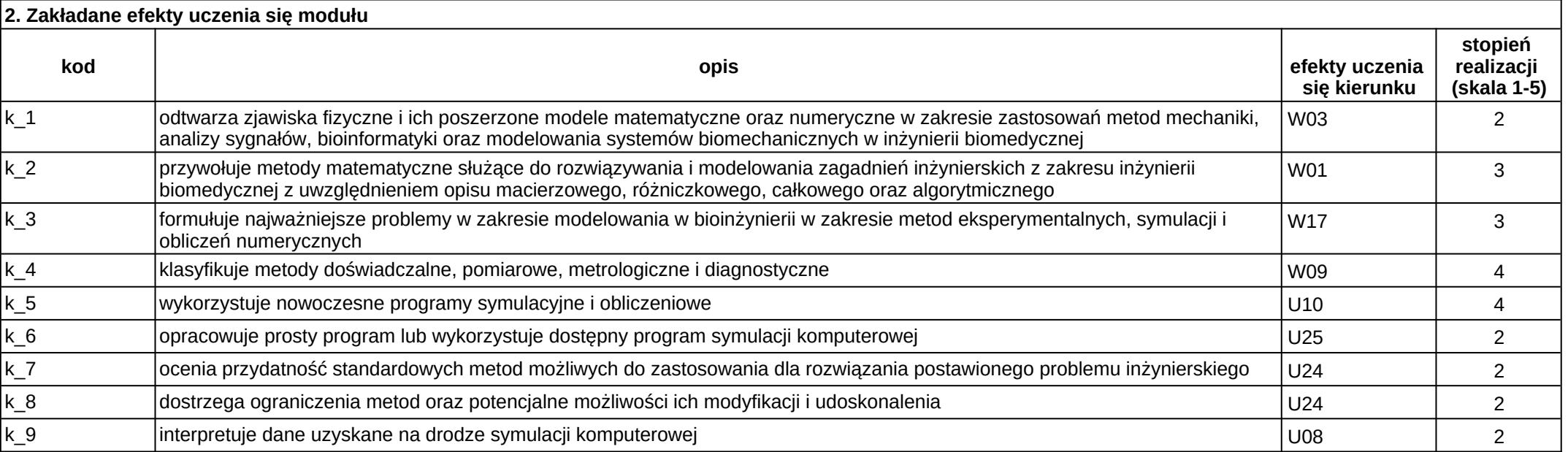

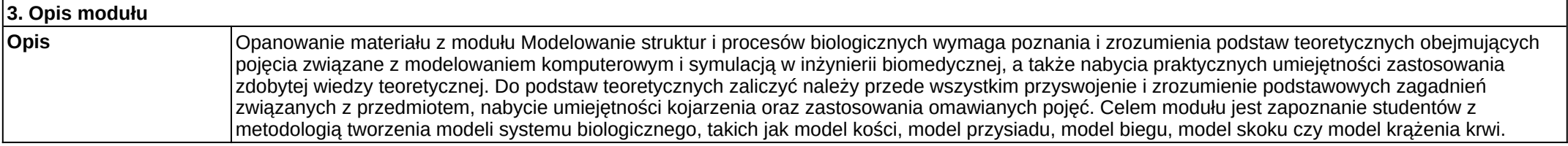

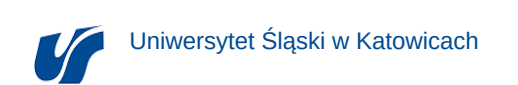

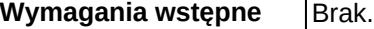

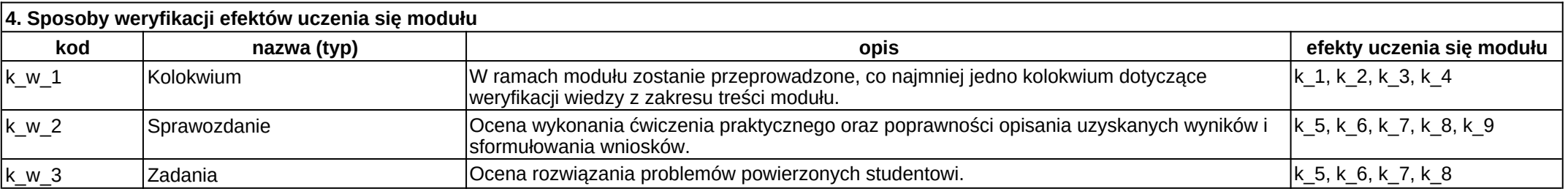

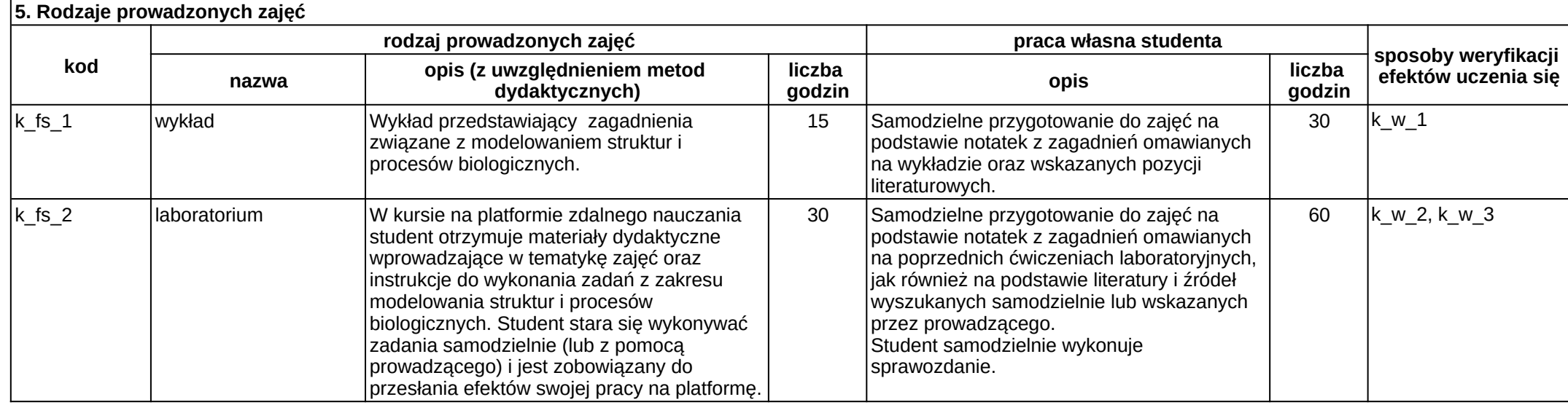

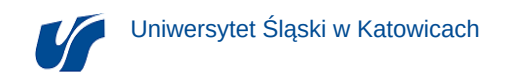

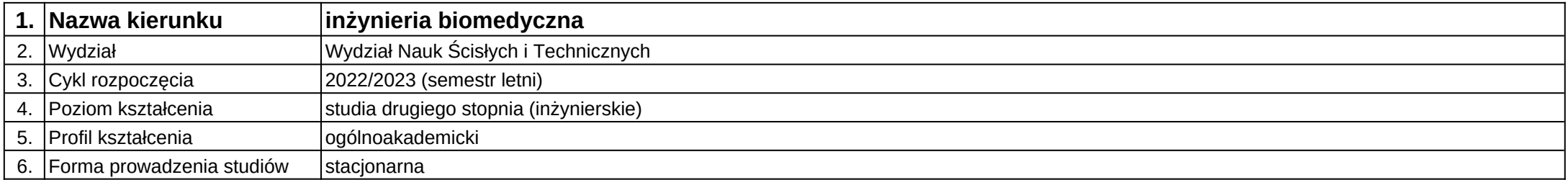

# **Moduł kształcenia:** Moduł ogólnoakademicki 1

**Kod modułu:** 08-IB-S2-2-OOD-1

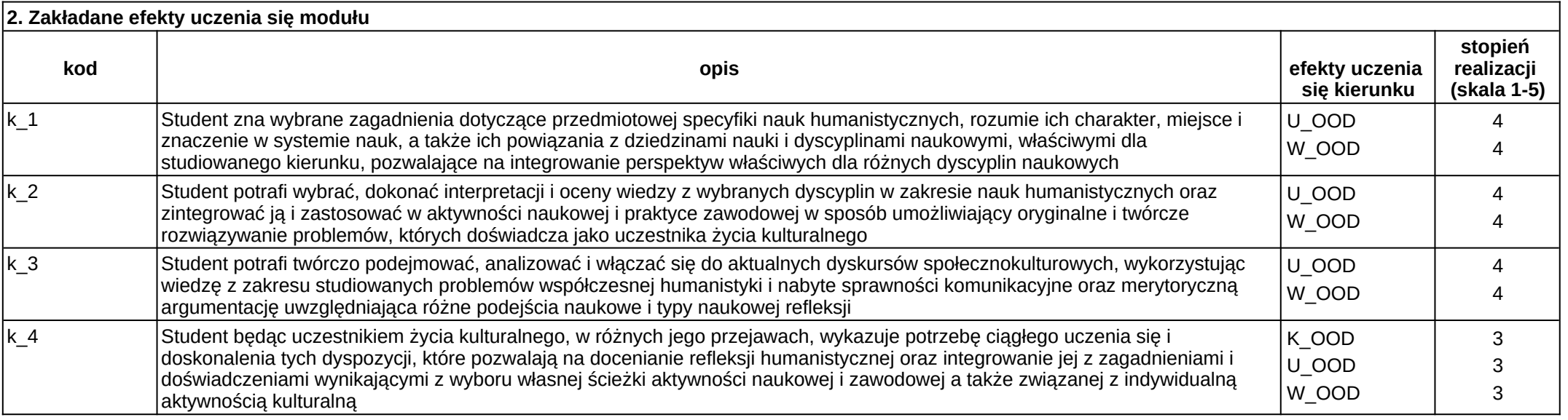

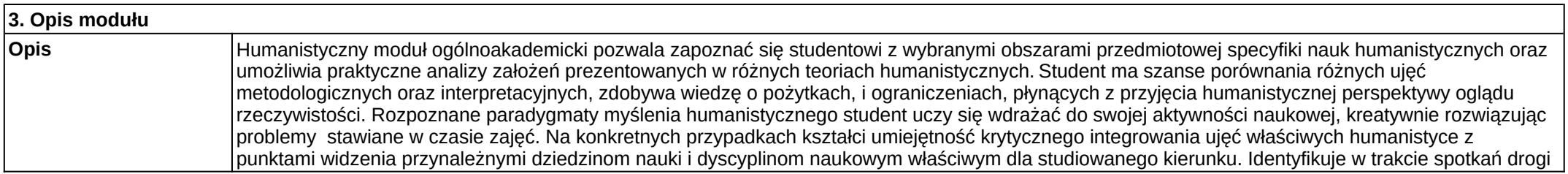

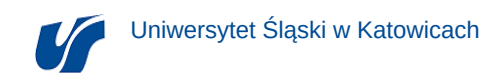

zaangażowanego uczestnictwa w obecnych i przyszłych formacjach kulturowych, rozpoznając w prezentowanych i doświadczanych aktywnościach ścieżki pogłębionego indywidualnego uczestnictwa w życiu właściwych sobie wspólnot ludzkich. **Wymagania wstępne**

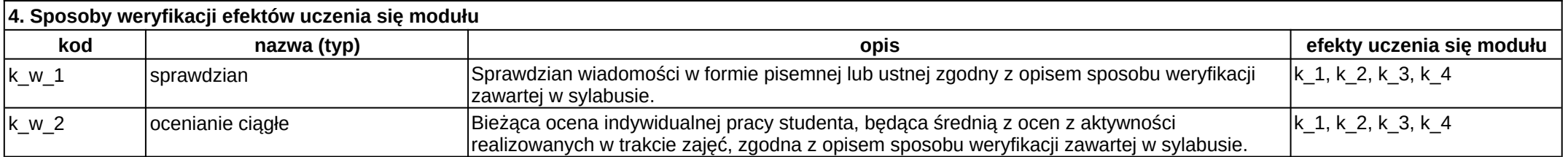

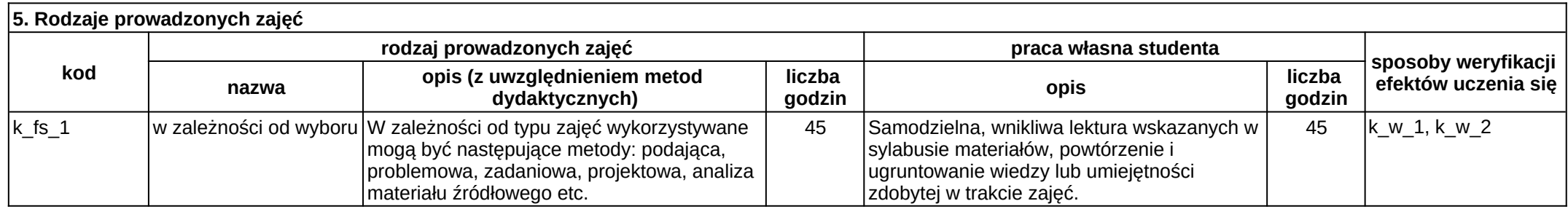

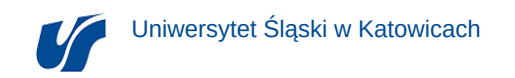

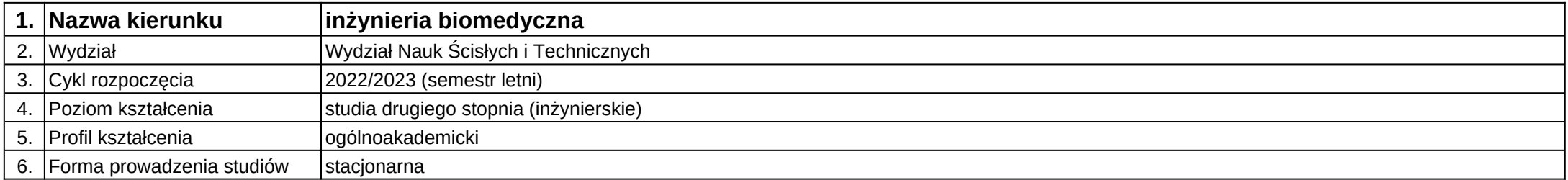

# **Moduł kształcenia:** Moduł ogólnoakademicki 2

**Kod modułu:** 08-IB-S2-3-OOD-2

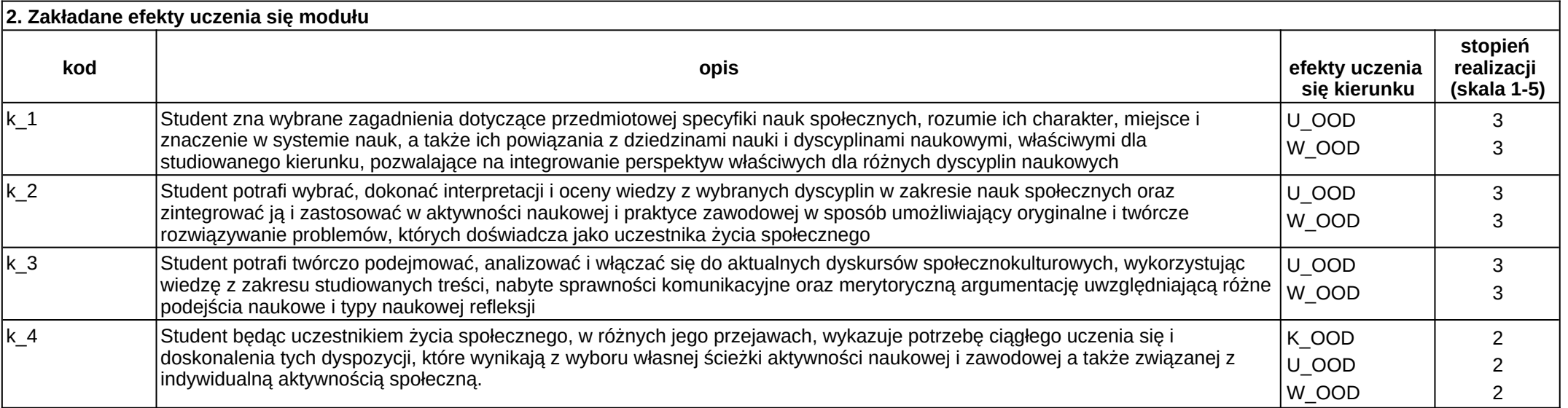

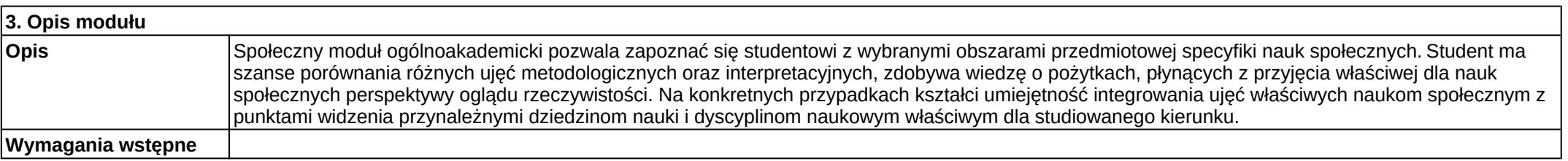

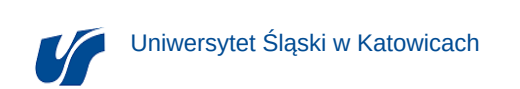

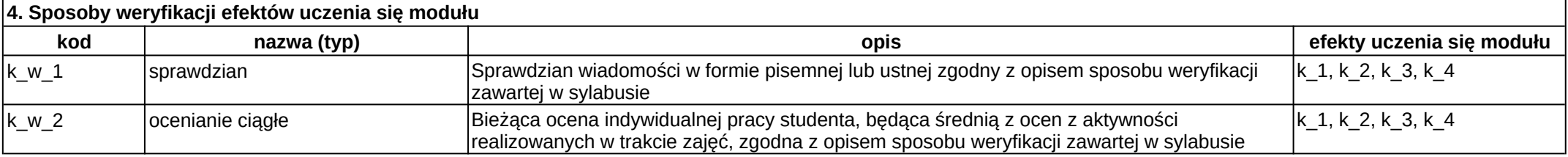

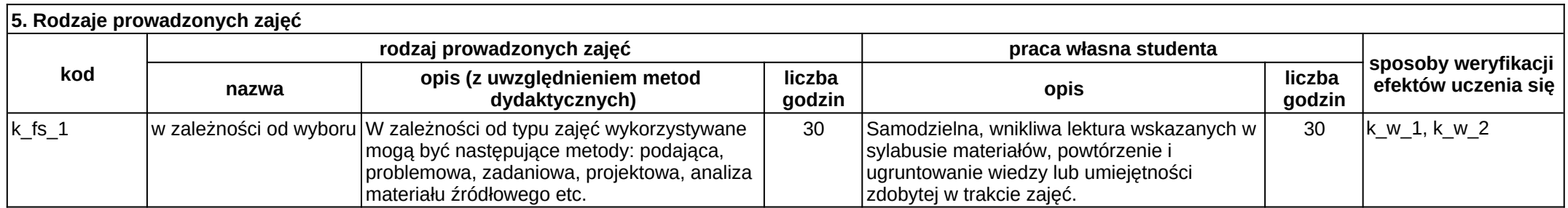

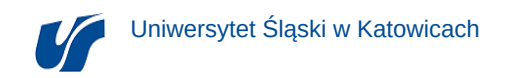

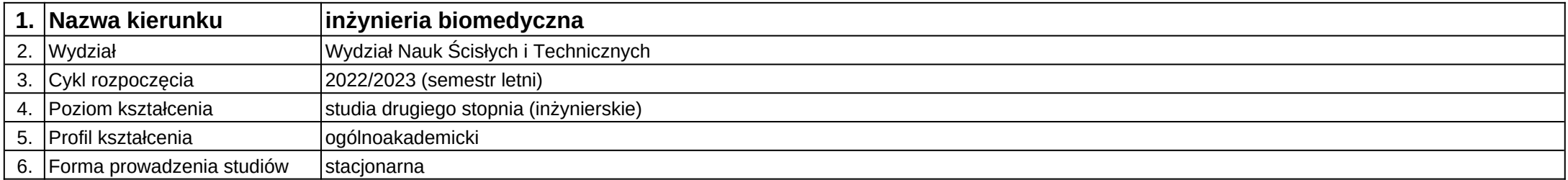

## **Moduł kształcenia:** Nanomateriały w medycynie

**Kod modułu:** 08-IBOM-S2-17-3-NM

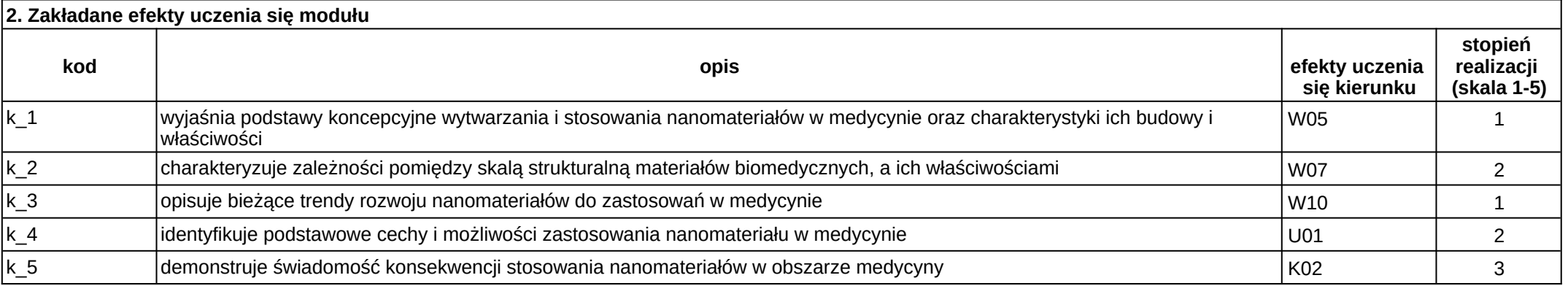

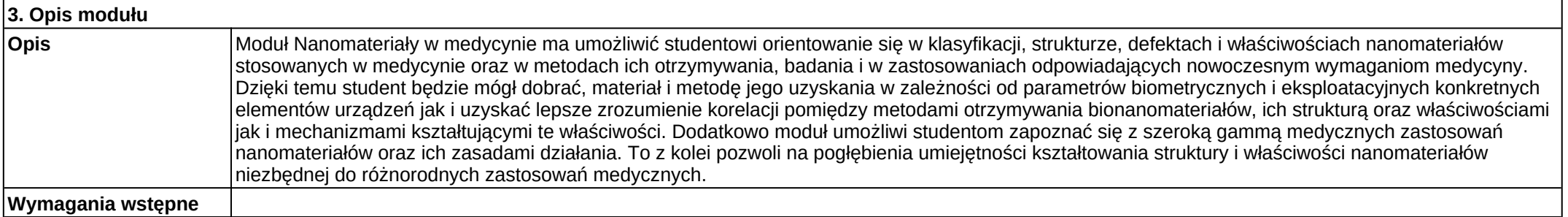

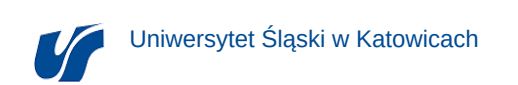

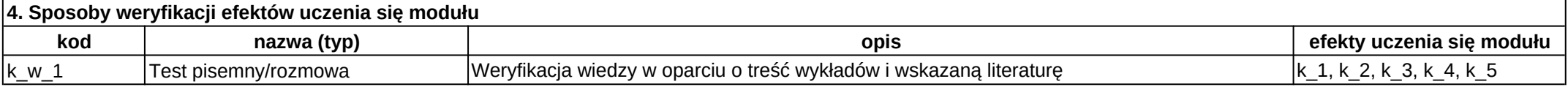

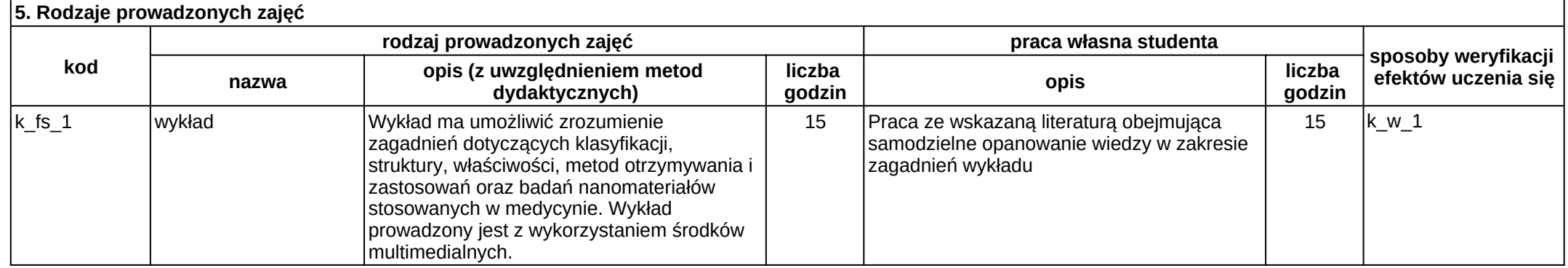
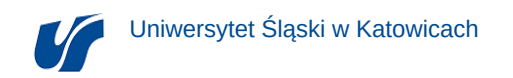

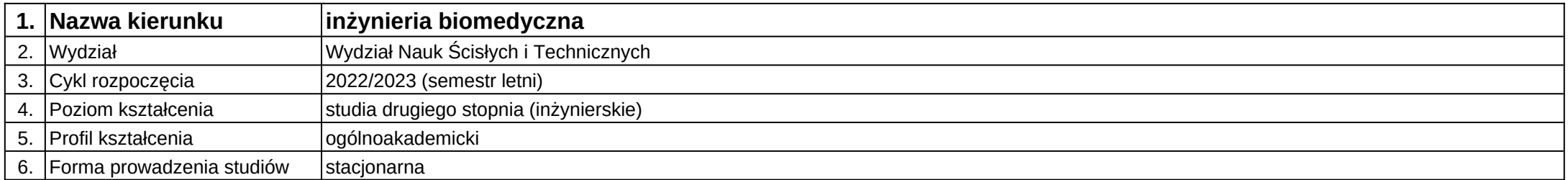

## **Moduł kształcenia:** Nauka o materiałach

**Kod modułu:** 08-IBOM-S2-18-2-NoM

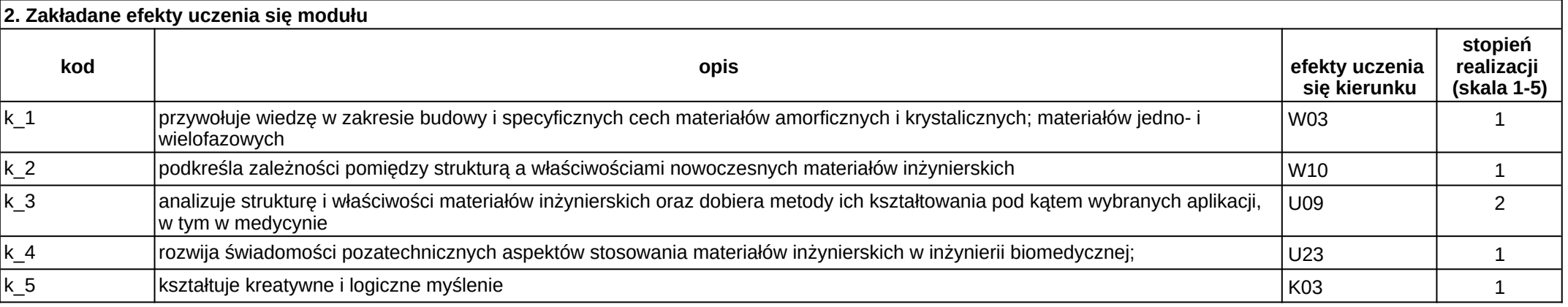

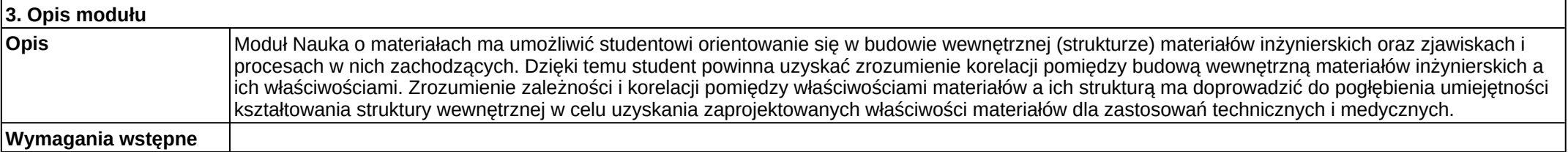

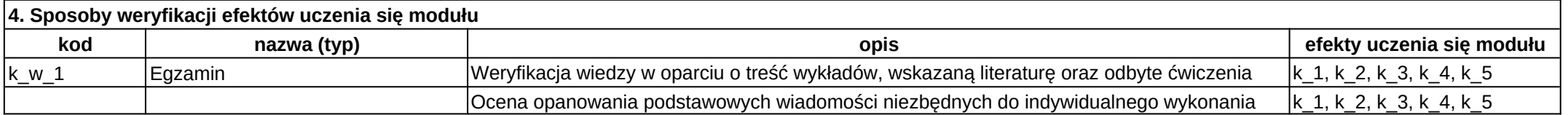

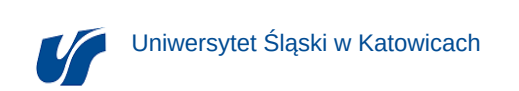

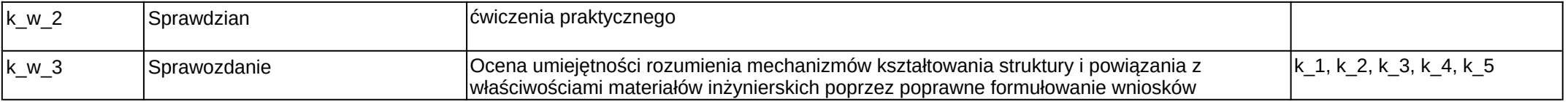

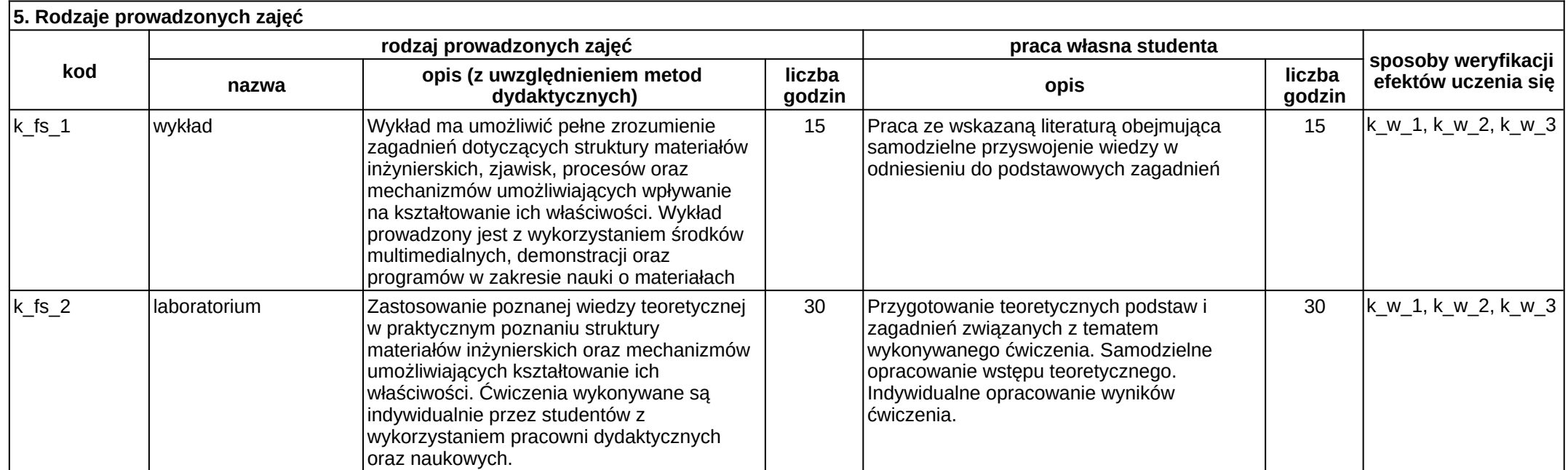

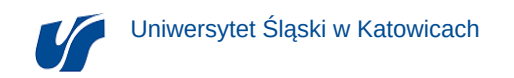

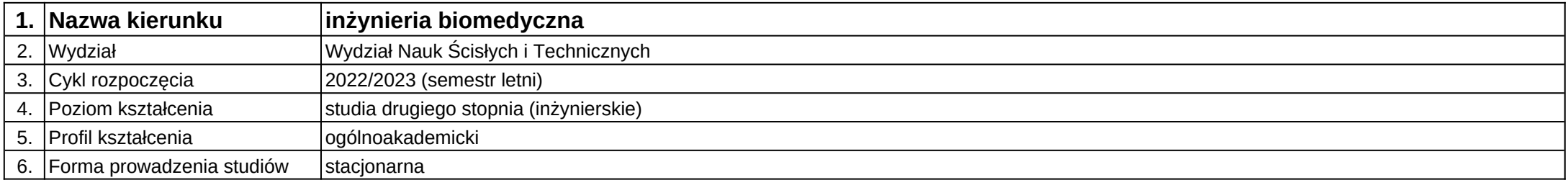

# **Moduł kształcenia:** Podstawy inżynierii wymagań

**Kod modułu:** 08-IB-S2-18-1-PIW

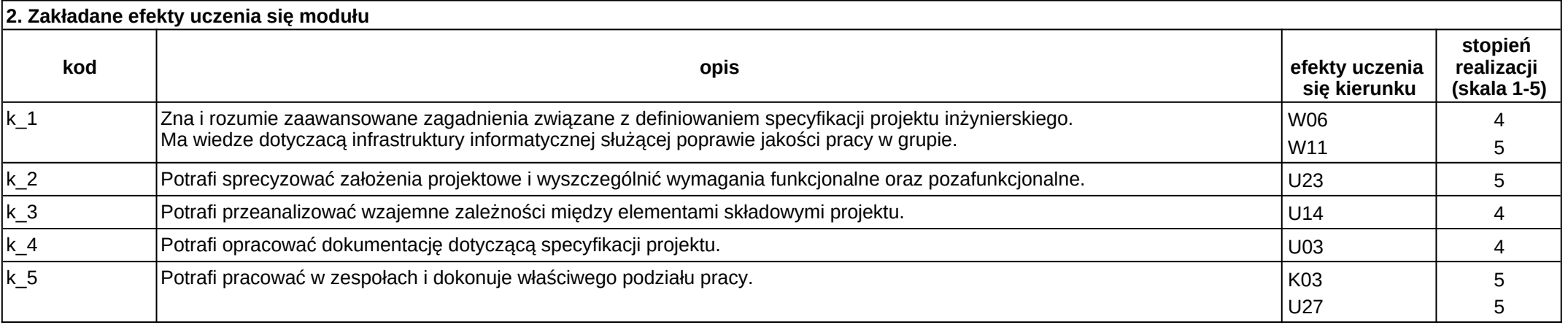

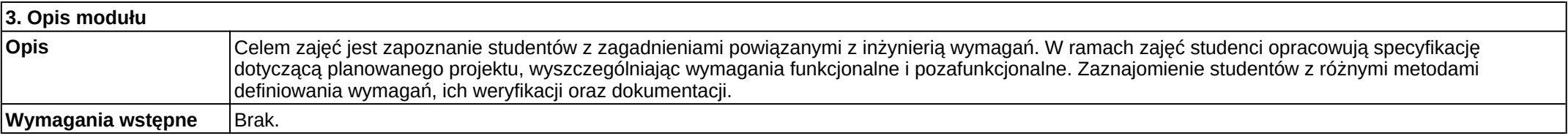

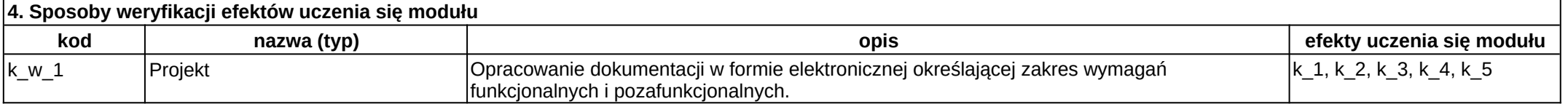

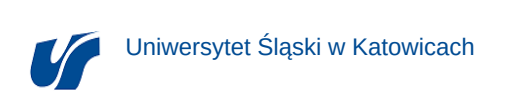

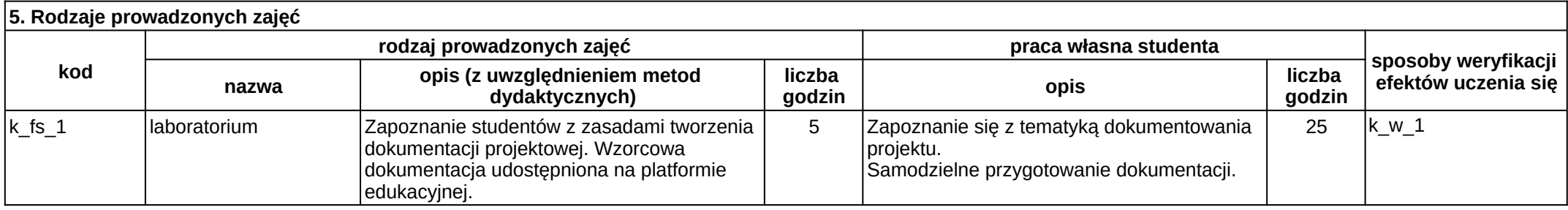

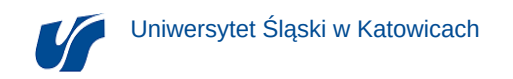

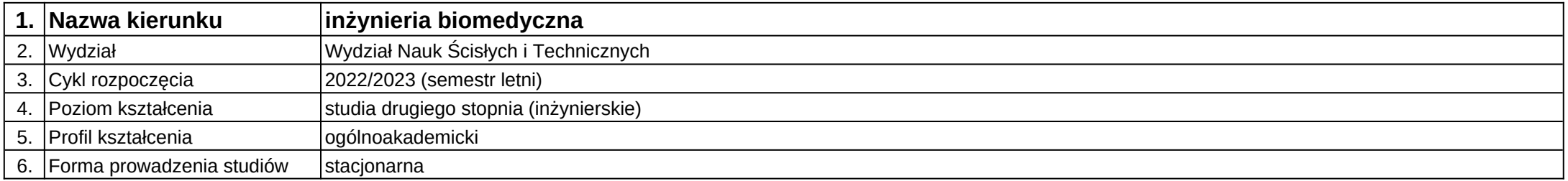

**Moduł kształcenia:** Podstawy metod ab initio komputerowego modelowania biomateriałów

**Kod modułu:** 08-IBOM-S2-18-2-PMAI

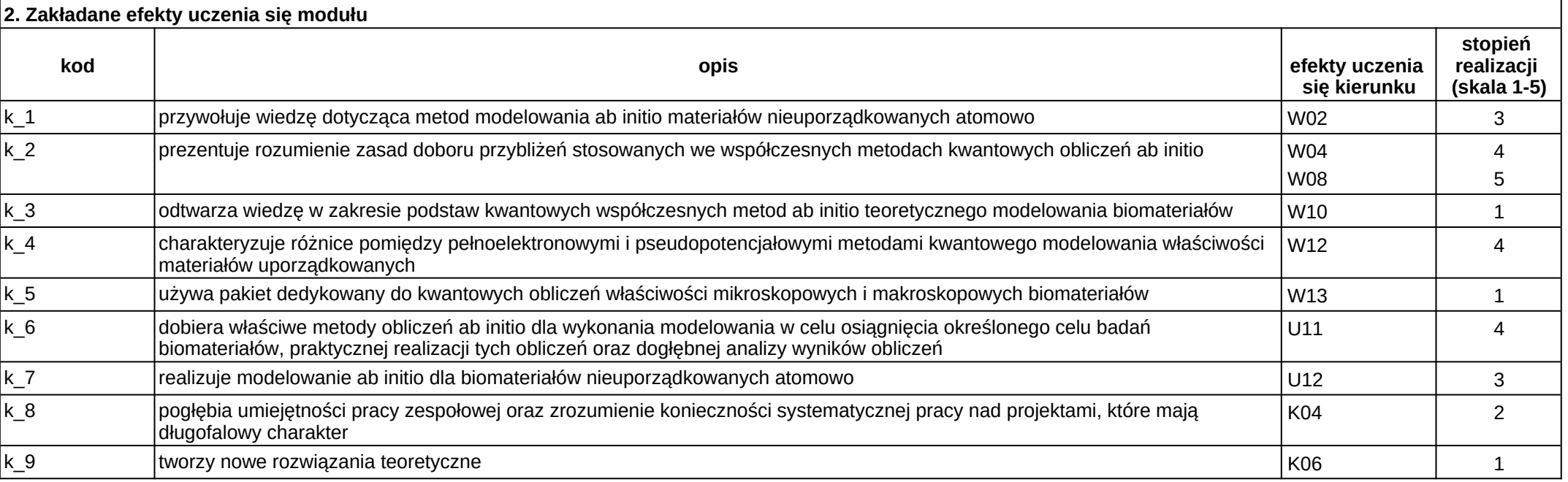

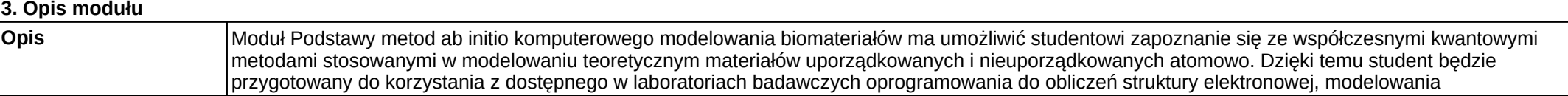

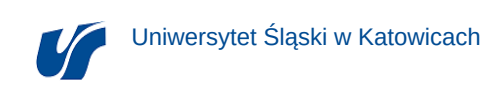

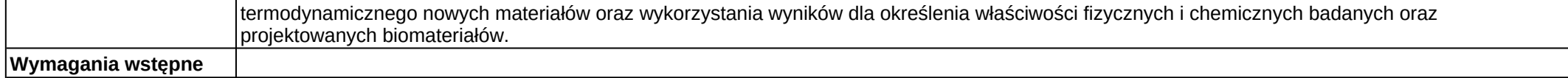

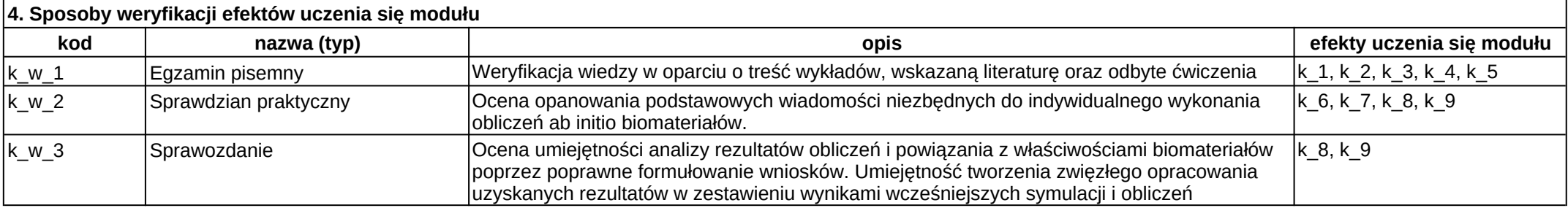

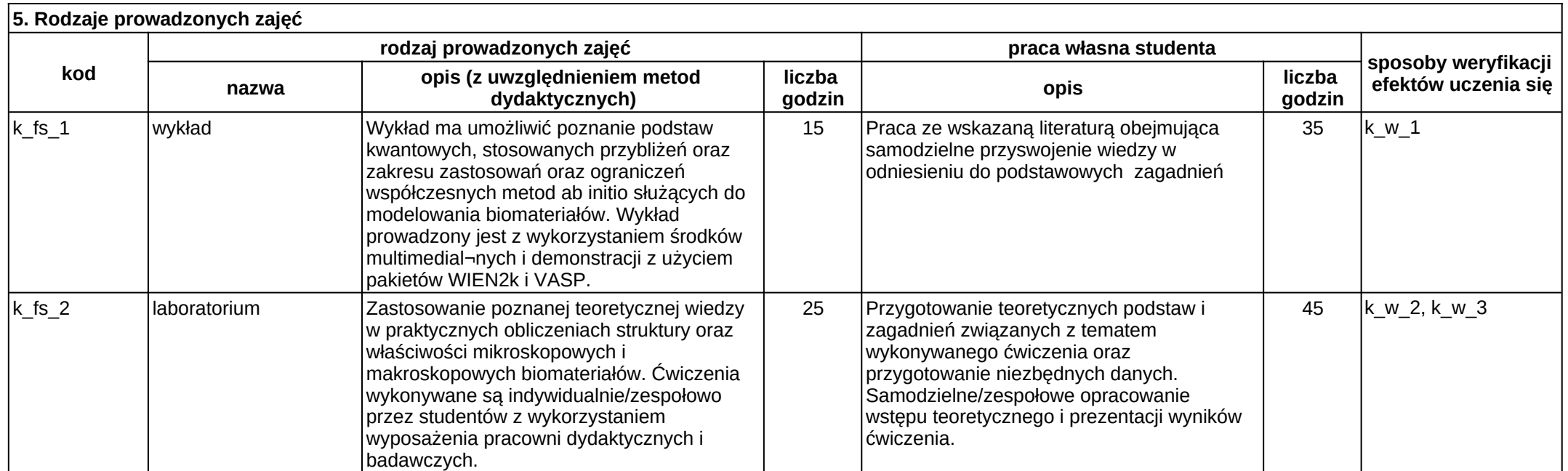

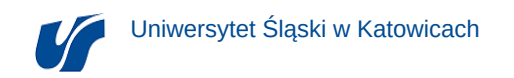

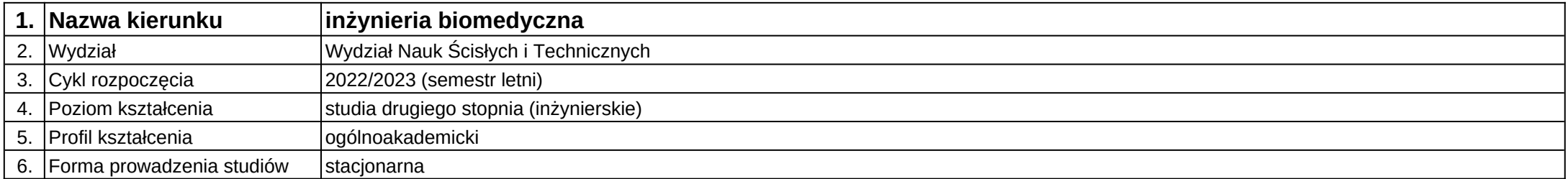

# **Moduł kształcenia:** Pracownia magisterska 1

**Kod modułu:** 08-IB-S2-18-2-PM1

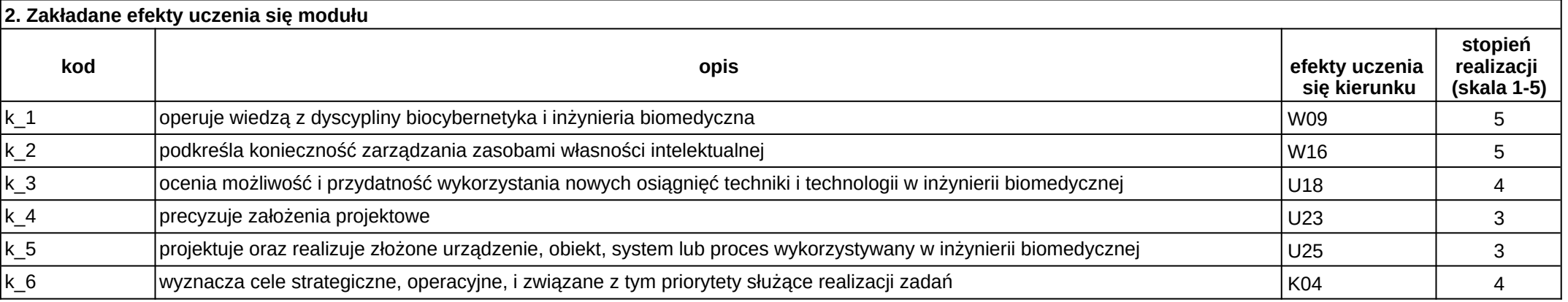

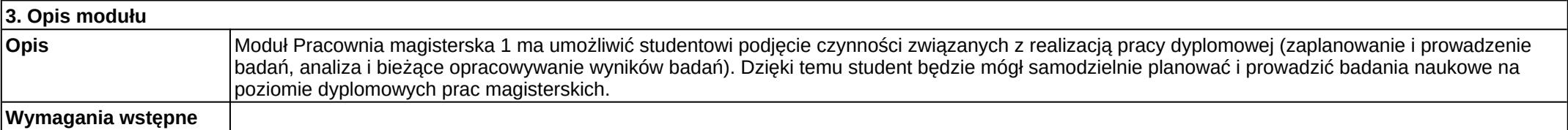

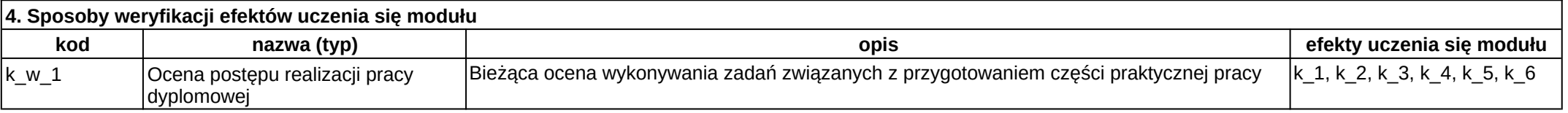

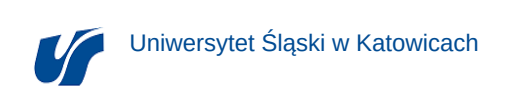

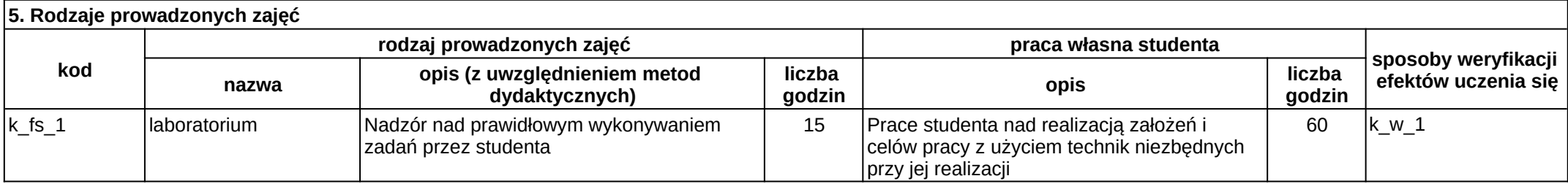

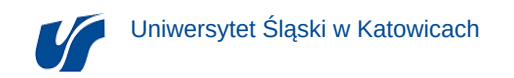

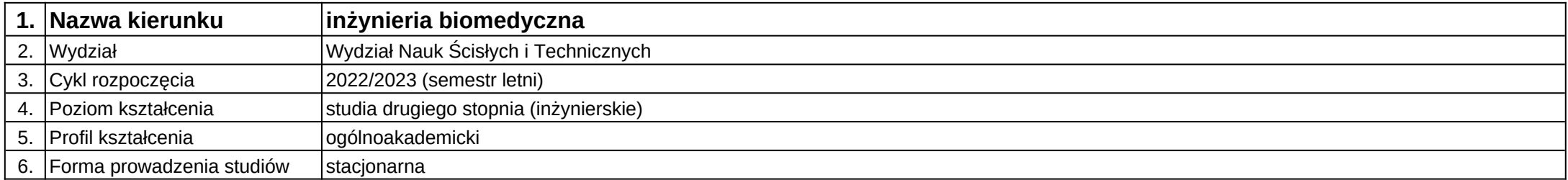

# **Moduł kształcenia:** Pracownia magisterska 2

**Kod modułu:** 08-IB-S2-18-3-PM2

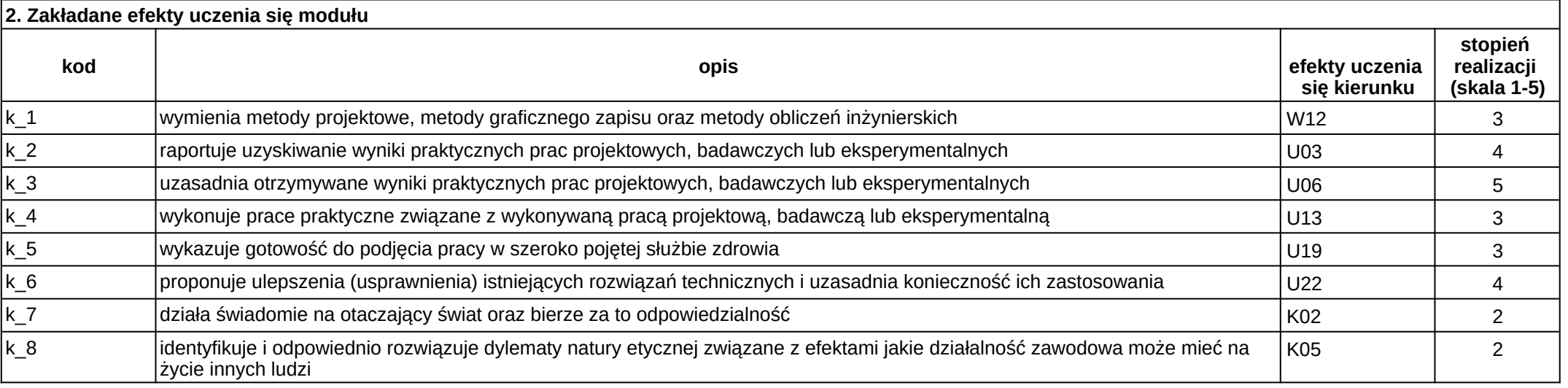

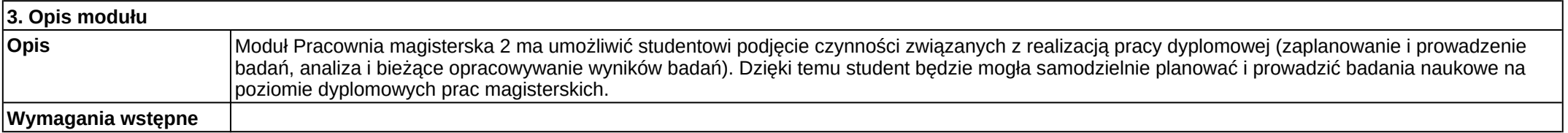

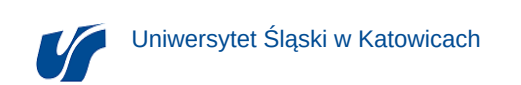

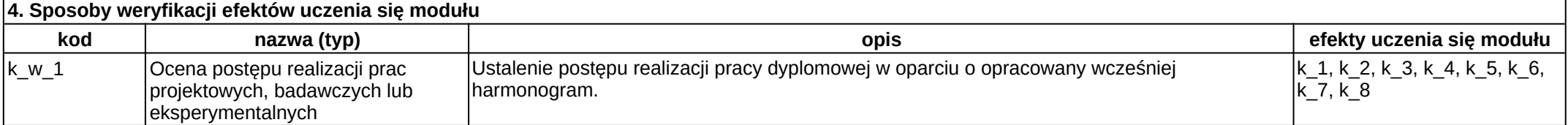

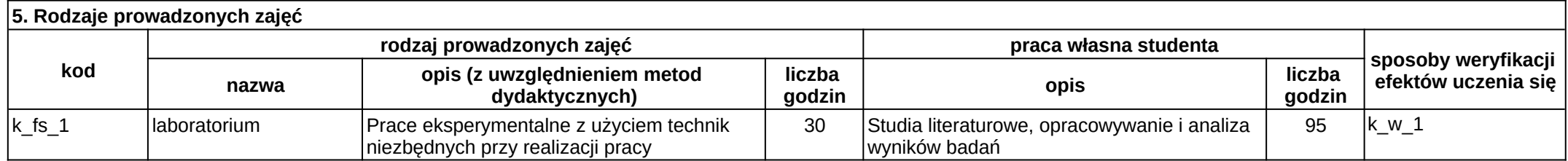

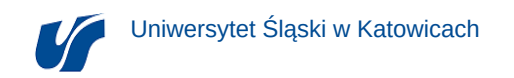

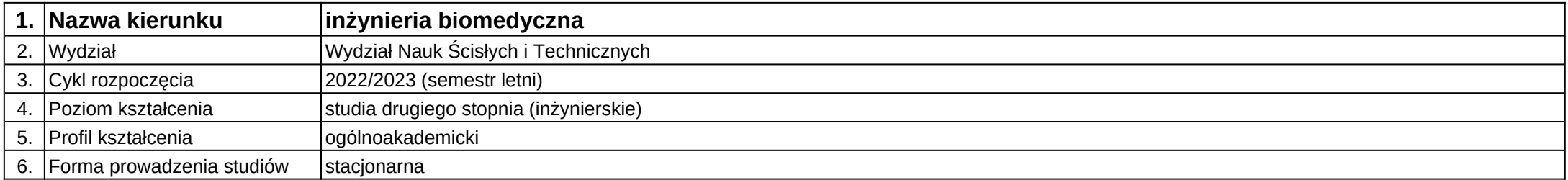

# **Moduł kształcenia:** Procesy skanowania 3D

**Kod modułu:** 08-IB-S2-18-1-PS3D

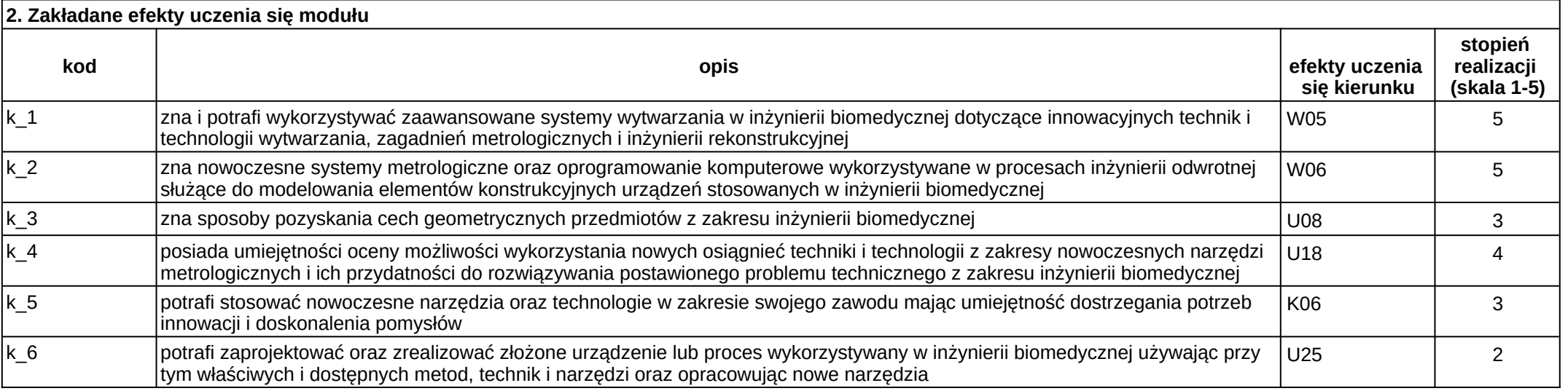

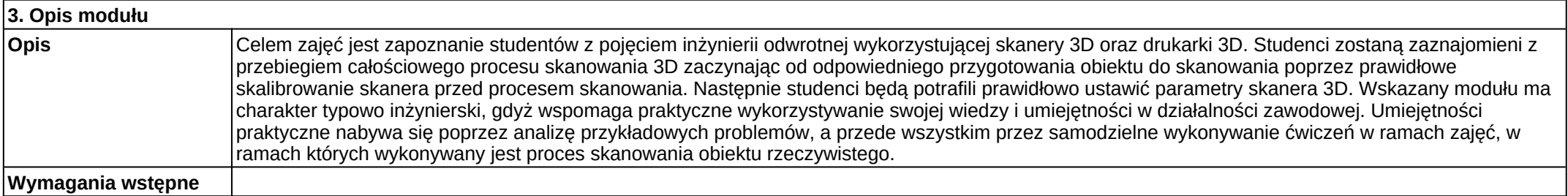

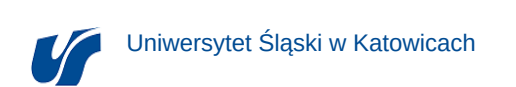

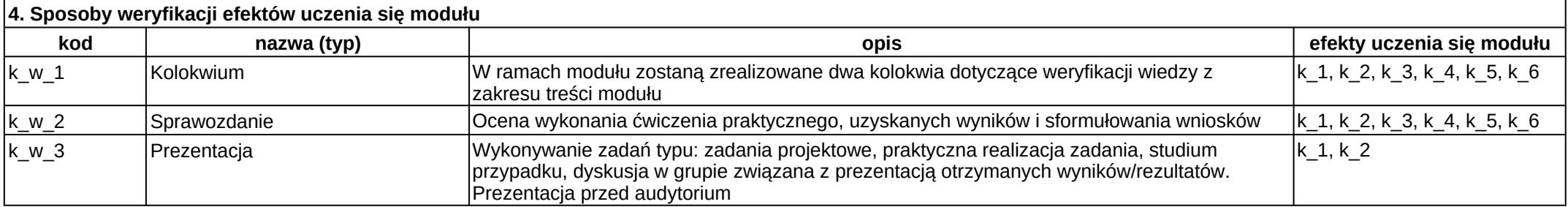

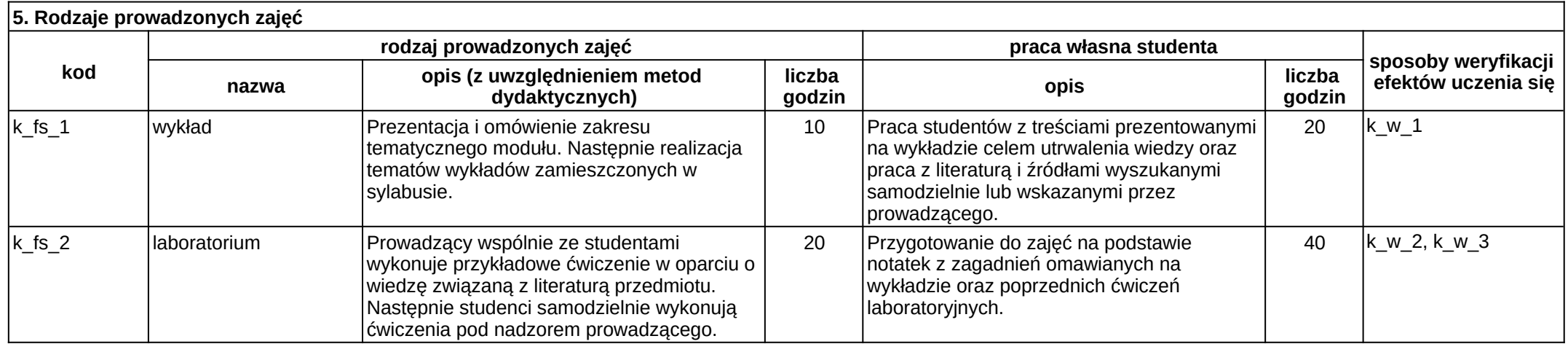

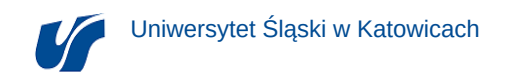

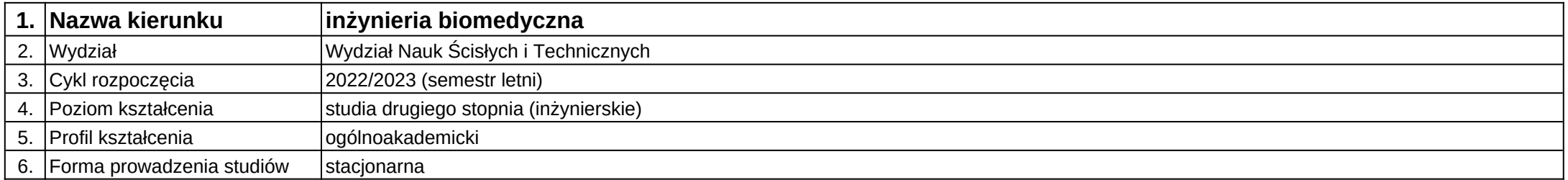

## **Moduł kształcenia:** Projektowanie robotów funkcyjnych

**Kod modułu:** 08-IB-S2-18-1-PRF

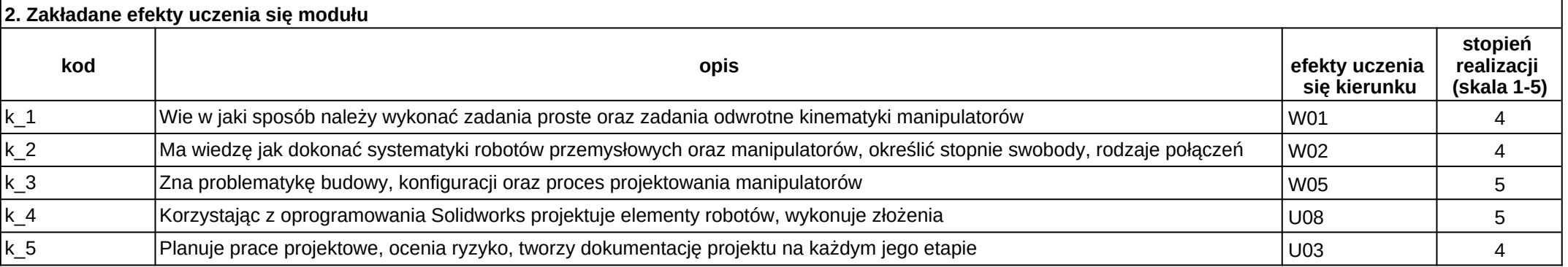

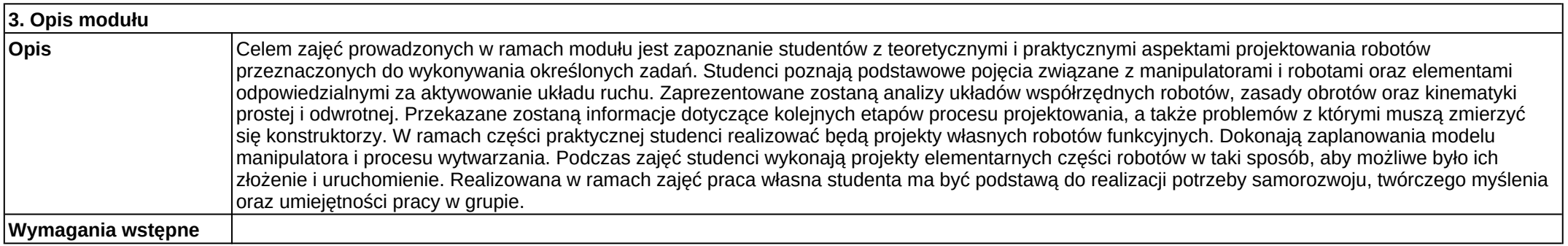

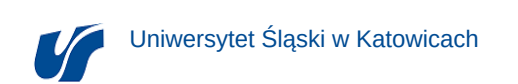

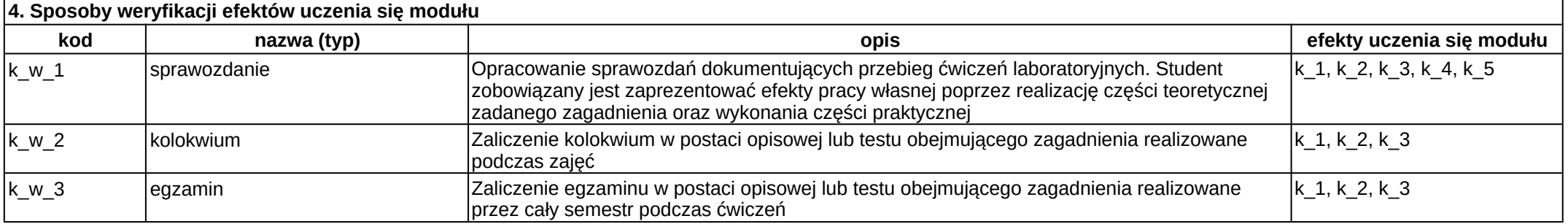

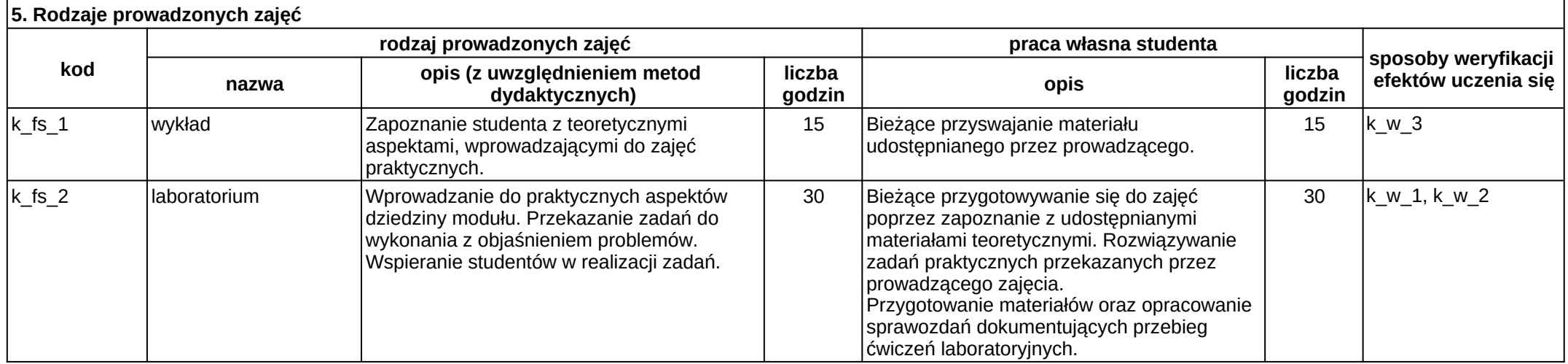

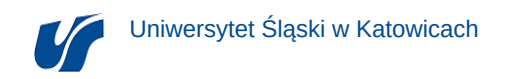

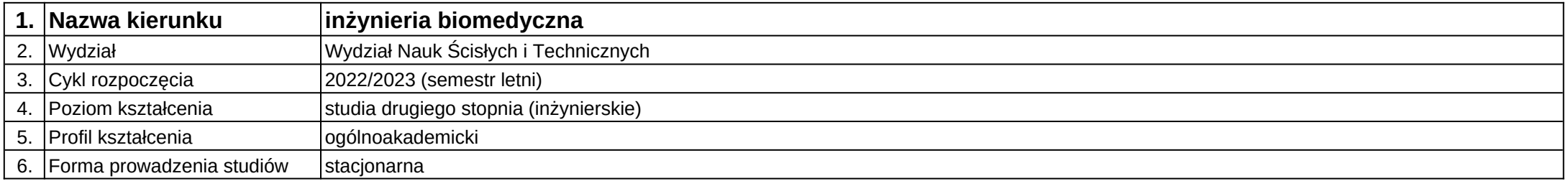

**Moduł kształcenia:** Projektowanie systemów analizy i rozpoznawania obrazów

**Kod modułu:** 08-IBMS-S2-18-2-PSAR

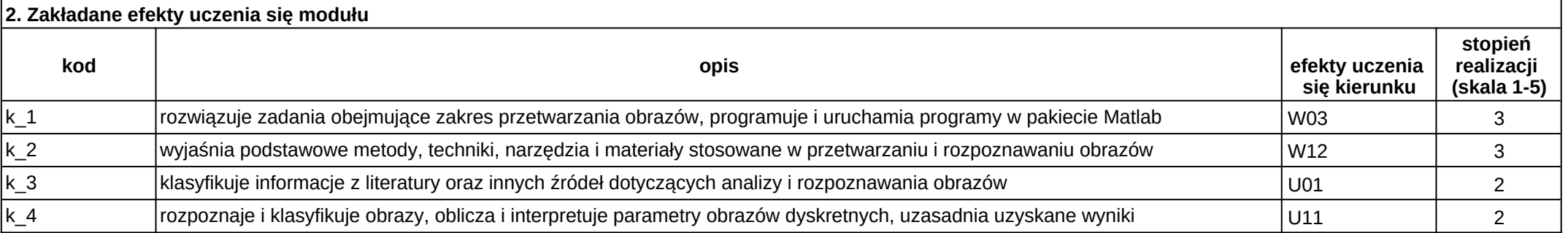

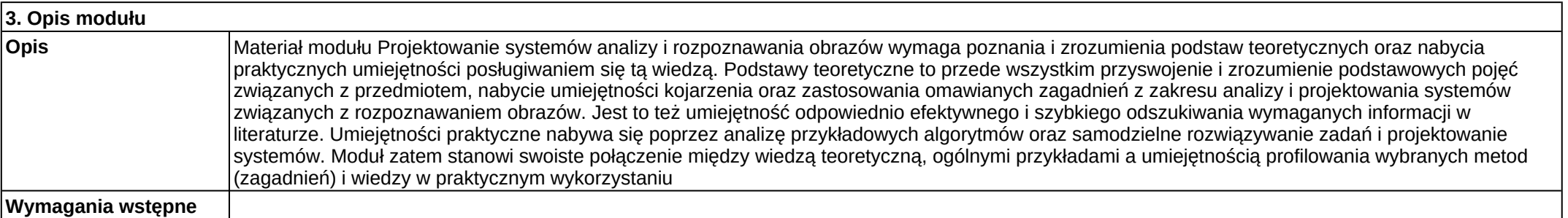

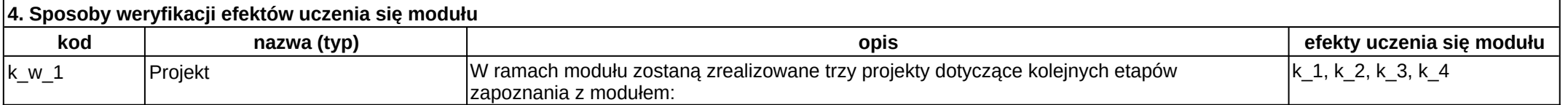

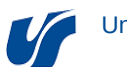

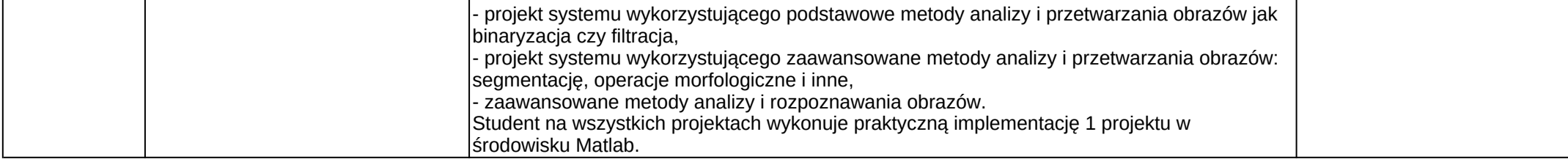

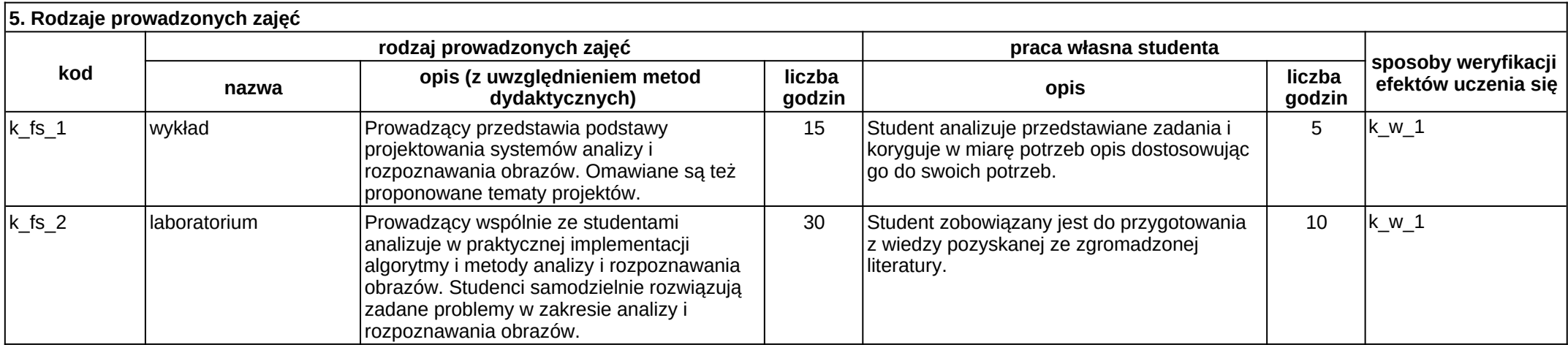

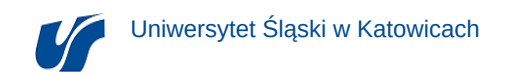

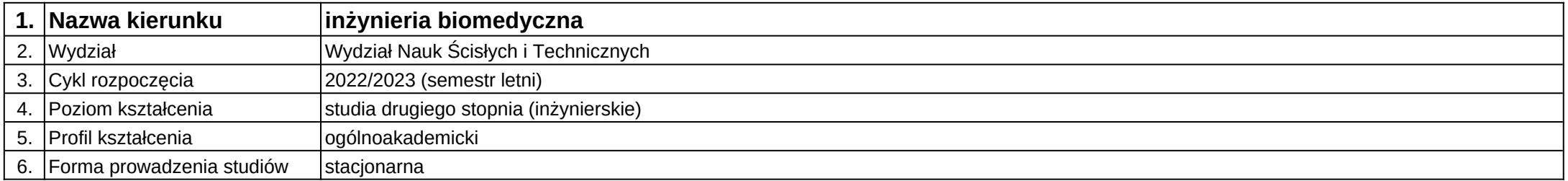

**Moduł kształcenia:** Projektowanie testów funkcjonalności urządzeń

**Kod modułu:** 08-IBMS-S2-18-3-PTFU

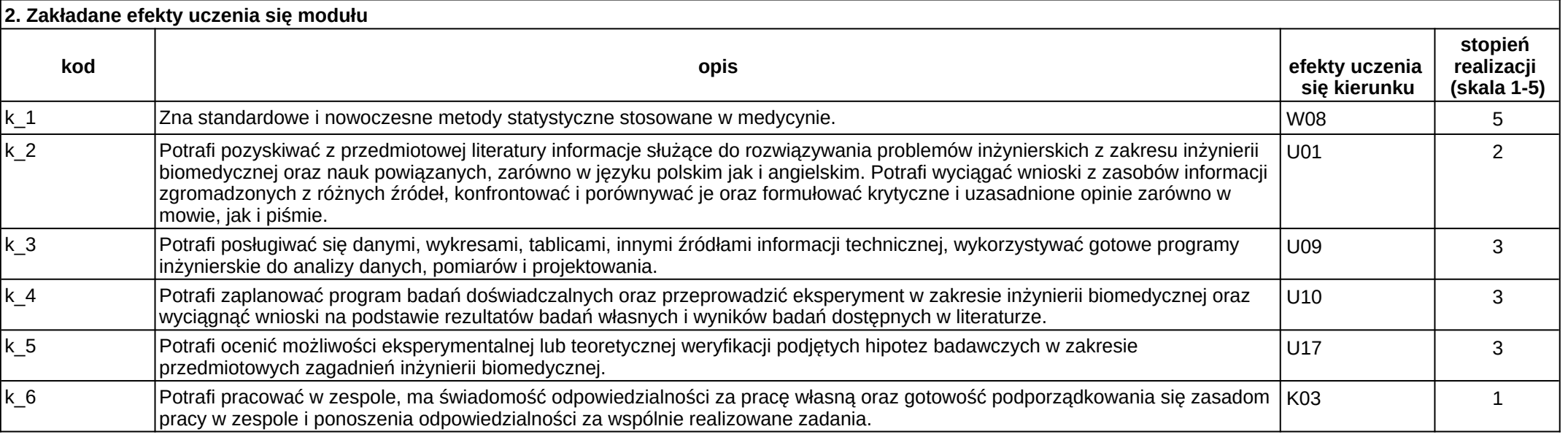

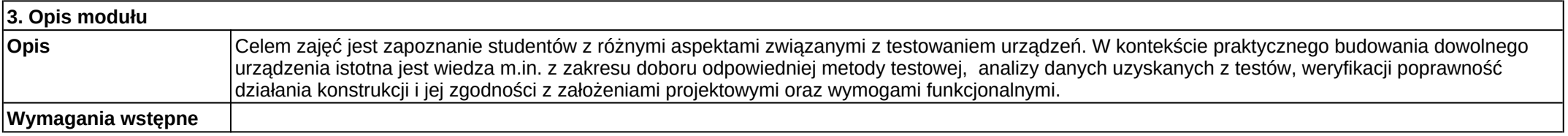

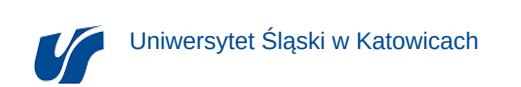

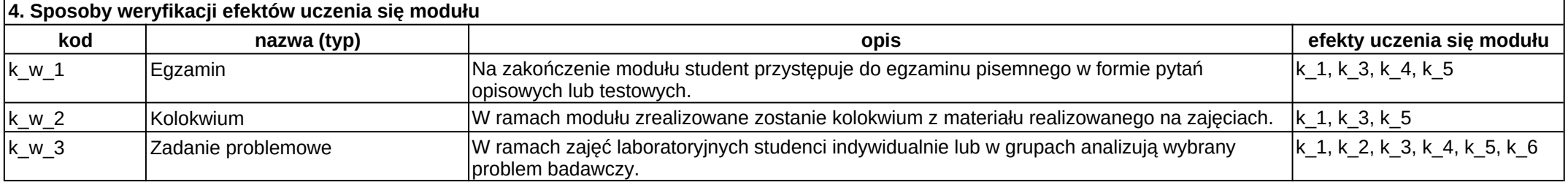

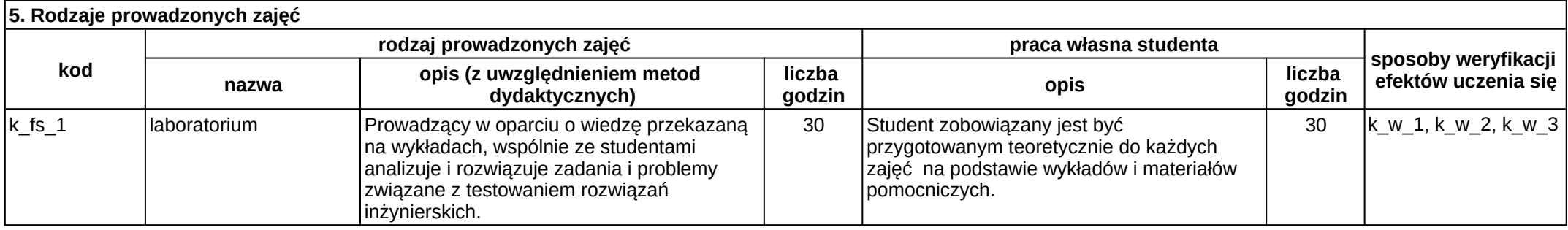

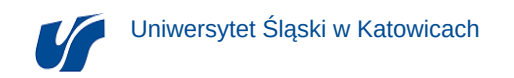

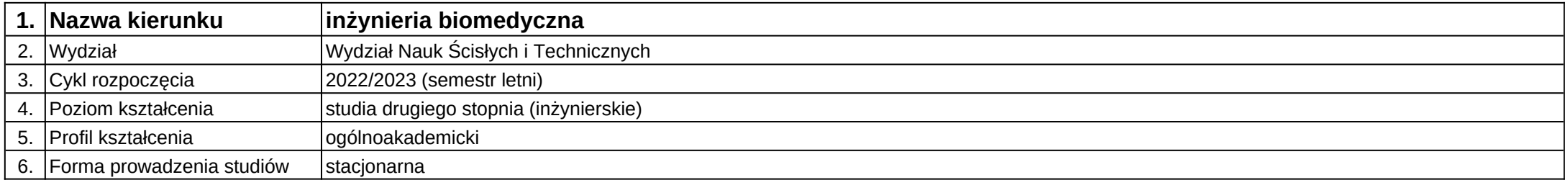

# **Moduł kształcenia:** Prototypowanie i druk 3D

**Kod modułu:** 08-IBOM-S2-18-3-PD3D

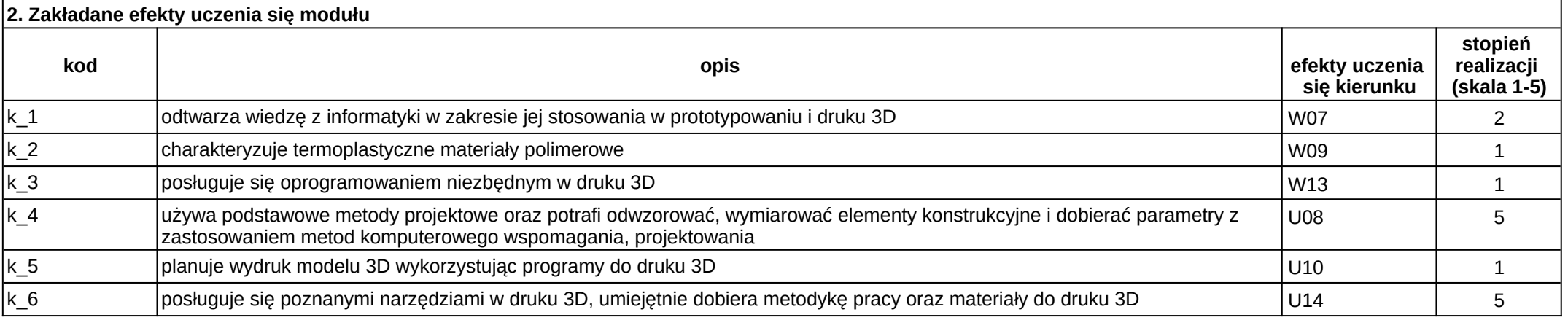

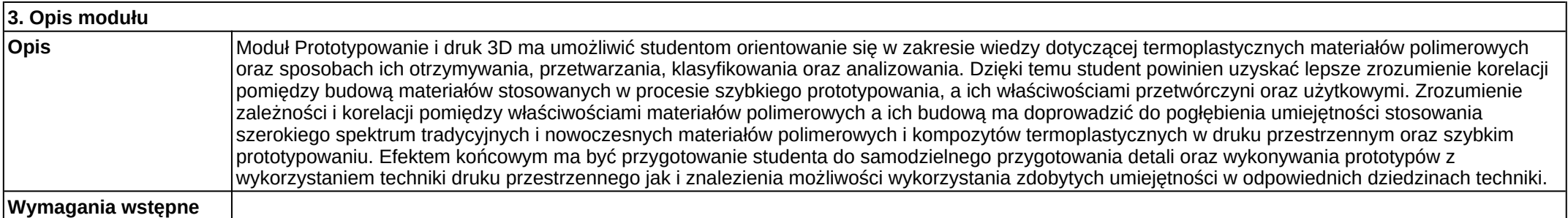

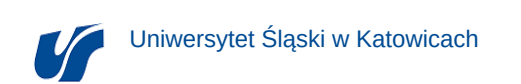

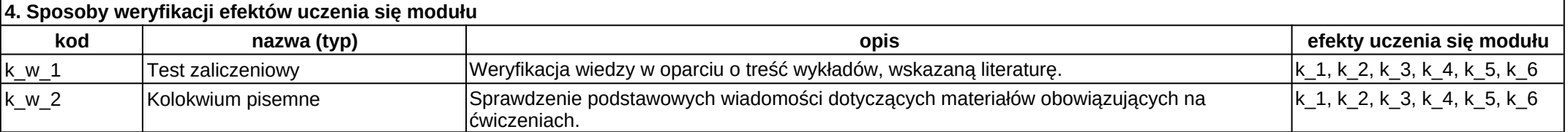

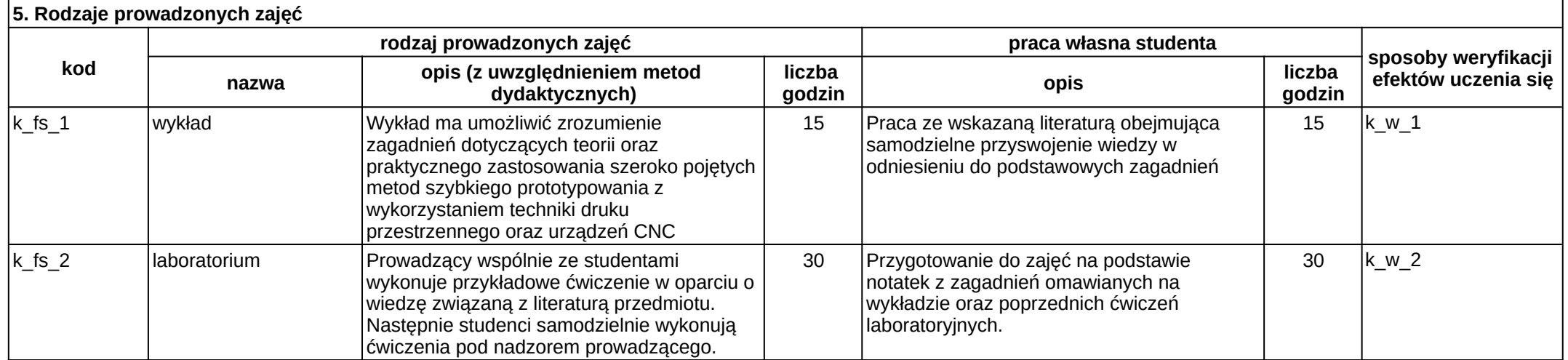

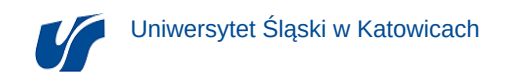

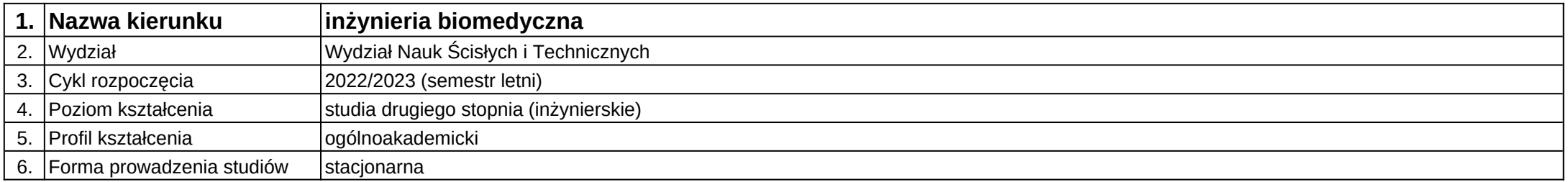

**Moduł kształcenia:** Rentgenowskie metody obrazowania materiałów

**Kod modułu:** 08-IBOM-S2-18-2-RMOM

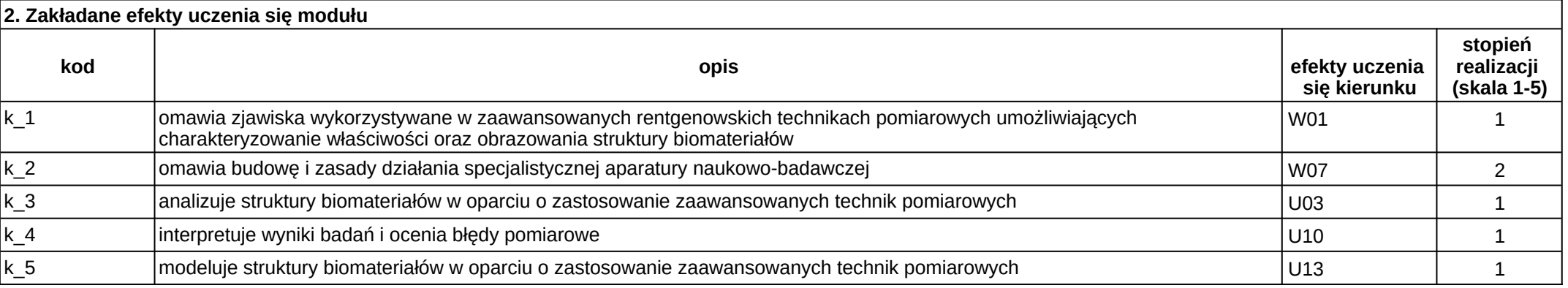

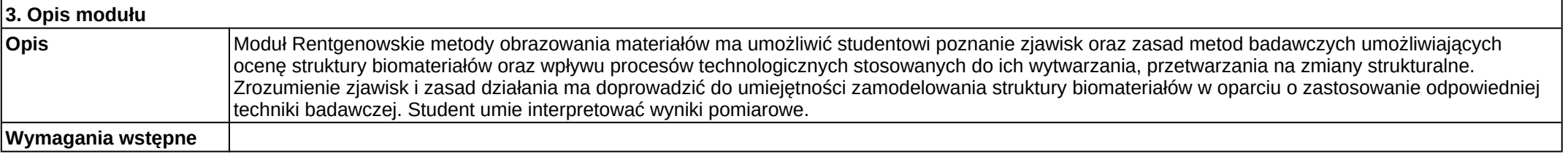

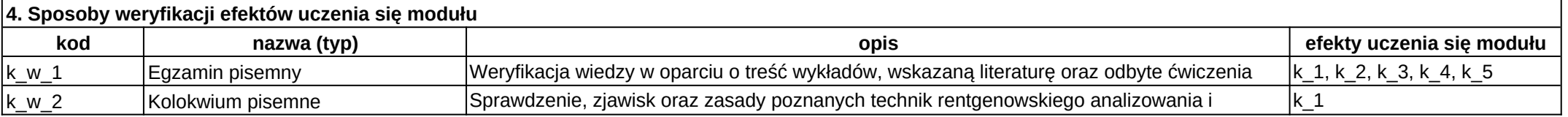

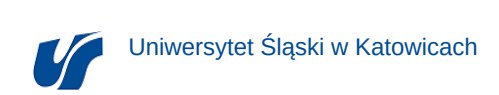

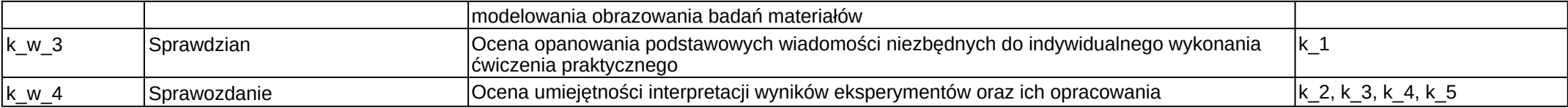

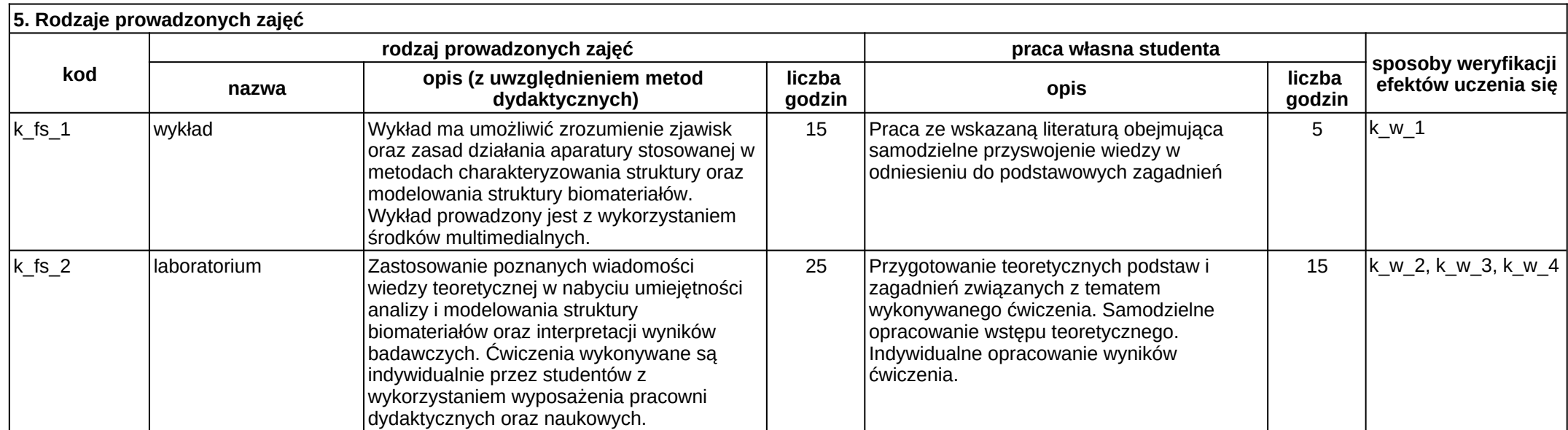

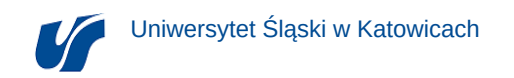

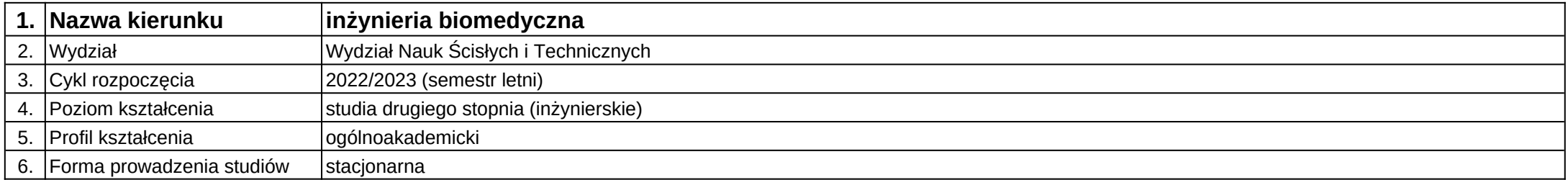

# **Moduł kształcenia:** Seminarium magisterskie 1

**Kod modułu:** 08-IB-S2-17-1-SM1

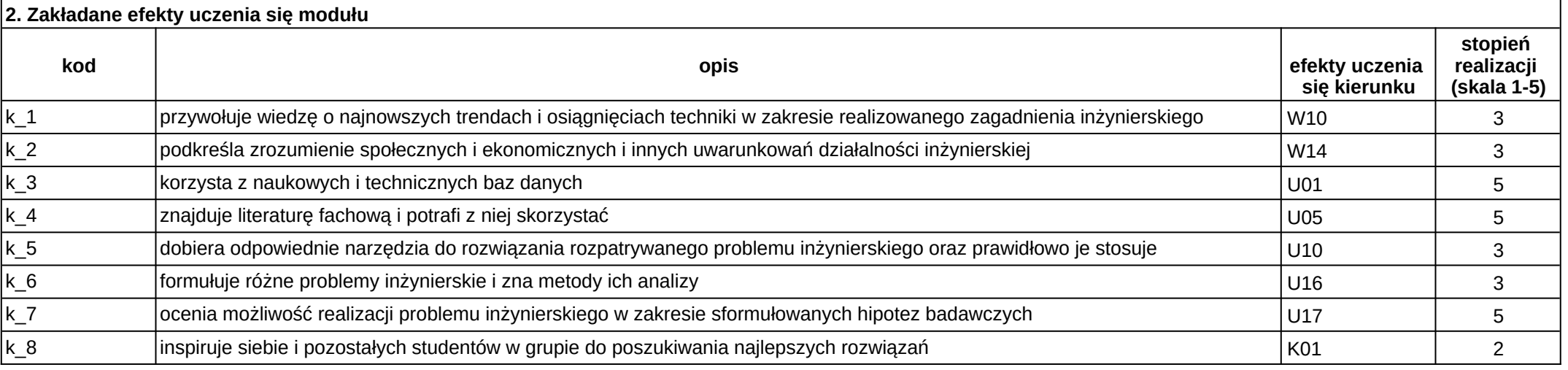

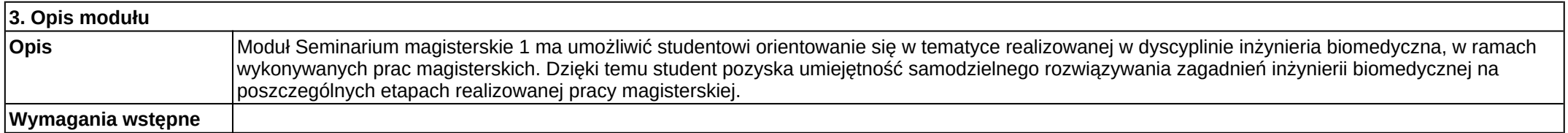

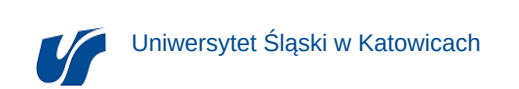

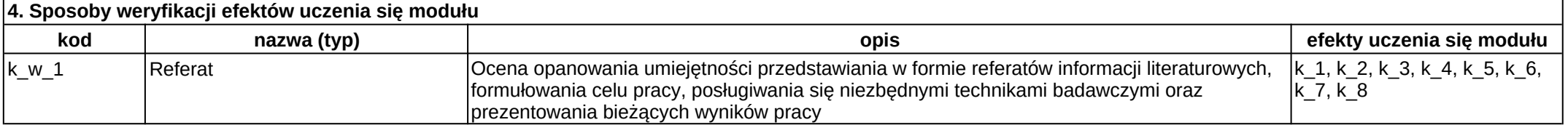

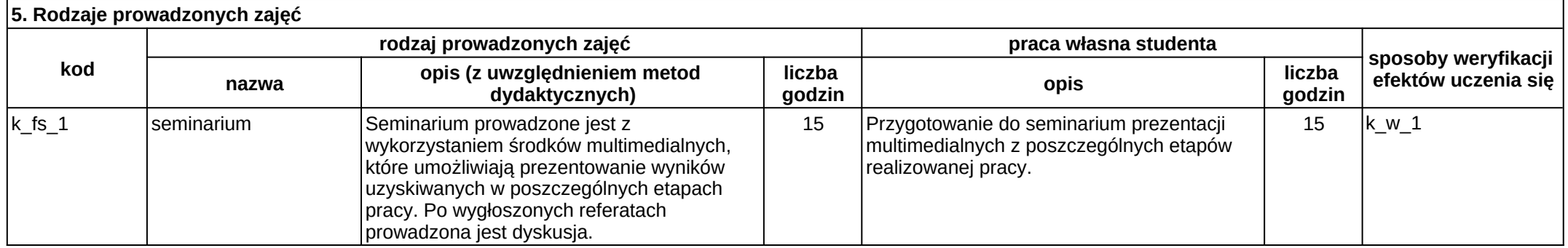

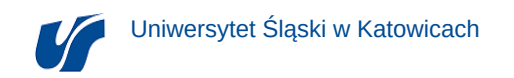

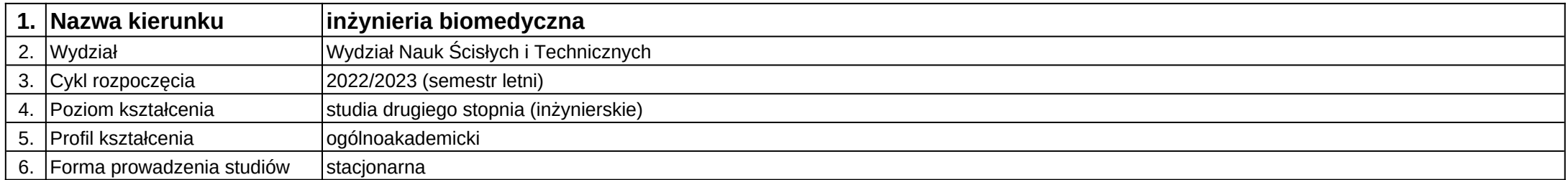

## **Moduł kształcenia:** Seminarium magisterskie 2

**Kod modułu:** 08-IB-S2-18-2-SM2

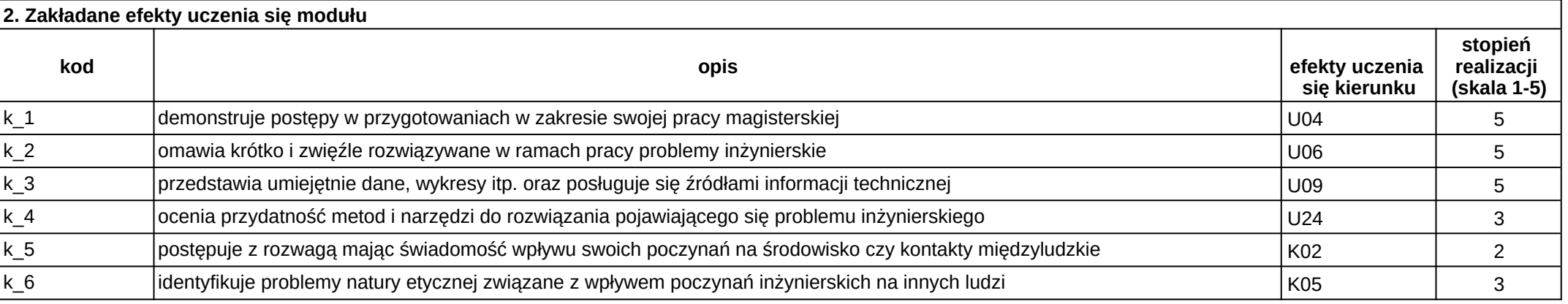

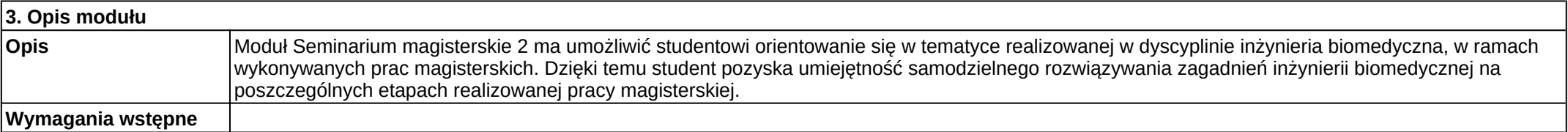

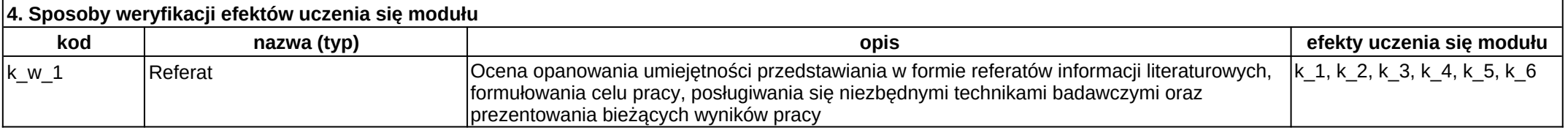

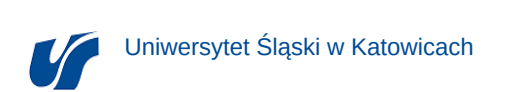

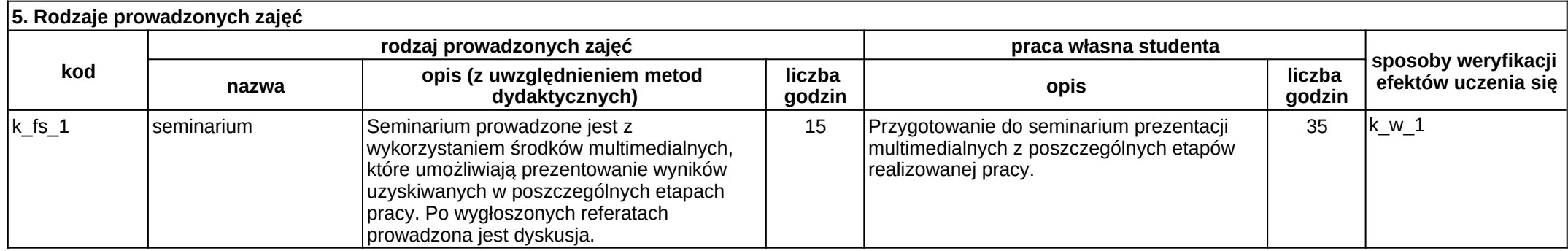

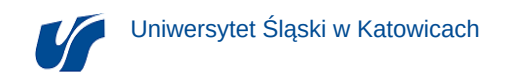

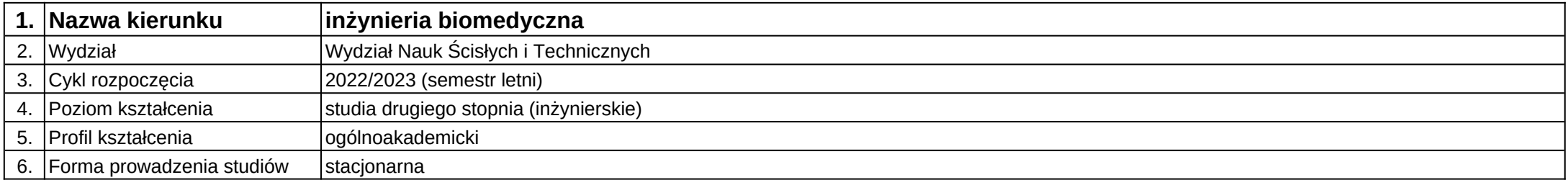

# **Moduł kształcenia:** Seminarium magisterskie 3

**Kod modułu:** 08-IB-S2-17-3-SM3

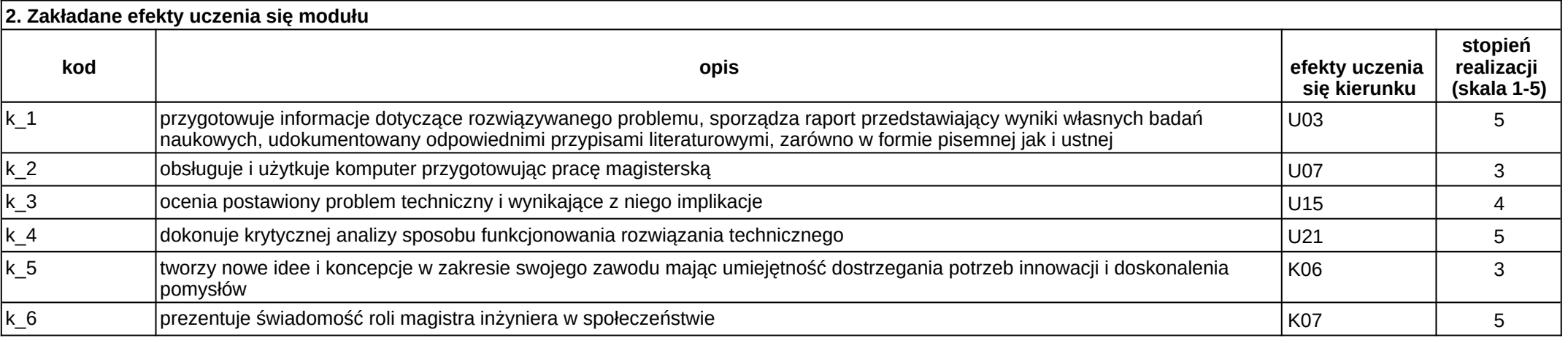

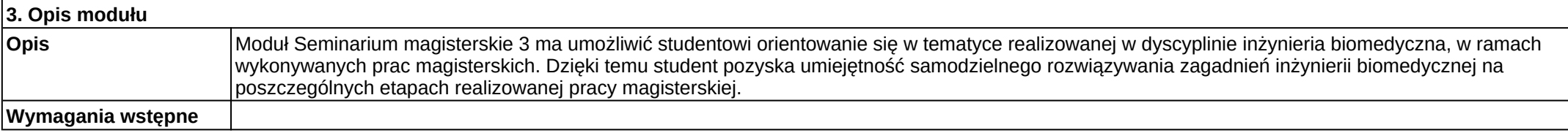

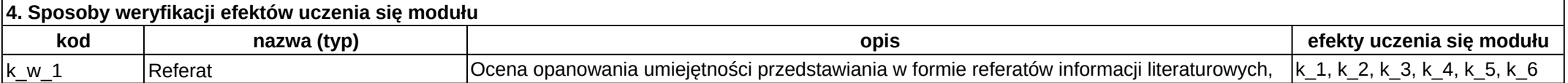

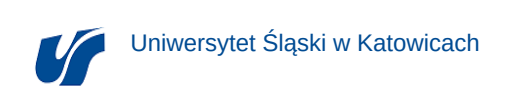

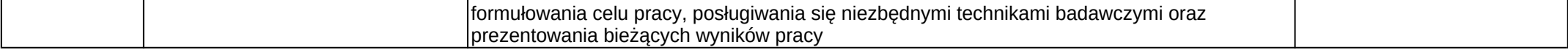

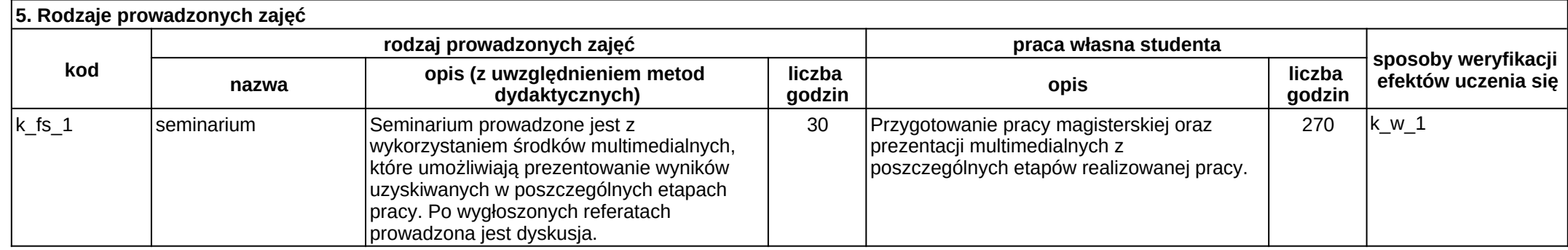

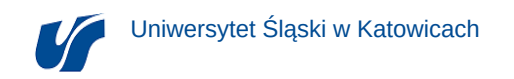

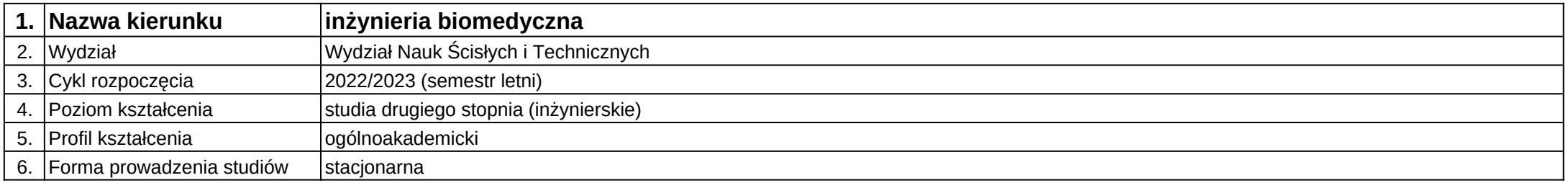

**Moduł kształcenia:** Skaningowe i klasyczne metody elektrochemiczne obrazowania biomateriałów

**Kod modułu:** 08-IBOM-S2-18-3-SKME

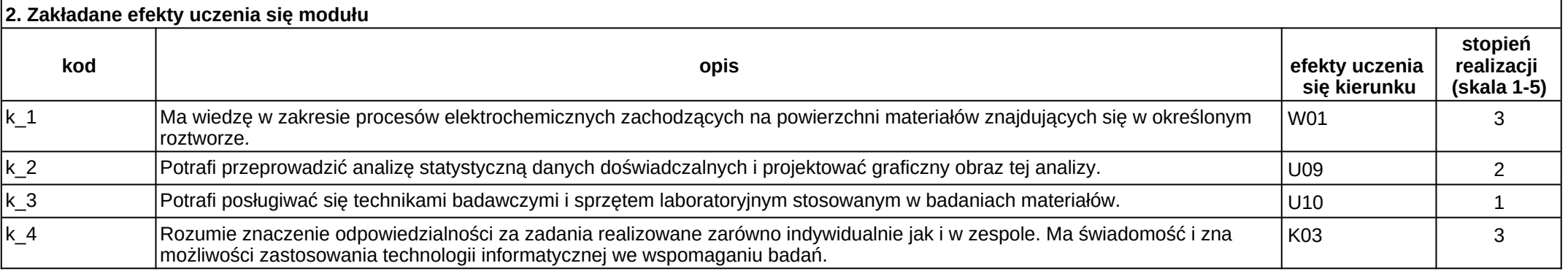

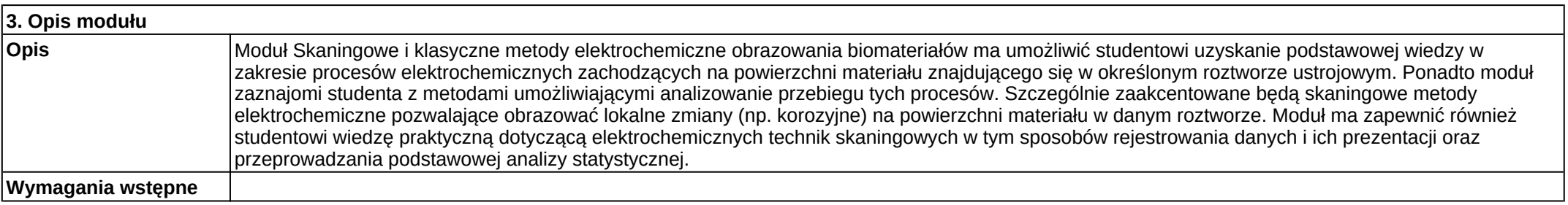

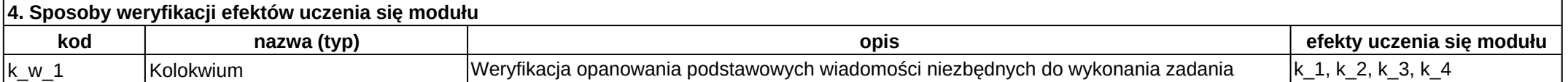

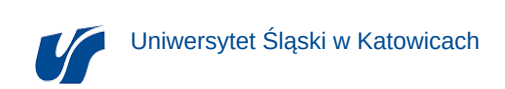

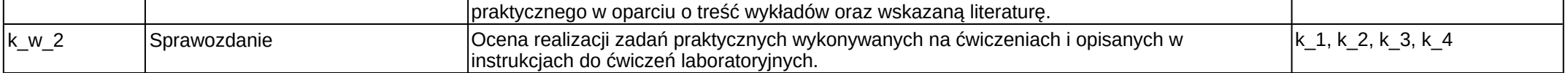

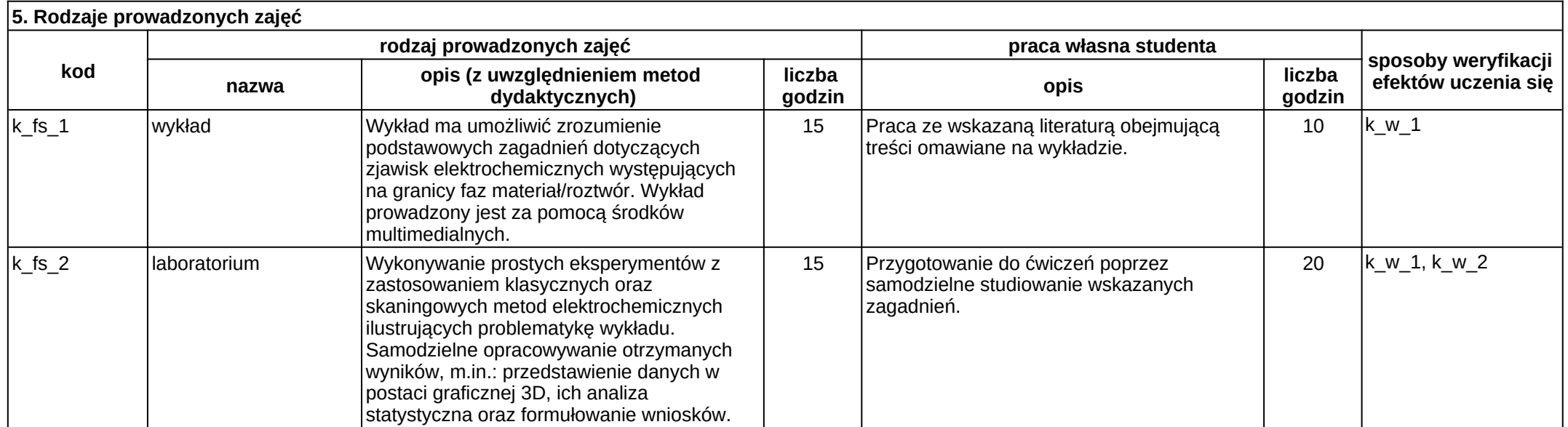

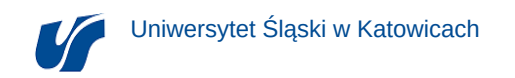

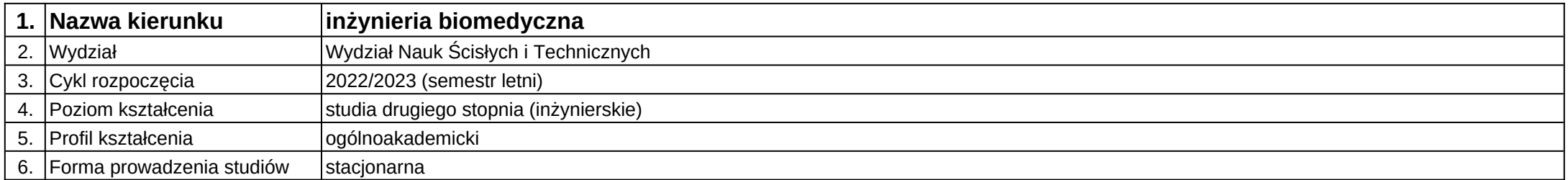

# **Moduł kształcenia:** Struktury danych 3D

**Kod modułu:** 08-IB-S2-18-1-SD3D

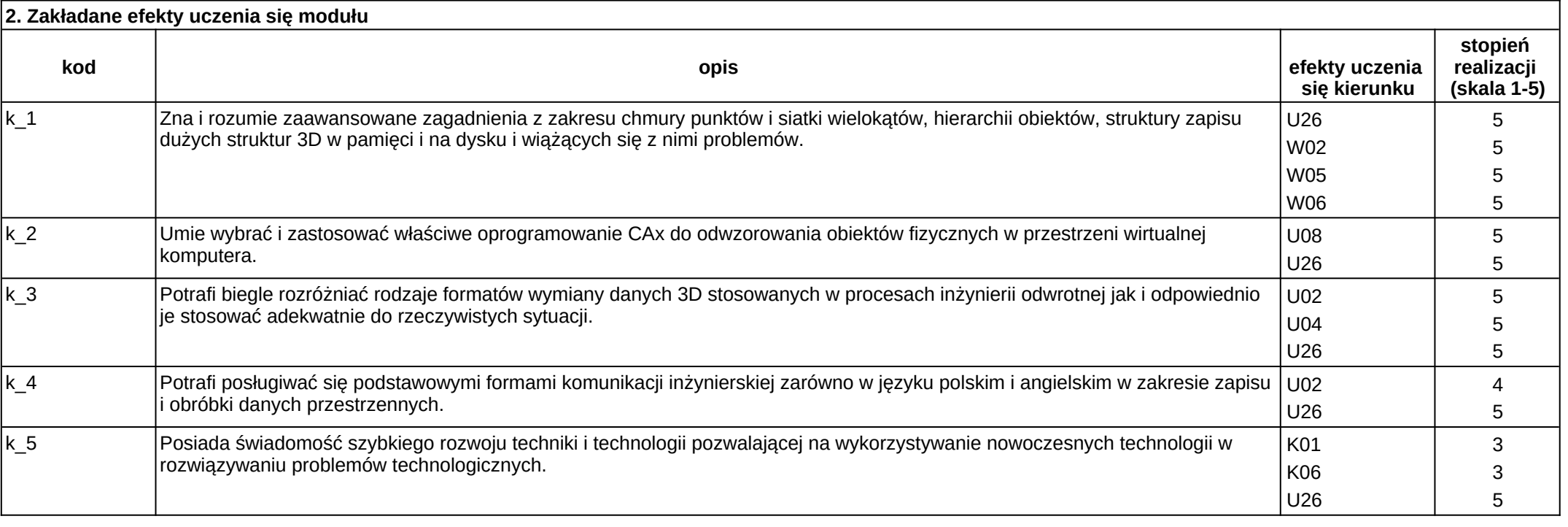

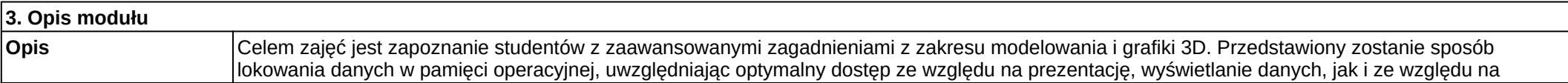

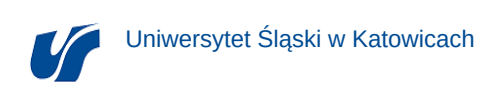

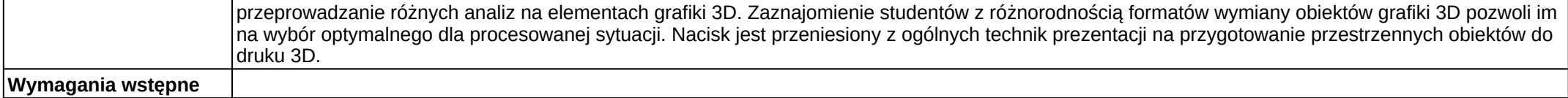

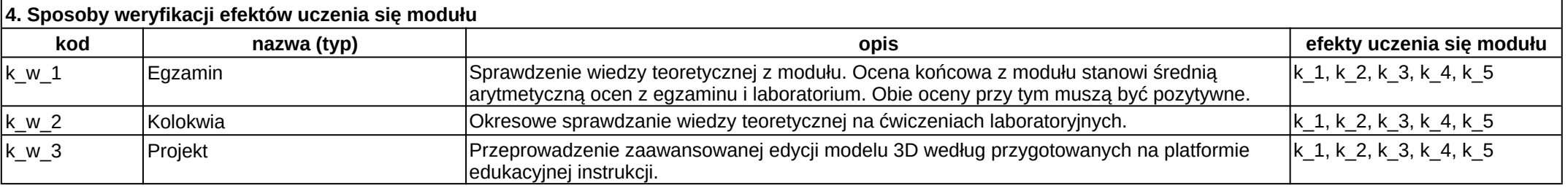

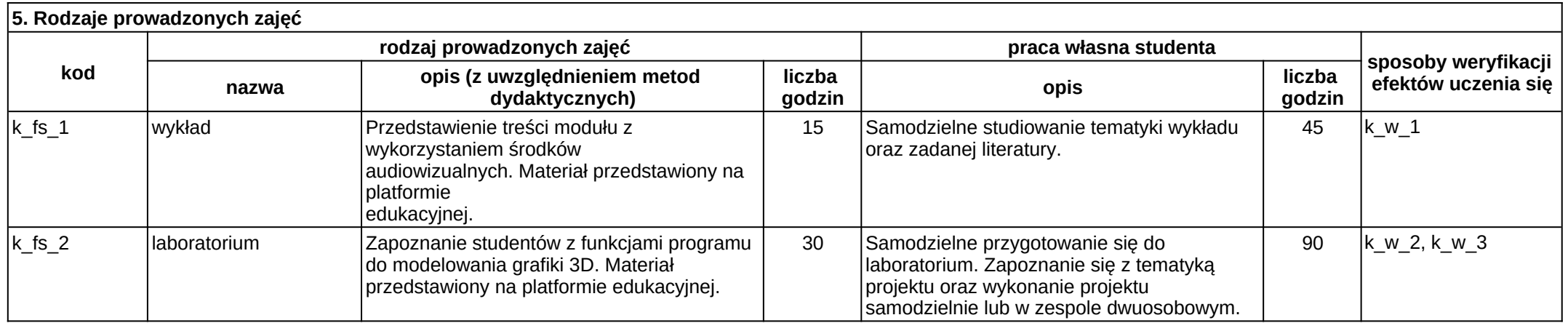

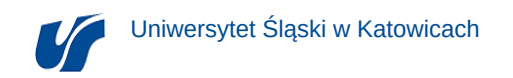

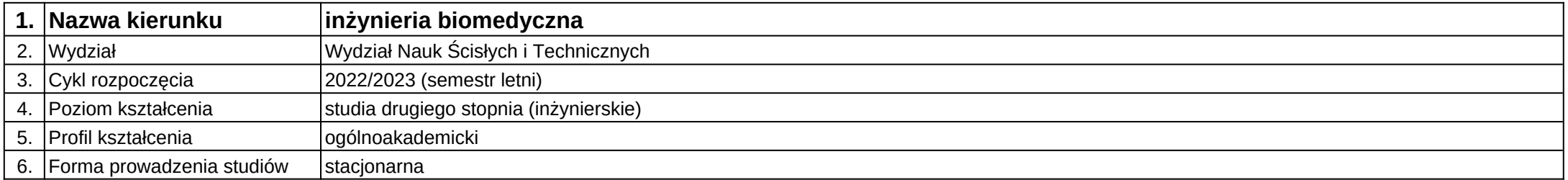

# **Moduł kształcenia:** Symulacja procesów mechanicznych

**Kod modułu:** 08-IBMS-S2-18-2-SPM

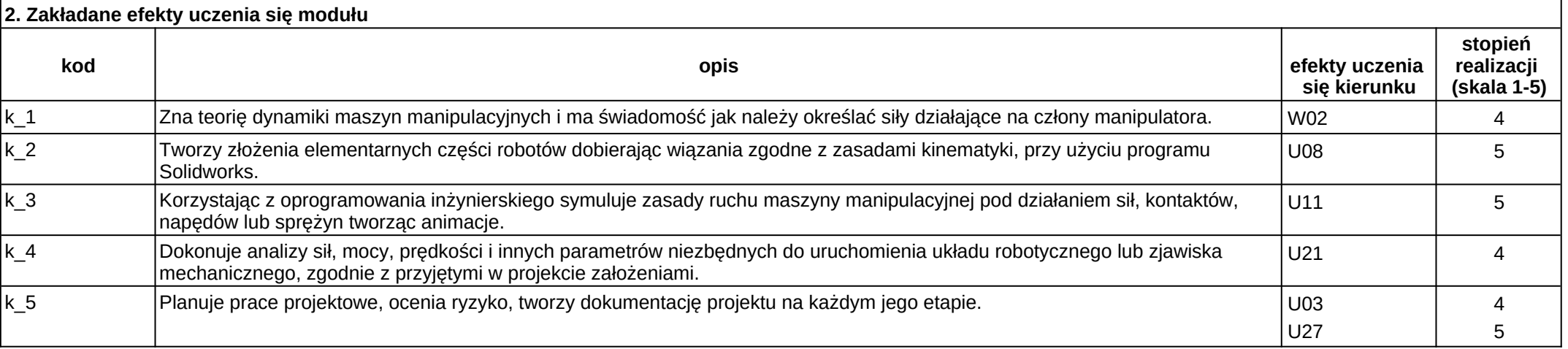

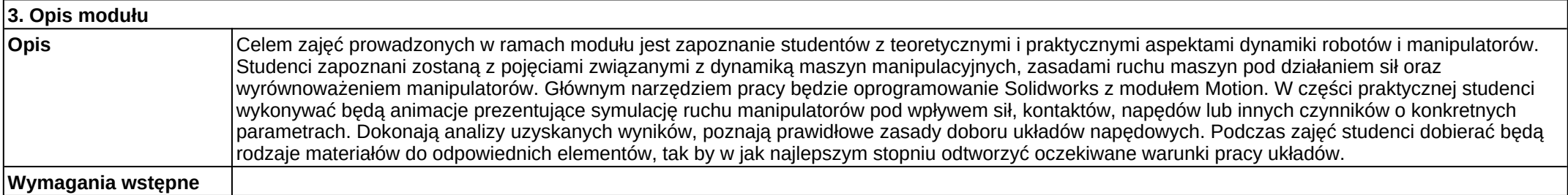

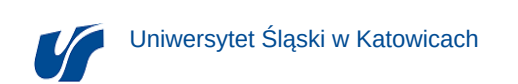

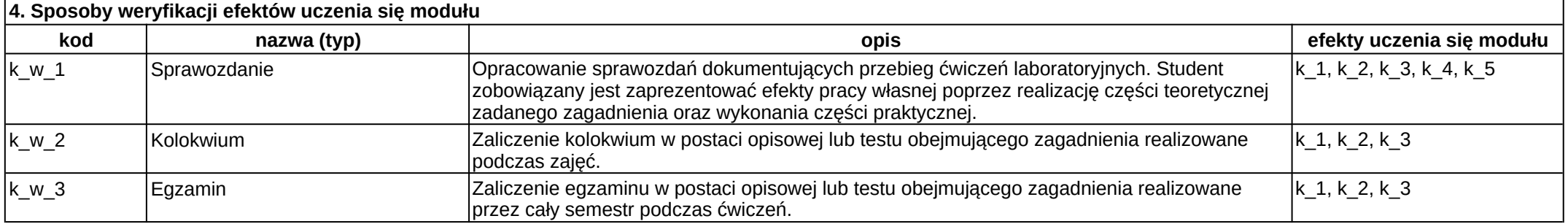

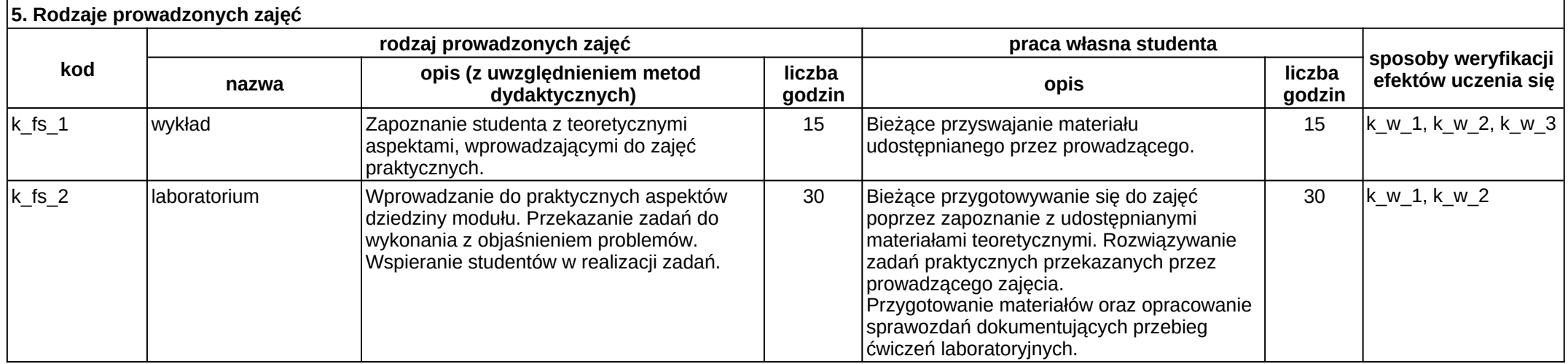

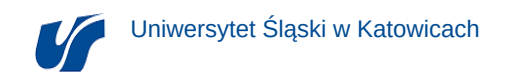

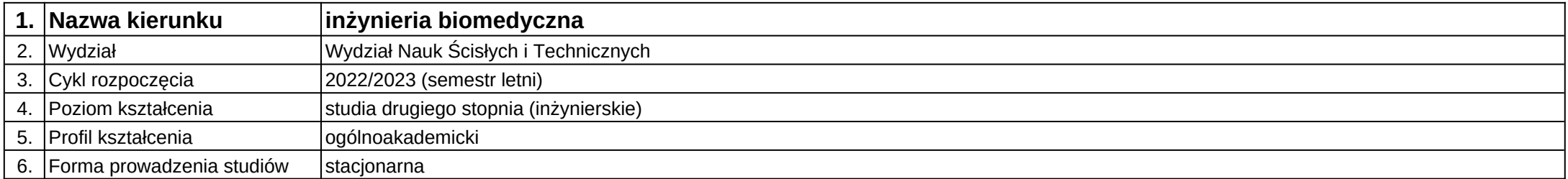

# **Moduł kształcenia:** Symulatory medyczne

**Kod modułu:** 08-IBMS-S2-18-3-SM

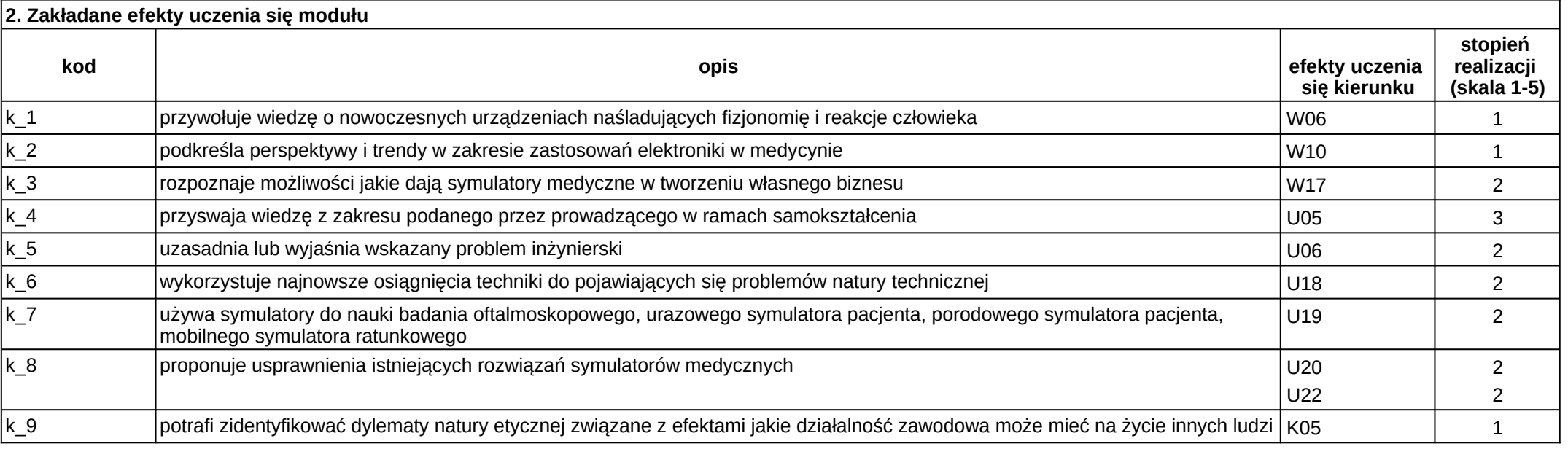

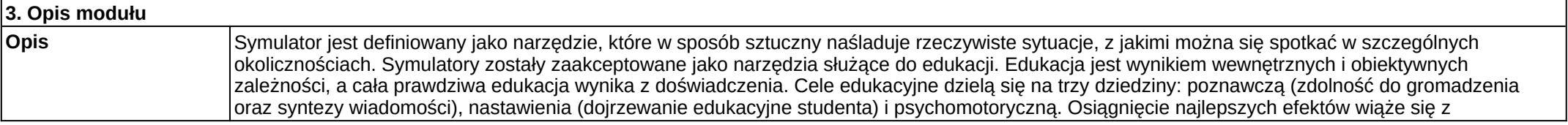

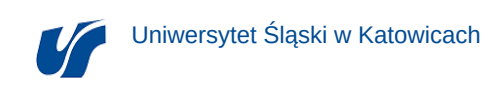

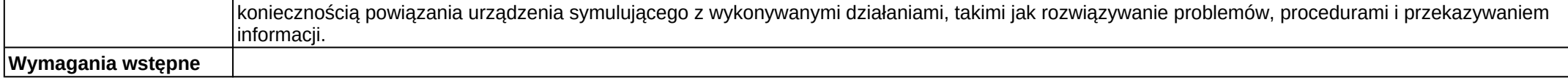

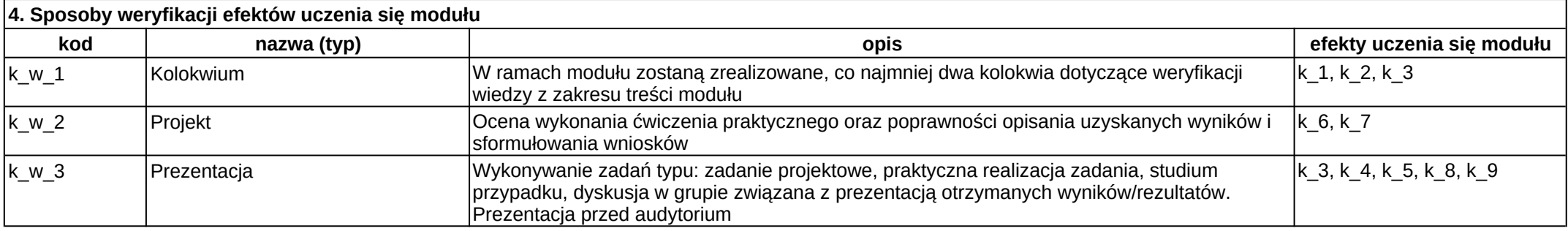

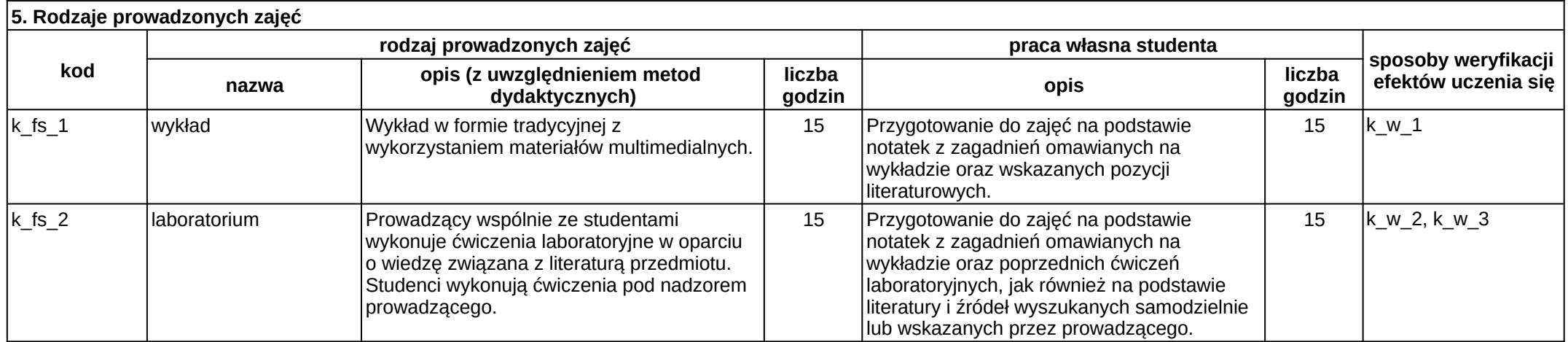
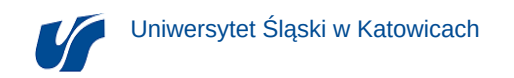

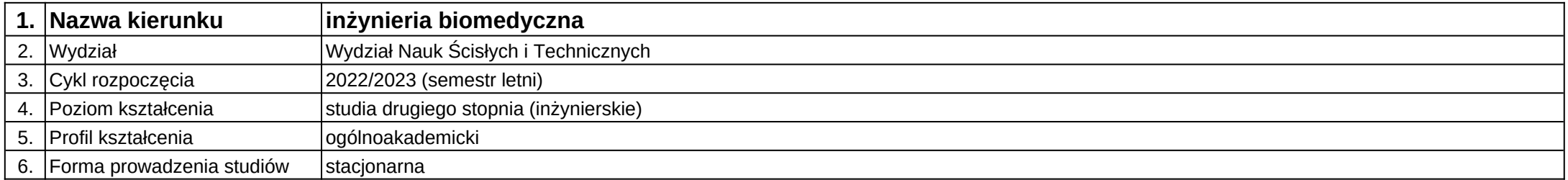

## **Moduł kształcenia:** Symulowanie sterowania robotami

**Kod modułu:** 08-IBMS-S2-18-2-SSR

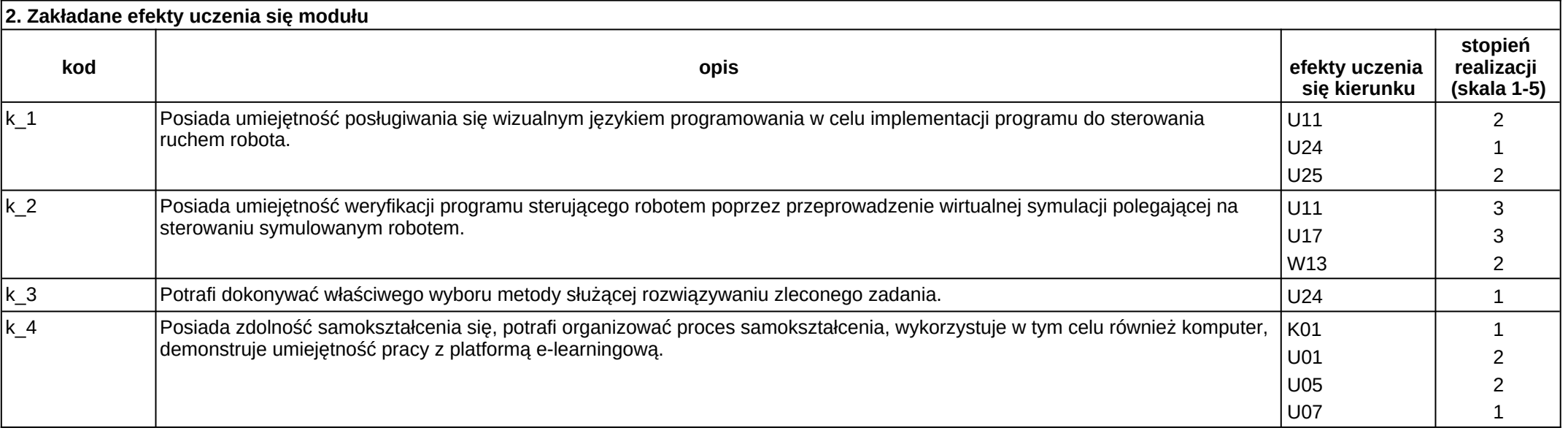

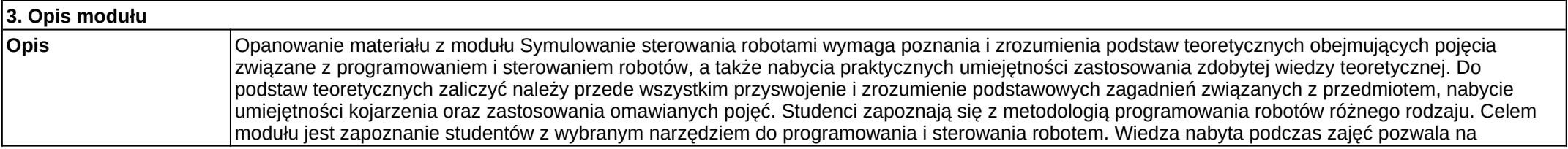

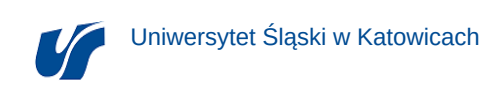

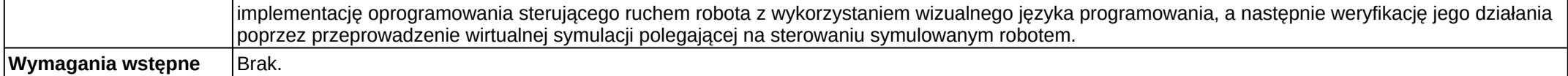

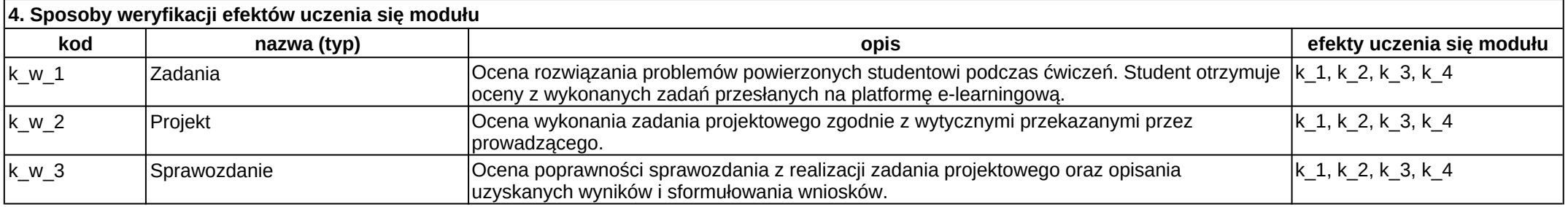

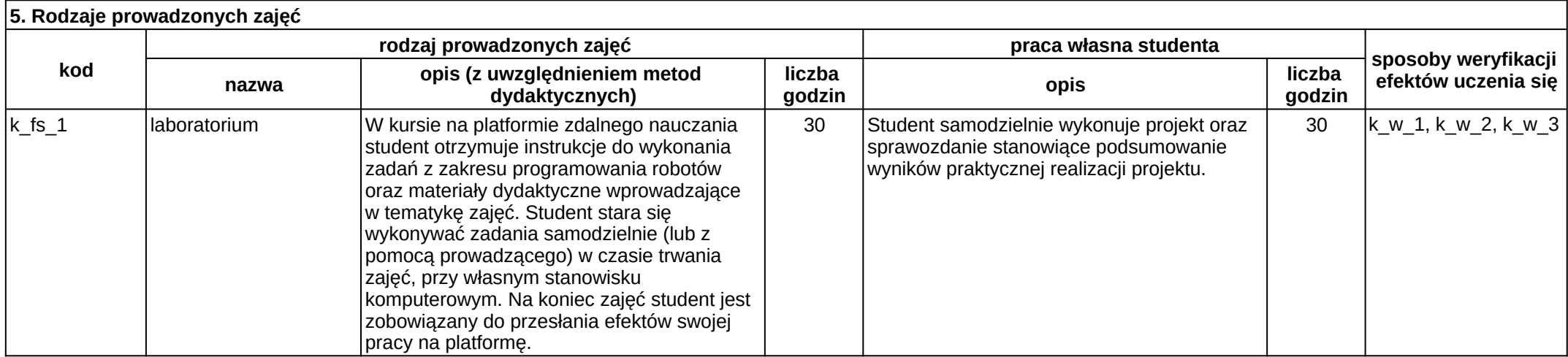

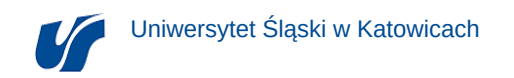

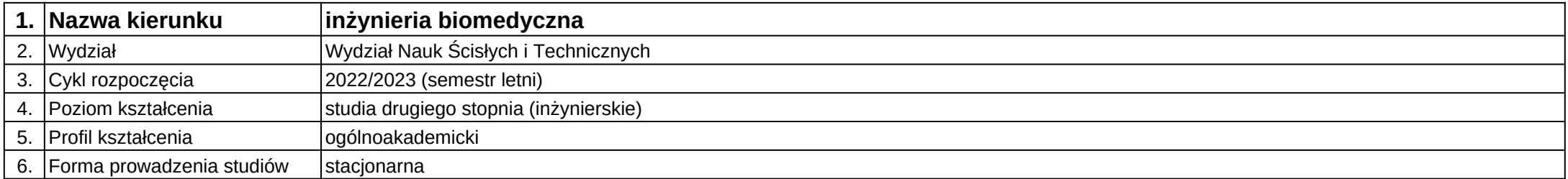

## **Moduł kształcenia:** Systemy sterowania

**Kod modułu:** 08-IBMS-S2-18-3-SS

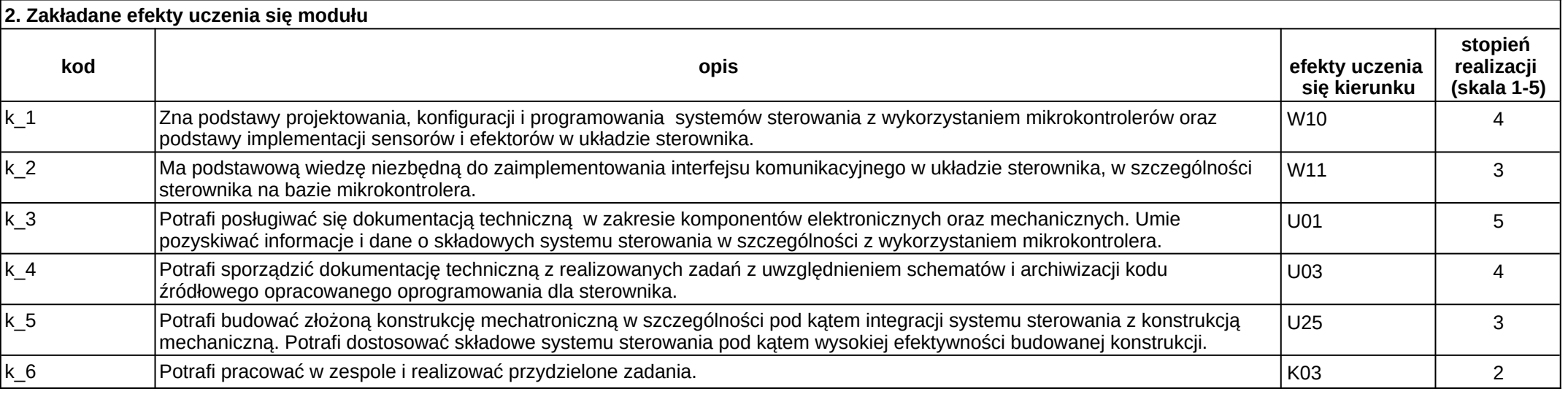

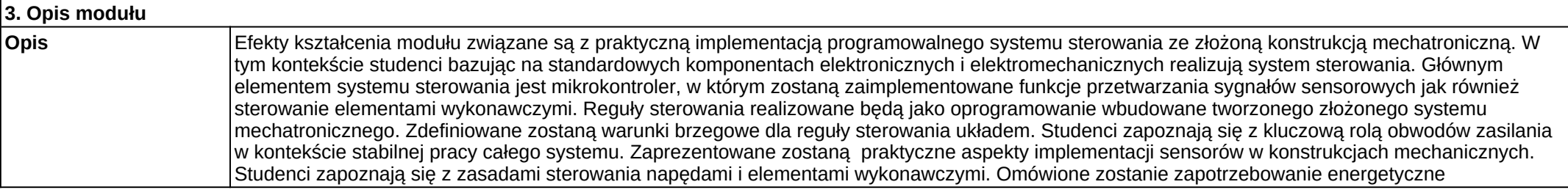

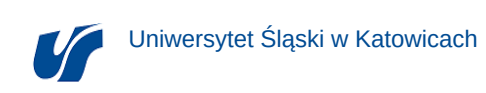

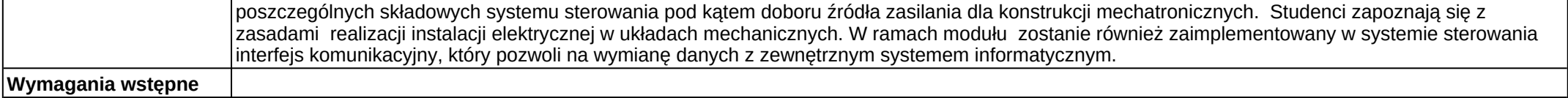

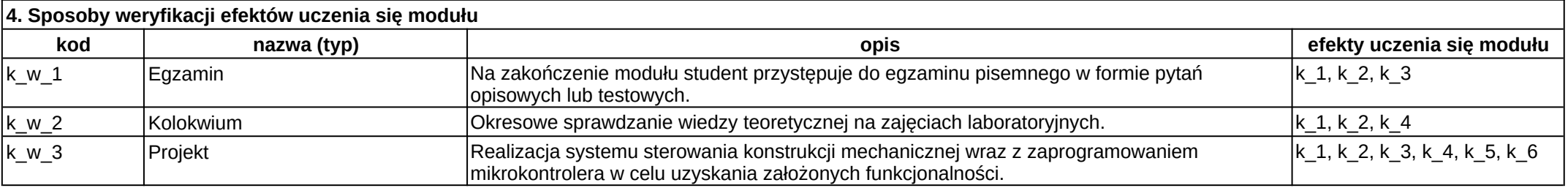

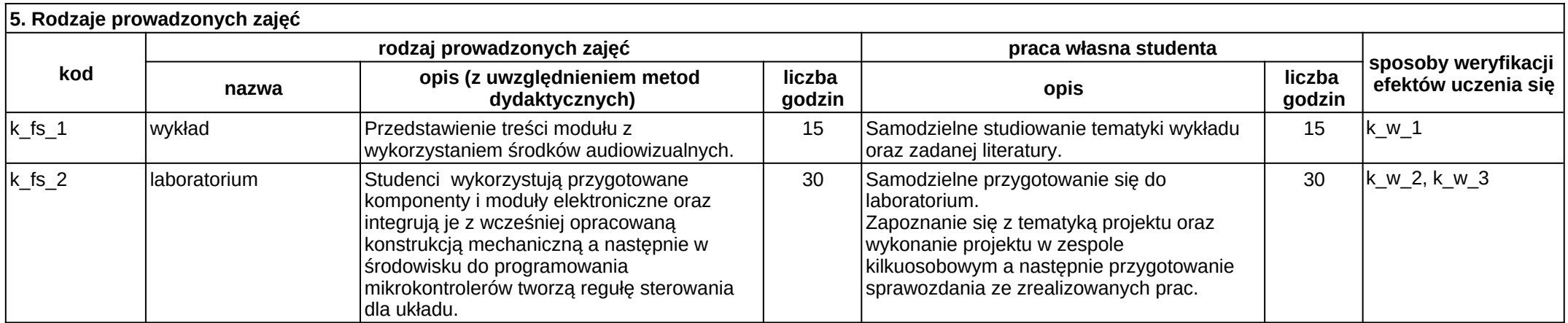

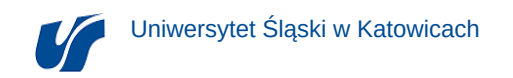

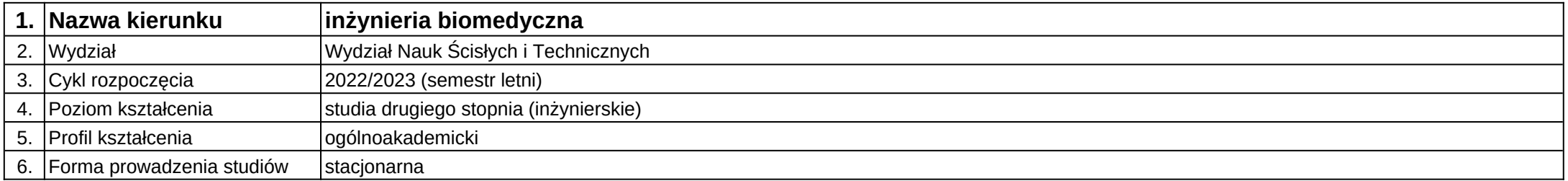

**Moduł kształcenia:** Sztuczna inteligencja w sterowaniu robotami

**Kod modułu:** 08-IBMS-S2-18-3-SISR

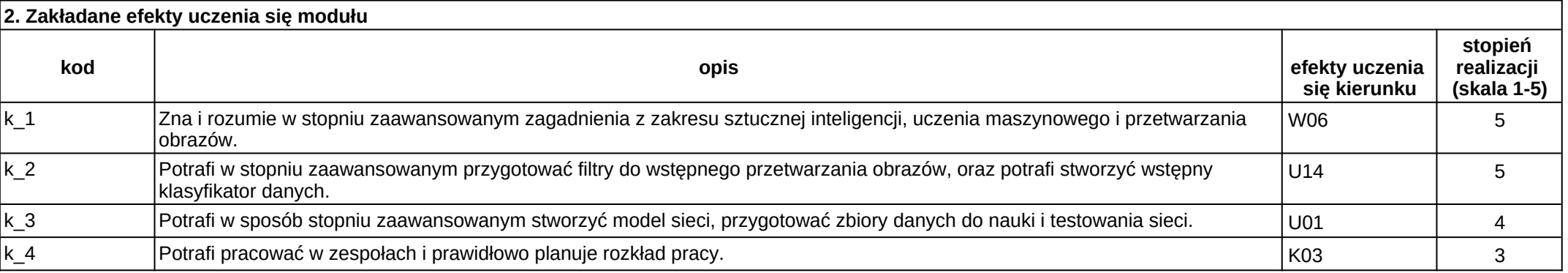

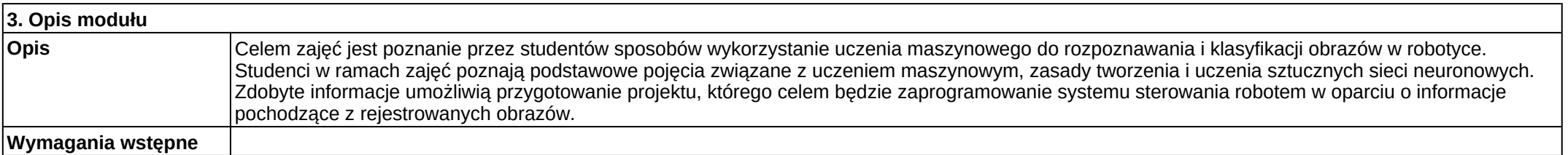

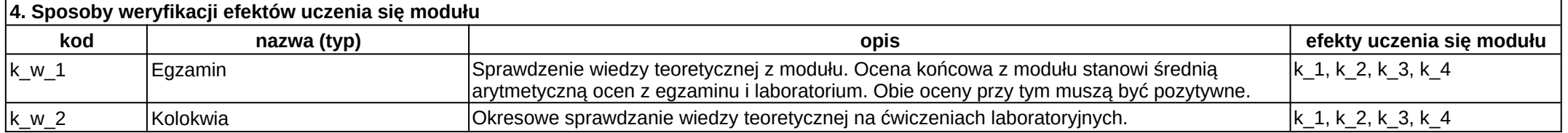

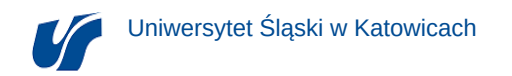

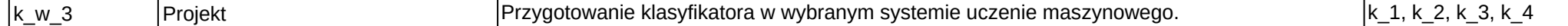

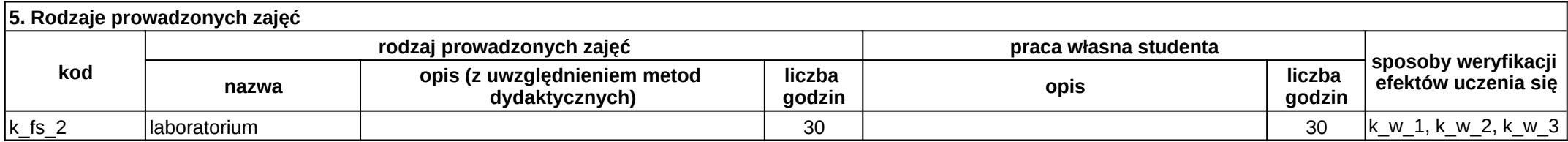

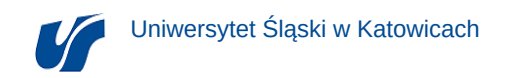

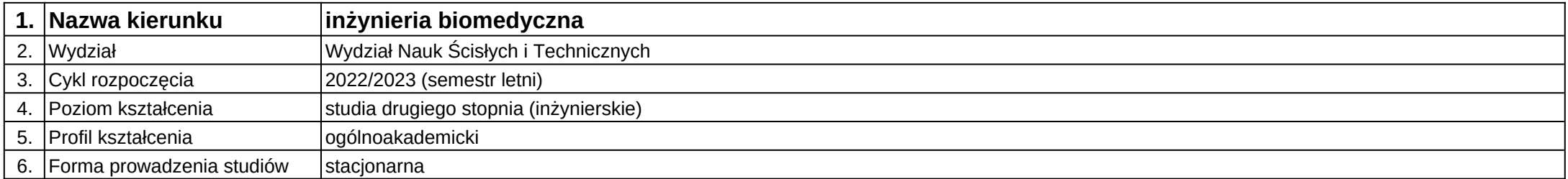

# **Moduł kształcenia:** Technologie addytywne

**Kod modułu:** 08-IBMS-S2-18-2-TA

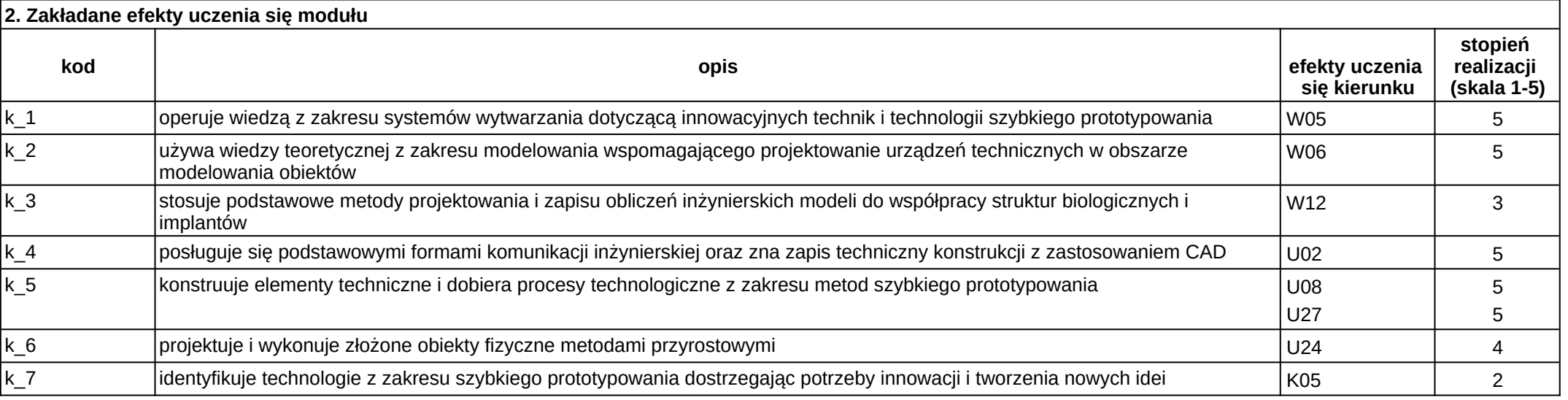

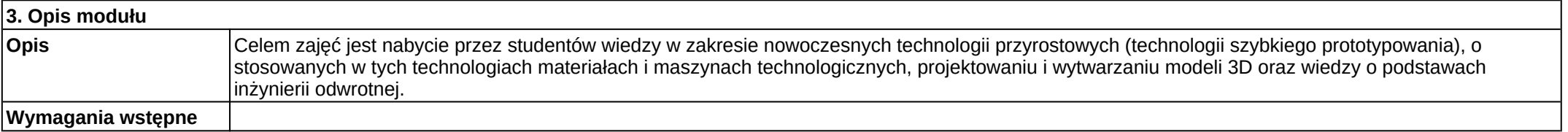

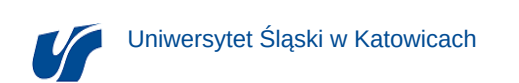

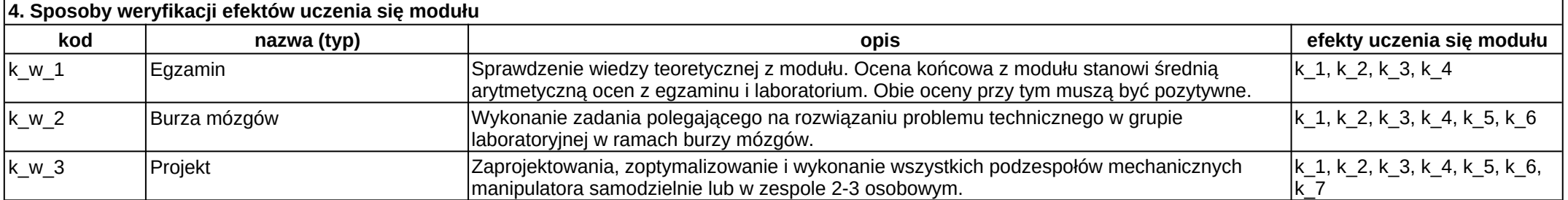

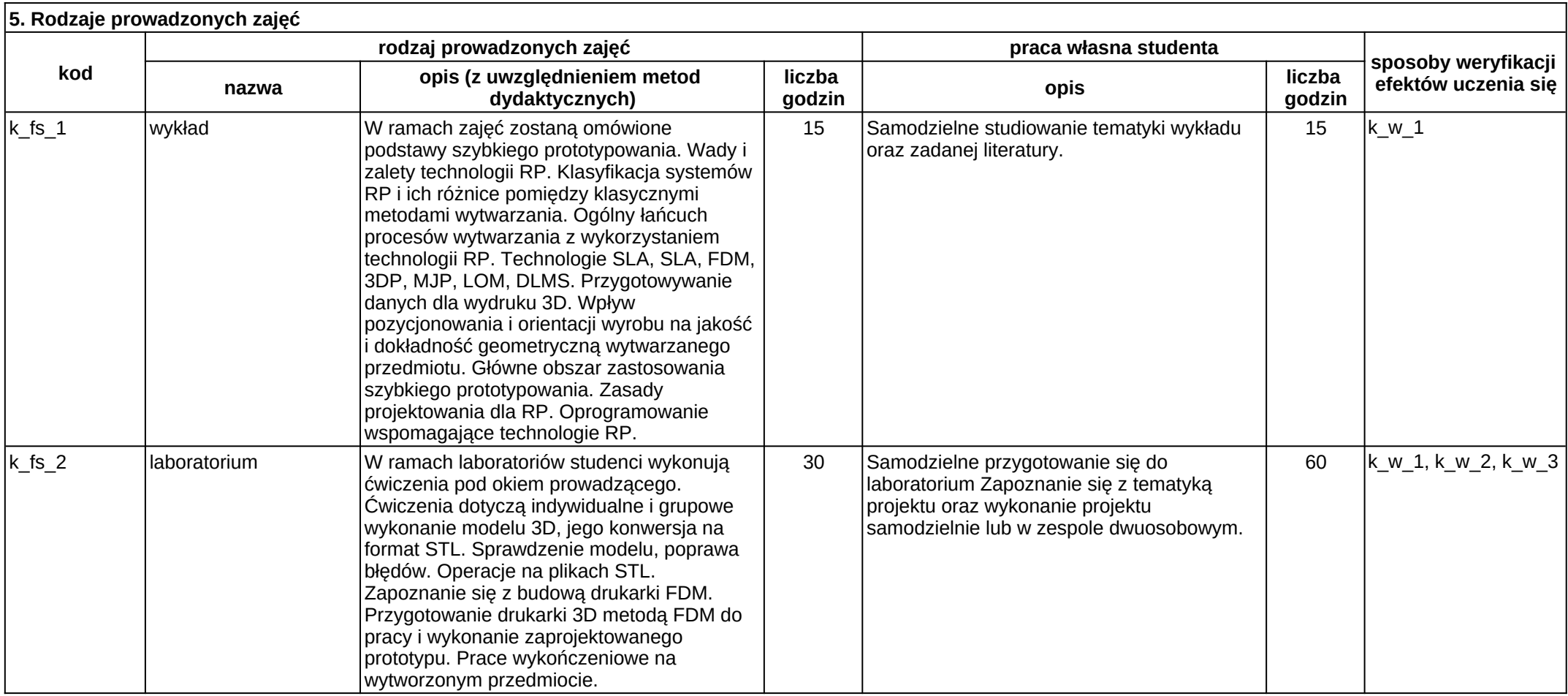

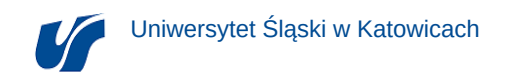

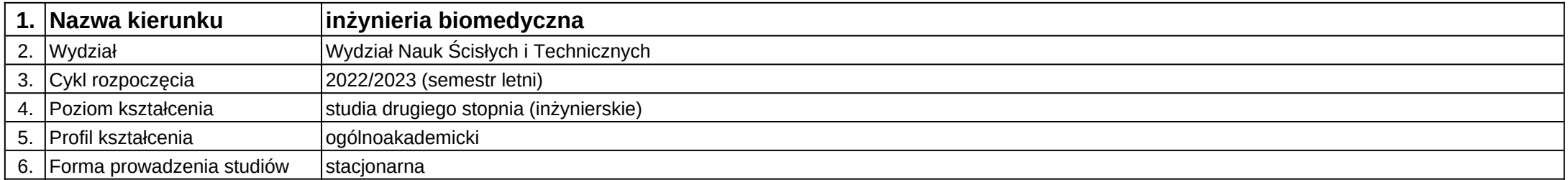

# **Moduł kształcenia:** Testowanie i zapewnianie jakości

**Kod modułu:** 08-IBMS-S2-18-3-TZJ

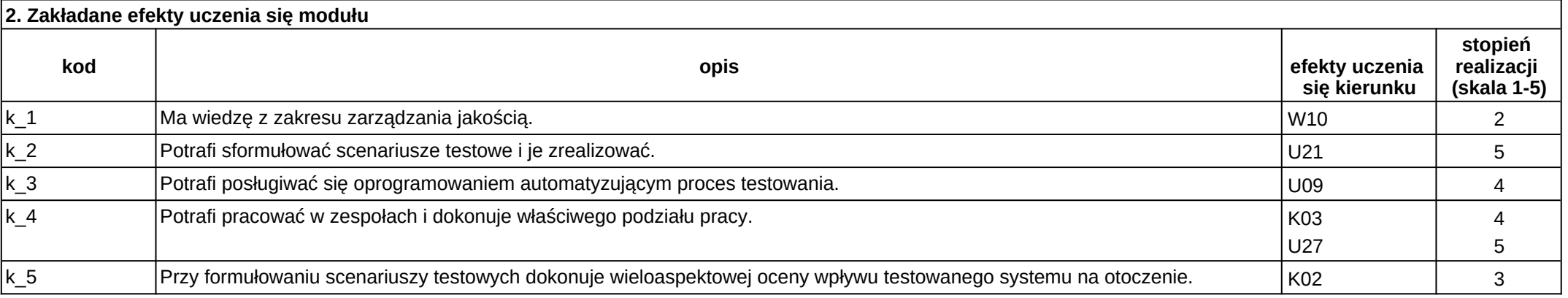

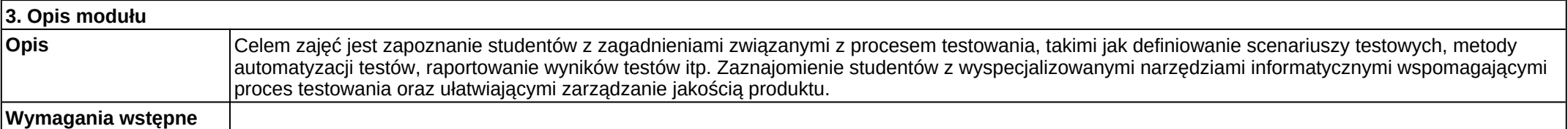

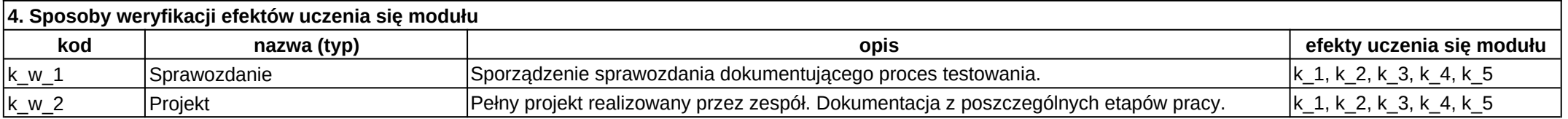

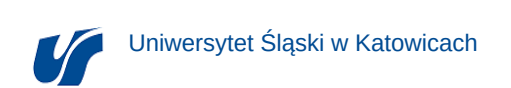

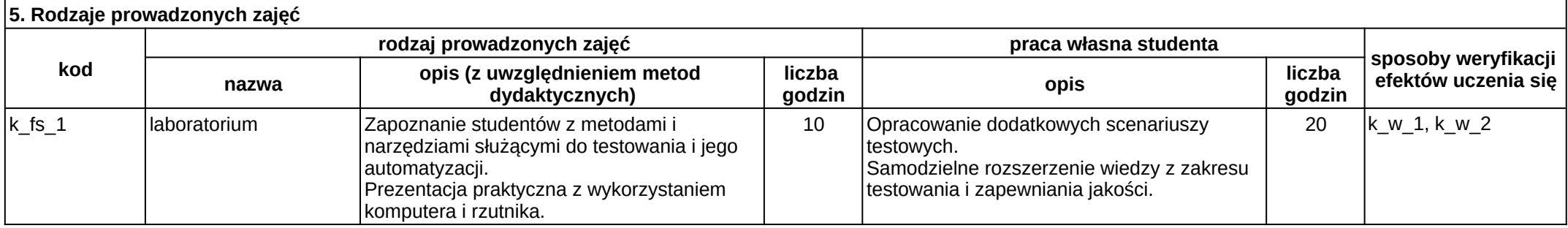

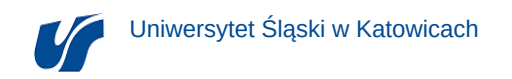

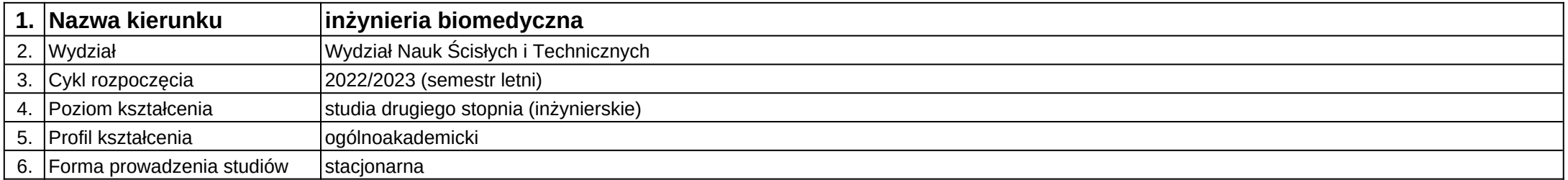

## **Moduł kształcenia:** Wizualizacja projektów technicznych

**Kod modułu:** 08-IBMS-S2-18-3-WPT

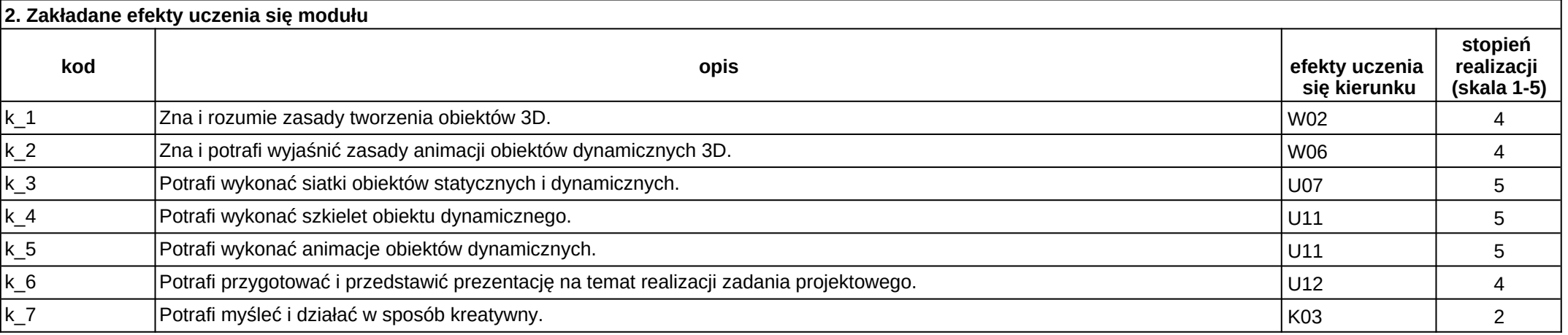

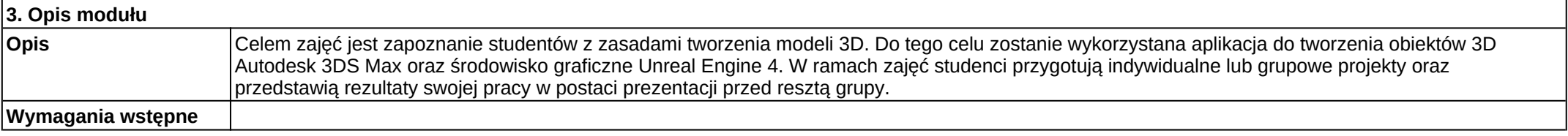

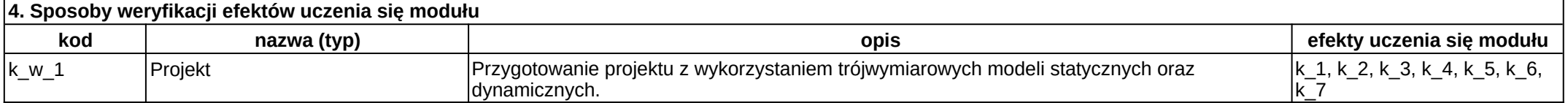

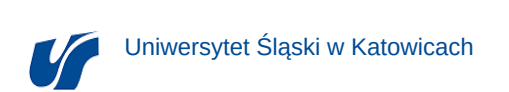

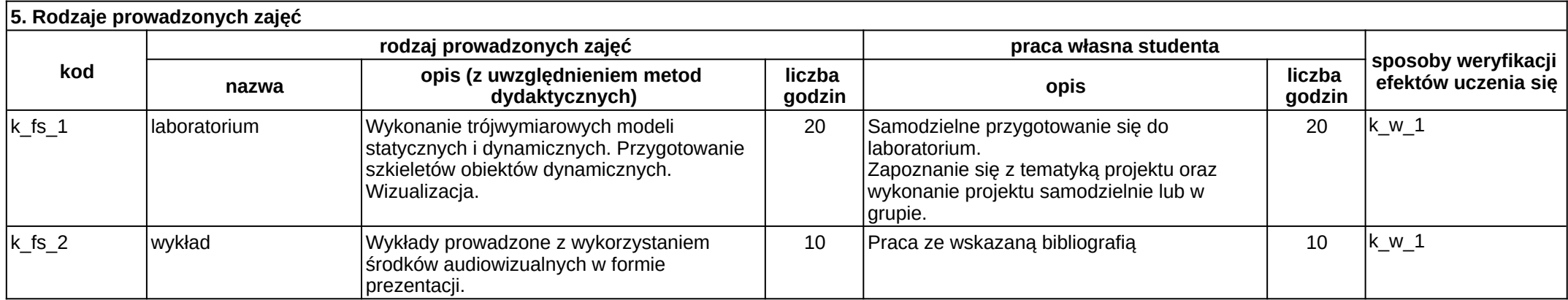

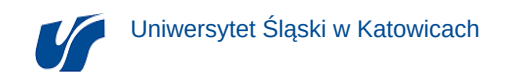

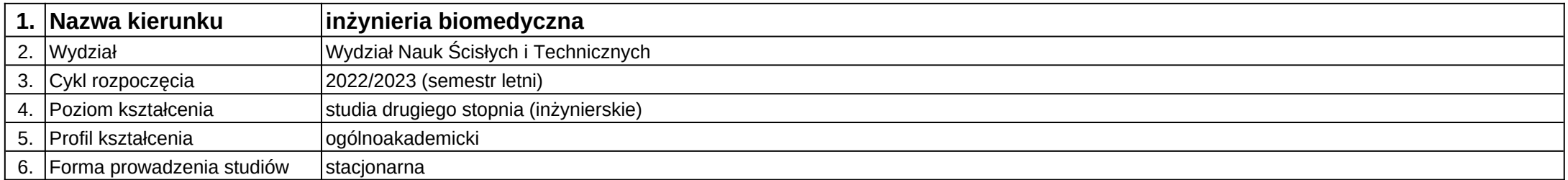

# **Moduł kształcenia:** Zarządzanie projektem

**Kod modułu:** 08-IBMS-S2-18-2-ZP

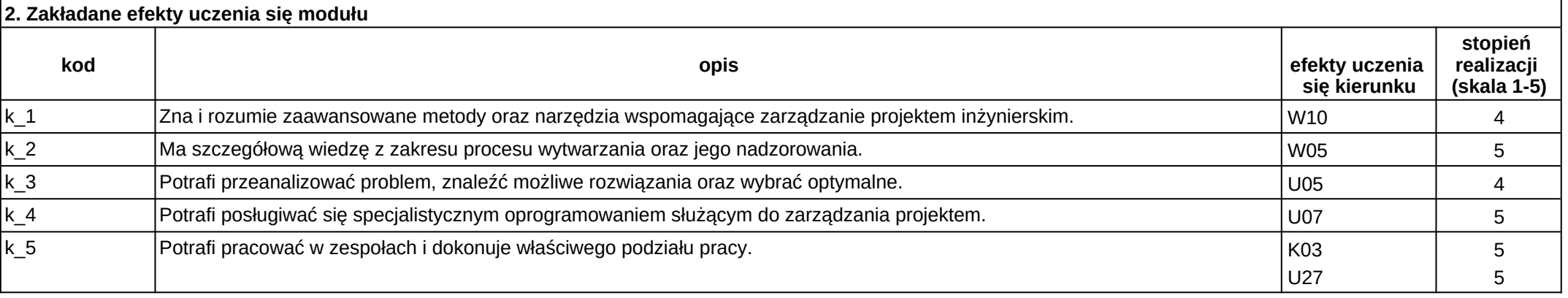

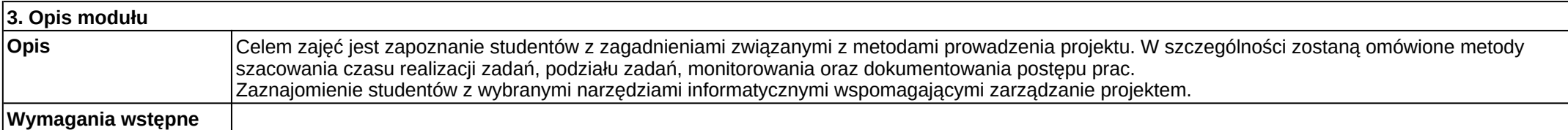

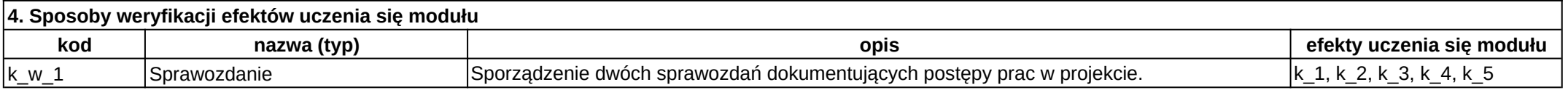

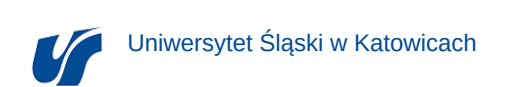

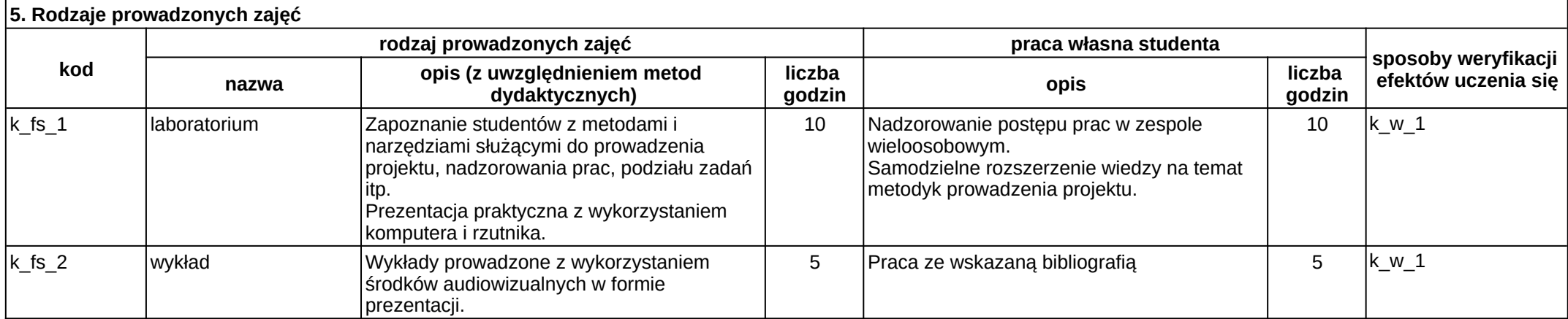